# **PROGRAMA DE MAESTRÍA EN CIENCIAS DE LA EDUCACIÓN MENCIÓN DOCENCIA E INVESTIGACIÓN**

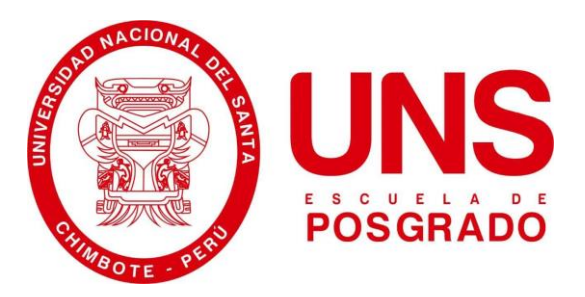

"El software educativo dentro del proceso de enseñanza aprendizaje del área de Comunicación en el cuarto año de secundaria de las I.I.E.E. públicas de Nuevo Chimbote, 2019"

# **Tesis para optar el grado de Maestro en Ciencias de la Educación Mención Docencia e Investigación**

### AUTORA:

Br. Rodríguez Valverde, Pilar Lucia

### ASESORA:

Dra. Alarcón Neira, Mary Juana ORCID: 0000-0003-3219-9475

NUEVO CHIMBOTE - PERÚ 2022

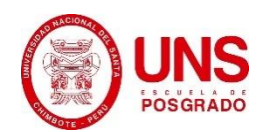

#### **CONSTANCIA DE ASESORAMIENTO DE LA TESIS**

Yo, MARY JUANA ALARCÓN NEIRA, mediante la presente certifico mi asesoramiento de la Tesis de Maestría titulada: : "EL SOFTWARE EDUCATIVO DENTRO DEL PROCESO DE ENSEÑANZA APRENDIZAJE DEL ÁREA DE COMUNICACIÓN EN EL CUARTO AÑO DE SECUNDARIA DE LAS I.I.E.E. PÚBLICAS DE NUEVO CHIMBOTE, 2019" elaborada por la bachiller PILAR LUCIA RODRIGUEZ VALVERDE, para obtener el Grado Académico de Maestro en CIENCIAS DE LA EDUCACIÓN MENCIÓN DOCENCIA E INVESTIGACIÓN en la Escuela de Posgrado de la Universidad Nacional del Santa.

Nuevo Chimbote, octubre, 2022

Marchel

Dra. Alarcón Neira, Mary Juana ORCID: 0000-0003-3219-9475 DNI N°: 33264549

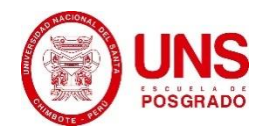

#### **CONFORMIDAD DEL JURADO EVALUADOR**

"EL SOFTWARE EDUCATIVO DENTRO DEL PROCESO DE ENSEÑANZA APRENDIZAJE DEL ÁREA DE COMUNICACIÓN EN EL CUARTO AÑO DE SECUNDARIA DE LAS I.I.E.E. PÚBLICAS DE NUEVO CHIMBOTE, 2019"

#### **TESIS PARA OPTAR EL GRADO DE MAESTRO EN CIENCIAS DE LA EDUCACIÓN MENCIÓN DOCENCIA E INVESTIGACIÓN.**

Revisado y Aprobado por el Jurado Evaluador:

Alva, Weslyn Erasmo Dr. Valverde **SIDENTE** 

0000-0002-6636-8452 **ORC** DNI Nº 43163513

Ms. Vásquez Luján, Irene Gregoria SECRETARIA ORCID: 0000-0001-8539-0893 DNI Nº 32771256

Dra. Alarcón Neira, Mary Juana  $/$  VOCAL ORCID: 0000-0003-3219-9475 DNI Nº 33264549

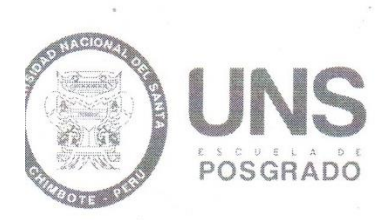

#### ACTA DE EVALUACIÓN DE SUSTENTACIÓN DE TESIS

A los cinco días del mes de octubre del año 2022, siendo las  $\frac{\partial \cdot \partial}{\partial \cdot \partial \cdot \nu}$ , horas, en el aula multimedia Nº o1 de la Escuela de Posgrado de la Universidad Nacional del Santa, se reunieron los miembros del Jurado Evaluador, designados mediante Resolución Directoral Nº 278-2022-EPG-UNS de fecha 11 de julio de 2022, conformado por los docentes: Dr. Weslyn Erasmo Valverde Alva (Presidente), Ms. Irene Gregoria Vásquez Luján (Secretaria) y Dra. Mary Juana Alarcón Neira (Vocal), con la finalidad de evaluar la tesis titulada: EL SOFTWARE EDUCATIVO DENTRO DEL PROCESO DE ENSEÑANZA APRENDIZAJE DEL ÁREA DE COMUNICACIÓN EN EL CUARTO AÑO DE SECUNDARIA DE LAS I.I.E.E. PÚBLICAS DE NUEVO CHIMBOTE, 2019; presentado por la tesista Pilar Lucia Rodríguez Valverde, egresada del programa de Maestría en Ciencias de la Educación mención Docencia e Investigación.

Sustentación autorizada mediante Resolución Directoral Nº 539-2022-EPG-UNS de fecha o3 de octubre de 2022.

El presidente del jurado autorizó el inicio del acto académico; producido y concluido el acto de sustentación de tesis, los miembros del jurado procedieron a la evaluación respectiva, haciendo una serie de preguntas y recomendaciones al tesista, quien dio respuestas a las interrogantes y observaciones.

El jurado después de deliberar sobre aspectos relacionados con el trabajo, contenido y sustentación del mismo y con las sugerencias pertinentes, declara la sustentación como:  $A$  PROB ADA asignándole la calificación de: DIE CI SE IS

Siendo las *9-00 a-v* thoras del mismo día se da por finalizado el acto académico, firmando la presente acta en señal de conformidad.

LErasmo Valverde Alva esidente

Ms. Irene Gregoria Vásque Secretaria

Dra. Mary Juana Alarcón Neira

# turnitin $\bigcirc$

# Recibo digital

Este recibo confirma quesu trabajo ha sido recibido por Turnitin. A continuación podrá ver la información del recibo con respecto a su entrega.

La primera página de tus entregas se muestra abajo.

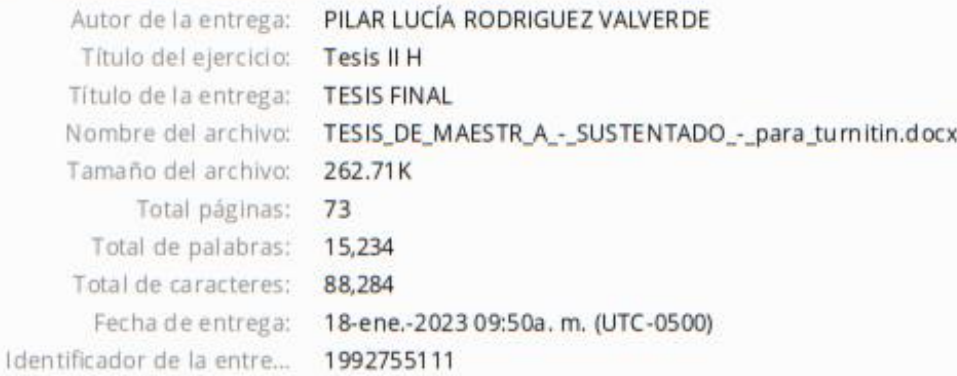

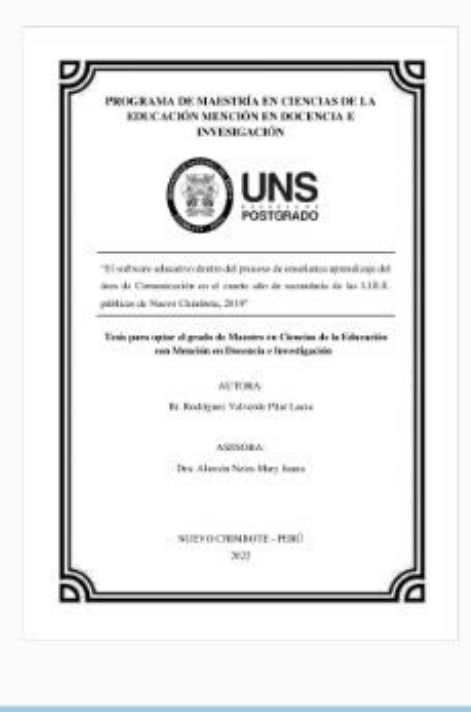

Derechos de autor 2023 Turnitin. Todos los derechos reservados.

#### **DEDICATORIA**

*A mi hija, por ser mi motivación y energía para seguir adelante todos los días.*

> *A mi padre, por darme tanto amor, enseñanzas de vida y ser un ejemplo en todo momento.*

#### **AGRADECIMIENTO**

*A Dios quien nos regaló la vida y bendice siempre, permitiendo que logremos nuestras metas.*

> *A mi compañero de vida por su apoyo y motivación para seguir creciendo profesionalmente.*

# ÍNDICE GENERAL

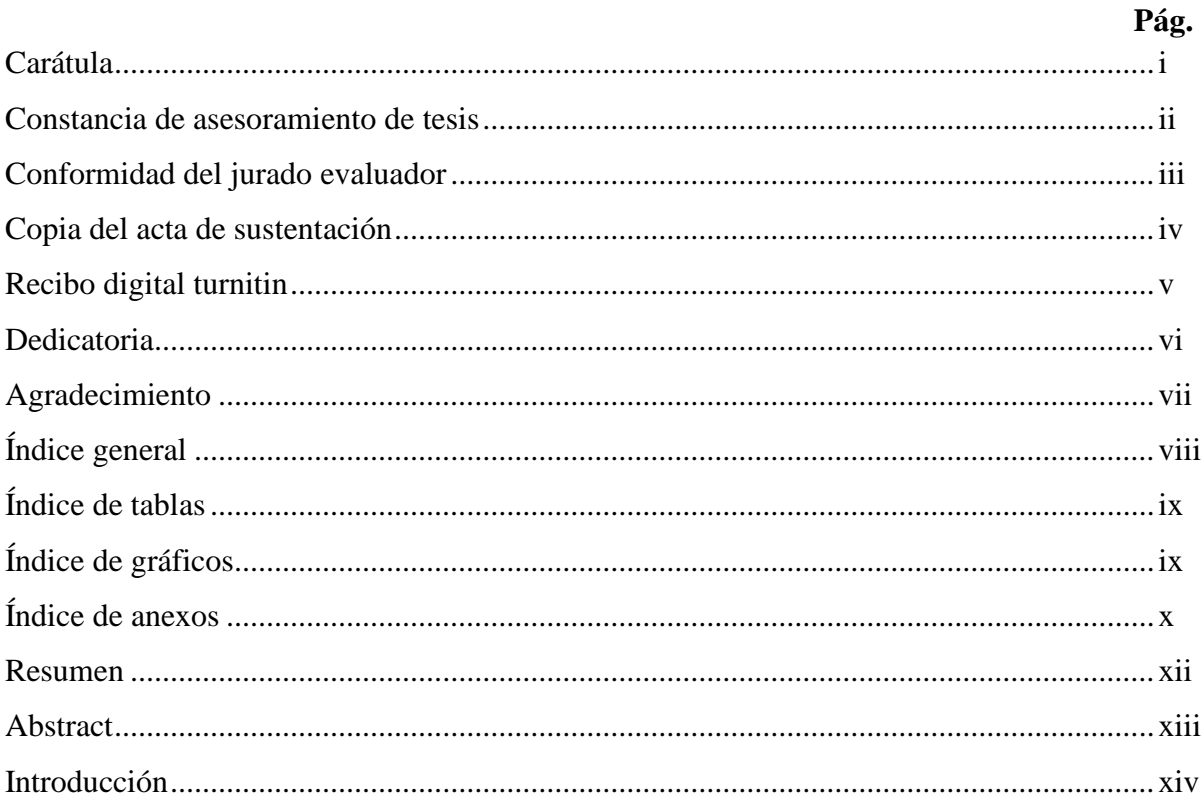

# CAPÍTULO I: PROBLEMA DE INVESTIGACIÓN

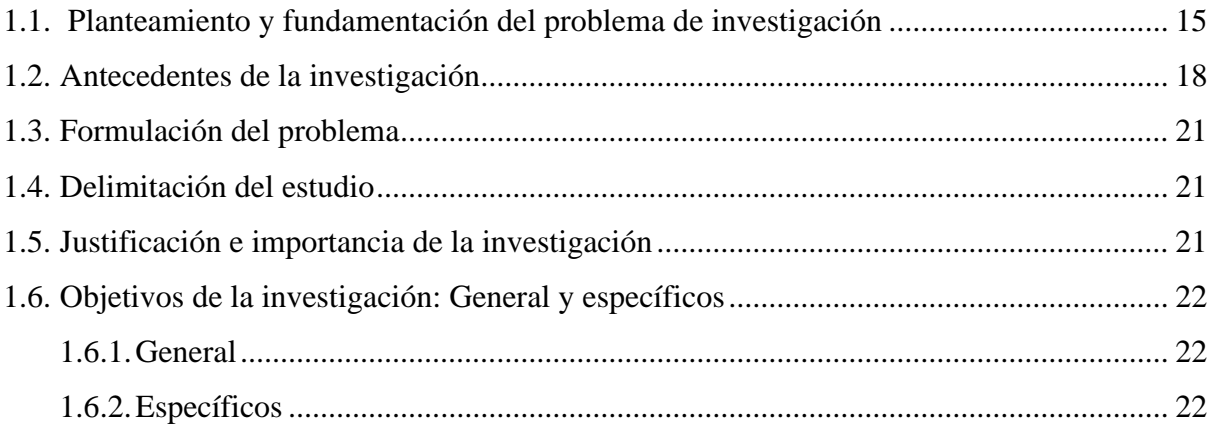

# **CAPÍTULO II: MARCO TEÓRICO**

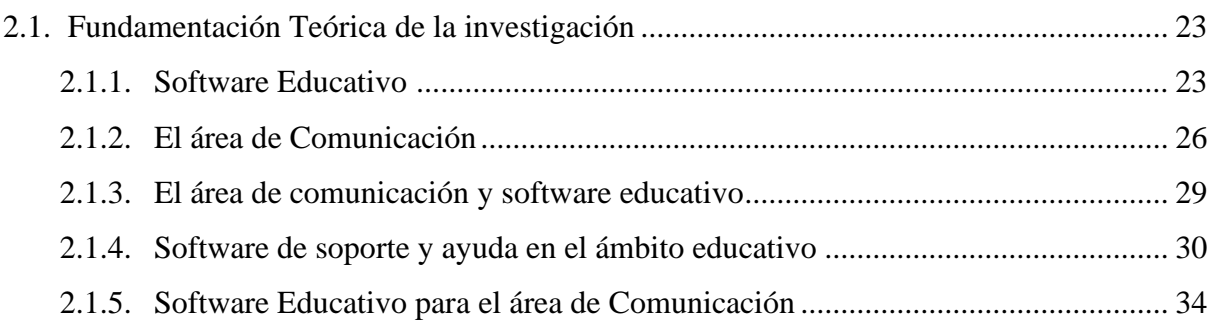

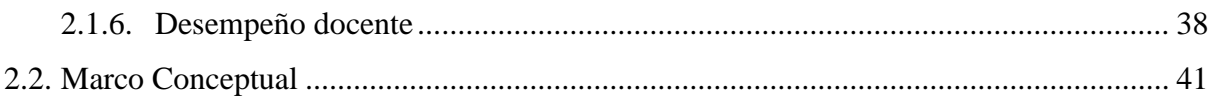

# CAPÍTULO III: MARCO METODOLÓGICO

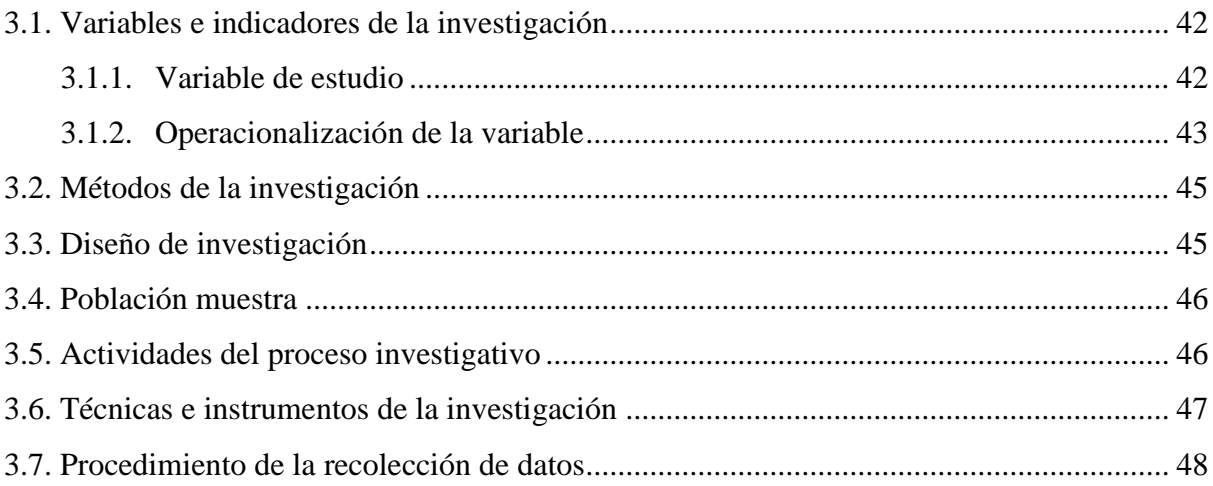

# **CAPÍTULO IV: RESULTADOS Y DISCUSIÓN**

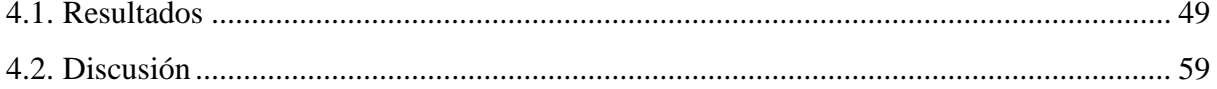

## CAPÍTULO VI: CONCLUSIONES Y RECOMENDACIONES

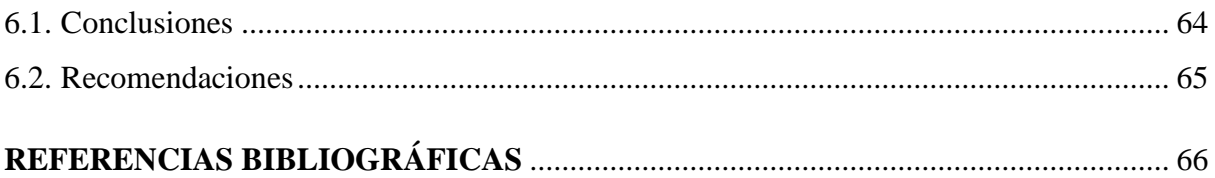

#### **ÍNDICE DE TABLAS**

Tabla 1. Variable: Uso del software educativo en el proceso de enseñanza aprendizaje de los profesores del área de comunicación en las *I.I.E.E.* del distrito de nuevo Chimbote, 2019. .. 49

Tabla 2. Dimensión: Conocimiento del software educativo en los profesores del área de comunicación en las *I.I.E.E.* del distrito de nuevo Chimbote, 2019 ....................................... 50

Tabla 3: Conocimiento de Software educativo en los profesores área de comunicación, por ítems ........................................................................................................................................ 51

Tabla 4: Dimensión: Planificación para el aprendizaje del área de comunicación usando software educativo en las *I.I.E.E.* del distrito de nuevo Chimbote, 2019 ............................... 53

Tabla 5: Planificación para el aprendizaje de los profesores del área de comunicación con software educativo, por items.................................................................................................. 54

Tabla 6: Dimensión: Conducción para el aprendizaje de los profesores del área de comunicación usando software educativo en las *I.I.E.E.* del distrito de nuevo Chimbote, 2019 ................... 56

Tabla 7: Conducción para el aprendizaje de los profesores del área de comunicación usando software educativo, por items.................................................................................................. 57

#### **ÍNDICE DE FIGURAS**

Figura 1. Variable: Uso del software educativo en el proceso de enseñanza aprendizaje de los profesores del área de comunicación en las *I.I.E.E.* del distrito de nuevo Chimbote, 2019. .. 49

Figura 2. Dimensión: Conocimiento del software educativo en los profesores del área de comunicación en las instituciones educativas del distrito de nuevo Chimbote, 2019............. 50

Figura 3: Conocimiento de Software educativo en los profesores área de comunicación, por ítems ........................................................................................................................................ 51

Figura 4: Dimensión: Planificación para el aprendizaje del área de comunicación usando software educativo en las instituciones educativas del distrito de nuevo Chimbote, 2019..... 53

Figura 5: Planificación para el aprendizaje de los profesores del área de comunicación con software educativo, por items.................................................................................................. 54

Figura 6: Dimensión: Conducción para el aprendizaje de los profesores del área de comunicación usando software educativo en las instituciones educativas del distrito de nuevo Chimbote, 2019 ....................................................................................................................... 56

Figura 7: Conducción para el aprendizaje de los profesores del área de comunicación usando software educativo, por items.................................................................................................. 57

#### **INDICE DE ANEXOS**

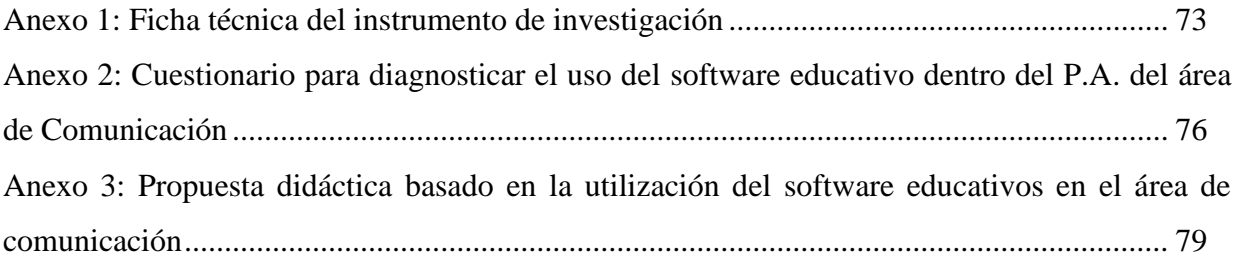

#### **RESUMEN**

Esta investigación tuvo como objetivo diagnosticar el uso del Software educativo dentro del proceso de enseñanza aprendizaje del área de Comunicación en el cuarto año de educación secundaria de las Instituciones Educativas públicas del distrito de Nuevo Chimbote.

El estudio fue de enfoque cuantitativo, de tipo Básica, y nivel descriptivo simple. El instrumento utilizado fue una encuesta aplicada a la población muestral de 23 docentes del área de Comunicación de cuarto grado de educación secundaria de las instituciones Públicas del distrito de Nuevo Chimbote. El instrumento de recolección de datos fue validado por expertos en materia de Educación.

Entre los principales resultados tenemos que el 70% de ellos se ubican en el nivel deficiente, el 26% en el nivel regular y el 4% nivel bueno, por lo cual se concluye que, la mayoría de los docentes no hacen uso del software educativo en el área de comunicación.

**Palabras clave:** Software educativo, área de comunicación.

#### **ABSTRACT**

The objective of this research was to diagnose the use of educational software within the teaching-learning process of the Communication area in the fourth year of secondary education of the public Educational Institutions of the district of Nuevo Chimbote.

The study had a quantitative approach, Basic type, and simple descriptive level. The instrument used was a survey applied to the sample population of 23 teachers in the Communication area of the fourth grade of secondary education of the Public institutions of the district of Nuevo Chimbote. The data collection instrument was validated by experts in the field of Education.

Among the main results we have that 70% of them are located in the poor level, 26% in the regular level and 4% good level, for which it is concluded that the majority of teachers do not use educational software in the area of communication.

**Keywords:** Educational software, communication area.

#### **INTRODUCCIÓN**

En la actualidad, el sistema educativo peruano se enfrenta al desafío de utilizar las nuevas tecnologías en el quehacer pedagógico de los docentes y, así poder proporcionar a los estudiantes los recursos y competencias que necesitan para afrontar el presente siglo. El sistema educativo debe dejar atrás los métodos, medios y materiales educativos tradicionales y repetitivos e ir a la vanguardia del incesante avance tecnológico. La inclusión de los recursos tecnológicos en el proceso educativo va a depender de cómo el docente los incorpore en el P.E.A. del área curricular que imparte, así también de las estrategias que emplee para que el estudiante pueda interactuar con las tics y lograr los propósitos educativos esperados.

Dentro de estas tecnologías, encontramos los softwares educativos, los cuales permiten una mayor interactividad, despiertan el interés, mejoran el proceso de enseñanzaaprendizaje, reducen tiempos y se adaptan a las necesidades e intereses de los educandos. El software educativo se caracteriza por ser altamente interactivo, pues, se caracteriza por el empleo de recursos multimedia como videos, sonidos, fotografías, diccionarios especializados, juegos instructivos, entre otros. Todo esto convierte al software educativo como una herramienta moderna, novedosa e interactiva, cuya utilización, por parte del docente, contribuiría a la mejora de su labor pedagógica.

Por lo expuesto, nuestra investigación tuvo como objetivo conocer el uso de software educativo por parte de los maestros en el proceso de enseñanza-aprendizaje del área de Comunicación en el cuarto año de Secundaria de las I.I.E.E. públicas de Nuevo Chimbote y demostrar la importancia de integrar este M.M.E. de naturaleza tecnológica al trabajo pedagógico como herramienta innovadora y didáctica para el quehacer educativo actual.

Esta investigación está compuesto por seis capítulos, los cuales se detallan a continuación:

Capítulo I: **Problema de investigación**, se presenta información respecto la fundamentación del problema que se investigó, asimismo qué otras investigaciones científicas antecedieron, cuáles son los parámetros de la investigación, es decir, la delimitación, se detalla la importancia y relevancia del trabajo y, por último, se plantea qué objetivos se persiguió según la naturaleza de la investigación.

Capítulo II: **Marco teórico** de la investigación, el cual organiza toda la fundamentación teórica recogida de diversas materiales bibliografías, artículos, revistas, documentos del ámbito educativo (CN, MDD, etc) y como el consolidado conceptual de acuerdo a la variable de la investigación.

En el Capítulo III, se presenta el **Marco metodológico**, comprende todo la metodología y técnicas empleadas en nuestra investigación, la población y muestra, las variables e indicadores y cómo se desarrolló el proceso investigativo.

En el Capítulo IV, se presentan los **Resultados y discusión** obtenidos de la aplicación de la encuesta, estos fueron relacionados con los objetivos propuestos y se trianguló con los antecedentes y el marco teórico.

En el Capítulo VI, se presentan las **Conclusiones y recomendaciones** a las que se llegó en este trabajo de investigación en relación a los objetivos propuestos y las recomendaciones correspondientes a fin de mejorar para las posteriores investigaciones.

Finalmente, este trabajo de investigación es importante para la labor educativa dentro del área curricular de Comunicación, debido a que las Instituciones Educativas del distrito de Nuevo Chimbote, no pueden ser ajenas al avance científico tecnológico y la era digital; en ese sentido deben contar con una plana docente capacitada e idónea en insertar estas tecnologías a su quehacer educativo en beneficio de sus estudiantes e ir a la vanguardia de las sociedades modernas.

LA AUTORA

#### **CAPÍTULO I: PROBLEMA DE INVESTIGACIÓN**

#### **1.1. PLANTEAMIENTO Y FUNDAMENTACIÓN DEL PROBLEMA DE INVESTIGACIÓN.**

El desarrollo de la sociedad moderna, nos trajo a las nuevas tecnologías de la información y comunicación, entre ellos los softwares; esto generó nuevos retos a la educación, pues nos encontramos con una generación de estudiantes que aprender las nuevas tecnologías, sino que han nacido con ellas y adquieren conocimientos de forma rápida muy diferente a las generaciones anteriores. Esta realidad, presenta un nuevo desafío a la labor de los docentes, quienes tienen la tarea de insertar estos recursos a su práctica pedagógica.

En ese sentido, es necesario que los docentes adquieran y empleen competencias digitales para responder a las demandas actuales, como mencionan [Aguilar y](https://observatorio.tec.mx/edu-bits-blog?author=5f7739b517377653bd2e9c4f)  [Otuyemi](https://observatorio.tec.mx/edu-bits-blog?author=5f7739b517377653bd2e9c4f) [\(2020\)](https://observatorio.tec.mx/edu-bits-blog/competencia-digital-una-necesidad-permanente):

La sociedad moderna necesita una educación actualizada e innovadora que incorpore la utilización de nuevas tecnologías digitales para facilitar y optimizar los procesos de enseñanza y aprendizaje; además la tecnología ha promovido el surgimiento de nuevos métodos y modelos de aprendizaje, con los cuales se crean objetos y recursos digitales disponibles para persona.

Es así que tanto en Europa como en España se ha elaborado un Marco común del desempeño digital docente, documento orientador que señalas cinco áreas que deben abordar los docentes para su desarrollo profesional, y entre estos seis niveles por cada área, con visión de lograr una acreditación en competencias digitales necesarias para su desempeño profesional (Instituto Nacional de Tecnologías Educativas y Formación del Profesorado de España, 2017). México a raíz de la evaluación [Global](https://pages.coursera-for-business.org/rs/748-MIV-116/images/gsi2020_final.pdf)  [Skills Index realizado en el 2020\),](https://pages.coursera-for-business.org/rs/748-MIV-116/images/gsi2020_final.pdf) determinando que son "uno de los países con más bajo dominio respecto a la habilidad tecnológica" han implementado diversas estrategias entre ellas el Repositorio Institucional del Tecnológico de Monterrey [\[RITEC\]](https://repositorio.tec.mx/) y el [observatorio de Innovación educativa](https://observatorio.tec.mx/) del Tecnológico de Monterrey "que incluye diversas publicaciones actuales y de vanguardia para el ámbito educativo en el marco de la innovación educativa" (Aguilar y Otuyemi, 2020).

Los países a nivel internacional destacan el uso de las tecnologías como eje transformador de la educación y por ende social y económico, es así que según la Universidad técnica Federico Santa María (2022) menciona que en Chile:

Se implementa políticas y programas destinadas a desarrollar innovaciones y prácticas útiles para la enseñanza y poder mejorar el aprendizaje, en este país desde 1992 se ejecuta el proyecto enlaces con el fin de contribuir al mejoramiento de la calidad de la educación mediante la informática educativa y el desarrollo de una cultura digital, también talento digital para chile, que es una iniciativa país que desarrolla habilidades clave, conectadas con las necesidades de las personas y empresas de la nueva sociedad digital, de igual manera kodea que es una fundación que busca la generación de talentos para el mundo digital, fomentando un desarrollo tecnológico más inclusivo, una educación que promueva desde la adopción de la tecnología de la información hasta la creación tecnológica, para apoyar la transición de Chile a la economía del conocimiento y enfrentar los desafíos de la era digital.

Si queremos responder a la demanda de la social contemporánea, es necesario implementar la tecnología en las aulas de clase, entre ellos el software educativo, muchos más en el área de Comunicación; pues su efectividad han sido avalados por diversos estudios, Grimaldos (2018) y Tapia, Ticona y Carpio (2022) mencionan que estos recursos influyen en forma positiva en el nivel de logro de los estudiantes en la producción de textos así también tenemos a Rivas (2021) quién afirma que "el uso de las TIC´S como herramienta en la enseñanza se relaciona significativamente con el rendimiento académico en los estudiantes" (p.50)

En el Perú se cuenta con el portal Perú Educa, creado en el 2011, con el "objetivo de transferir conocimientos a toda la comunidad educativa" (MINEDU 2016), en dicho portal web se desarrollan diversos cursos con certificación gratuita incluida, y desde el 2020 con se ha implementado el Programa Nacional para el Desarrollo de la Competencia Digital Docente, que tiene como propósito "fortalecer competencias de los docentes en el uso y aprovechamiento de las herramientas, recursos y entornos digitales, con el fin de optimizar su desempeño y el ejercicio de su rol como mediador del aprendizaje" (MINEDU, 2022, p. 10)

Las competencias Tics no solo deben estar presentes en los docentes, sino también son necesarios para el desarrollo integral del estudiantes, es por ello que dentro del Currículo Nacional hay una competencia transversal, que es común a todas las áreas denominada "se desenvuelve en entornos generados por Tics" que consiste "en que el estudiante interprete, modifique y optimice entornos virtuales durante el desarrollo de actividades de aprendizaje y en prácticas sociales" (Ministerio de educación, 2016, p. 151). Como podemos darnos cuenta las competencias digitales o Tics que manejan los docentes resultan necesario para lograr desarrollar aprendizajes de las diversas áreas curriculares empleado estos recursos.

Dentro de las competencias Tics se encuentran el uso de los softwares educativos, que con el rápido desarrollo de la tecnología de los smartphone y tabletas resultan recursos potencialmente valiosos para lograr aprendizajes en los estudiantes, como mencionan

A nivel local, en el año 2013, se desarrolló un proyecto de capacitación Tics dirigidos a los docentes del nivel secundaria de las instituciones educativas de la provincia del Santa, financiado por el gobierno regional de Áncash; este programa consistió en talleres en 7 puntos de la provincia, previamente implementadas, y benefició a 75 II.EE alcanzando a 1706 docentes. (Figueroa, 2013)

En el distrito de Nuevo Chimbote en mi experiencia de docente en diversas instituciones educativas he observado que el uso del software educativo es muy mínimo, pese a ser una competencia transversal impregnada en todo el currículo, y que las tics se utilizan principalmente en el área de Educación por el trabajo en la especialidad de computación e informática, dejando para el área está labor cuando debiera ser utilizada en todas las áreas del currículo nacional.

Cabe resaltar que el Ministerio de Educación ha brindado diversas capacitaciones a los docentes en relación a los softwares educativos, sin embargo, no se ha evaluado el impacto que estos han tenido en la práctica, si realmente se están utilizando en el proceso de enseñanza aprendizaje. Estos recursos tecnológicos, hoy en día, se constituyen en uno de los más importantes para desarrollar las competencias en los estudiantes, al mismo tiempo, estimulan la motivación y la predisposición para el

aprendizaje y permiten brindar una enseñanza motivadora, innovadora y significativa.

Es por tal motivo que en la presente investigación se busca conocer el uso del software educativos por parte de los docentes del área de Comunicación en el proceso de enseñanza aprendizaje en las instituciones educativas de Nuevo Chimbote, desde la misma acción del docente, su conocimiento que tienen de estos recursos, la planificación y el desarrollo de clases, de cómo y cuándo lo utilizan, qué estrategias emplean, entre otros aspectos.

#### **1.2. ANTECEDENTES DE LA INVESTIGACIÓN**

#### **INTERNACIONALES**

Ceballos, Ospina y Restrepo (2017), en su tesis, "Integración de las TIC en el proceso de enseñanza y aprendizaje", cuyo objetivo fue "Integrar las Tecnologías de la Información y la Comunicación (software educativo, aplicaciones android, blog) en el proceso de enseñanza y aprendizaje de los estudiantes de grado décimo de las Instituciones Educativas San Agustín y Pio XII, de la ciudad de Mocoa, Putumayo" (p.2). Su diseño corresponde a una investigación mixta. En su investigación, Ceballos, Ospina y Restrepo llegaron a la siguiente conclusión "La utilización de herramientas tecnológicas ameniza las clases, ya que los estudiantes demuestran total interés por el tema de clase, cuando estas se utilizan" (p.66).

Gonzáles (2015), en su tesis objetivo general fue "Desarrollar software educativo usando videos con animaciones, sonidos, y colores para que las docentes del primer año de educación general básica motiven a sus estudiantes en la asignatura idioma inglés" (p.2), concluyó que:

Solución a la problemática planteada, se debía desarrollar el software educativo para las niñas y niños de primer año de educación básica, el mismo que sirve en un 100% de apoyo motivacional en el proceso de enseñanzaaprendizaje de la asignatura de inglés, a partir de utilizar esta multimedia reciben un excelente apoyo para aprender mejor esta asignatura el mismo aporta totalmente en la parte motivacional. (p.2)

#### **NACIONALES**

Achcaray & Ayuque (2020), en su investigación tuvo como objetivo "determinar el nivel de apropiación de las TIC por los docentes de la Institución Educativa Pública Independencia de Pisco en Ica en el año 2019" en un estudio de enfoque cuantitativo, de diseño descriptivo simple; tuvo una muestra de 37 docente. Los autores concluyeron existe un "nivel bajo de apropiación de las TIC por los docentes de la mencionada institución educativa"

Cotrina (2020), en su tesis "Competencias digitales y planificación curricular en docentes de los CEBAS de la UGEL 05, San Juan de Lurigancho, 2019", tuvo como objetivo general "Establecer la relación entre las competencias digitales y planificación curricular en docentes de los CEBAS de la UGEL 05, San Juan de Lurigancho, 2019". El diseño fue correccional directo de corte transversal, el instrumento utilizado fue un cuestionario y la población estuvo conformada por el total de docentes de los CEBAS de la UGEL 05, San Juan de Lurigancho. En su investigación Cotrina llegó a la conclusión de que: "relación significativa entre competencias digitales y planificación a largo y corto plazo de la planificación curricular en docentes de los CEBAS de la UGEL 05, San Juan de Lurigancho, 2019" (p.50).

Ingaruca (2020) en su investigación tuvo como objetivo "determinar cómo se relaciona el uso TICs y la competencia digital docente en la institución educativa Felipe Huamán Poma de Ayala- Chosica, 2019" (p. 10), de diseño descriptivo correlacional y con una muestra de 80 docentes, se obtuvo que "el 57,5 % de los docentes se encuentran en el nivel medio, el 42,5 % se encuentra en el nivel bajo y el 0 % en el nivel alto, teniendo el nivel medio el mayor porcentaje"

Llontop y Yaurisaca (2020) en su investigación tuvo como objetivo "determinar la relación que existe entre el uso de las TIC y las competencias digitales en los docentes de la mencionada institución educativa en el año 2019", el estudio fue de tipo básico de nivel descriptivo correlacional y con una población de 50 docentes, encontrando que los docentes "tienen un regular nivel de uso de las TIC"

Cachique (2018) en si investigación tuvo como objetivo "Determinar el nivel de capacitación y uso de los docentes con relación al uso de las TIC en el proceso de enseñanza aprendizaje, luego Proponer un modelo de uso y concientización del docente para un uso adecuado las tecnologías de la información en su práctica docente" (p. 9). Se concluye que "los maestros no usan las tecnologías de la educación en el desarrollo de las sesiones de aprendizaje, porque en el 90% desconoce el uso y la aplicabilidad de estas" (p. 84)

Navarro (2018), en su tesis tuvo como objetivo "diseñar y aplicar un Programa de estrategias utilizando el software JCLIC para mejorar la comprensión de textos en el área de Comunicación de los estudiantes del tercer grado de educación primaria en la Institución Educativa Nº 10834 del distrito de José Leonardo Ortiz, Chiclayo – región Lambayeque", de tipo cuasi experimental con pre y post test, llego a la siguiente conclusión: "que notablemente con la aplicación del programa se mejoró la comprensión de textos en los estudiantes"

Vásquez (2017) en su tesis titulada "Uso del Hot Potatoes y la comprensión lectora en una institución educativa pública de Lima Metropolitana, 2016", cuyo objetivo general fue "explicar cómo mejora el proceso de aprendizaje de la comprensión lectora con el uso del software educativo Hot Potatoes en los alumnos del tercer año del nivel secundario, de una Institución Educativa Pública de Lima Metropolitana, 2016" (p.3). En su investigación, Vásquez llegó a la siguiente conclusión:

Las actividades de Hot Potatoes responden a un estilo de aprendizaje visual y sensorial, lo que motivó activar los procesos cognitivos de los alumnos del grupo experimental y mejorar la comprensión lectora, y la comparación de los niveles de comprensión lectora antes y después del uso de Hot Potatoes dio como resultado que los tres niveles incrementaron su nivel alto respectivamente luego del uso de Hot Potatoes. (p.98)

#### **LOCALES**

Rivas (2021), en su investigación tuvo como objetivo "determinar la relación entre el uso de las TIC´S y el rendimiento académico en estudiantes de I ciclo de la Escuela Profesional de Contabilidad, de la Universidad Católica los Ángeles de Chimbote, 2019", el estudio fue de tipo básica, y nivel descriptivo correlacional; la muestra fueron 45 estudiantes. Se llegó a la conclusión: "el uso de las TIC´S como herramienta en la enseñanza se relaciona significativamente con el rendimiento académico en los estudiantes"

Taboada (2018), en su investigación tuvo como objetivo "determinar la medida en que el Software Matemático es empleado por los docentes de las instituciones educativas parroquiales de la provincia del Santa en el año 2018". Estudio de tipo no experimental, nivel descriptivo simple. Se concluye que se "evidencia un uso regular del software matemático en el proceso enseñanza – aprendizaje"

#### **1.3. FORMULACIÓN DEL PROBLEMA**

¿Cuál es el uso del software educativo dentro en la enseñanza aprendizaje del área de Comunicación en el cuarto año de secundaria de las I.I.E.E. públicas de Nuevo Chimbote, 2019?

#### **1.4. DELIMITACIÓN DE ESTUDIO**

Este trabajo de investigación se limita a conocer el uso del software educativo en la enseñanza aprendizaje del área de Comunicación en el cuarto grado de educación secundaria en las instituciones educativas públicas del distrito de Nuevo Chimbote, casco urbano, en el presente año lectivo 2019.

#### **1.5. JUSTIFICACIÓN E IMPORTANCIA DE LA INVESTIGACIÓN.**

A nivel teórico, resulta importante pues hay un relativo vacío conceptual respecto al asunto de investigación (uso del software educativo en el proceso de enseñanza aprendizaje del área de comunicación), prueba de ello es que no se ha logrado ubicar estudios realizados a nivel de nuevo Chimbote. Así también los resultados y conclusiones servirán para los antecedentes para futuras investigaciones sobre el tema.

A nivel práctico se justifica porque en base al diagnóstico referente uso del software educativo en el proceso de enseñanza aprendizaje del área de Comunicación, se pueden proponer propuestas de solución a la problemática, tales como capacitaciones a los docentes, respecto a los softwares educativos y a la metodología que se pueden emplear para utilizarlos. Cómo evidencia de la justificación práctica en los anexos se propone una estrategia didáctica sobre cómo utilizar el software educativo en el área de Comunicación.

#### **1.6. OBJETIVOS DE LA INVESTIGACIÓN**

#### **OBJETIVO GENERAL**

Diagnosticar el uso de software educativo que emplean los docentes en la enseñanza aprendizaje del área de Comunicación en el cuarto año de educación secundaria de las I.I.E.E. públicas de Nuevo Chimbote, 2019.

#### **OBJETIVOS ESPECÍFICOS**

- Identificar el conocimiento del docente sobre el software educativo para el área de Comunicación en el cuarto año de educación secundaria de las I.I.E.E. públicas de Nuevo Chimbote, 2019.
- Identificar la planificación curricular del área de Comunicación incluyendo software educativo en el cuarto año de educación secundaria de las I.I.E.E. públicas de Nuevo Chimbote, 2019.
- Diagnosticar la conducción para el aprendizaje del área de Comunicación usando software educativo en el cuarto año de educación secundaria de las I.I.E.E. públicas de Nuevo Chimbote, 2019.

#### **CAPÍTULO II: MARCO TEÓRICO**

#### **2.1. FUNDAMENTACIÓN TEÓRICA DE LA INVESTIGACIÓN**

#### **2.1.1. EL SOFTWARE EDUCATIVO.**

#### **a. DEFINICIÓN:**

Morejón (2011) considera que un software educativo es un recurso digital orientado al desarrollo de la "personalidad de los educandos desde el punto de vista afectivo y cognitivo a partir de la integración de recursos multimedia y en correspondencia con los objetivos del currículo de la enseñanza y los destinatarios a que está dirigido" (p.2).

Asimismo, Vásquez, Rodríguez y Marín (2012) consideran que un software educativo "Es un material didáctico metodológicamente estructurado que permite contactar con los últimos adelantos de la Tecnología de la Información y las Comunicaciones, al utilizar la computadora como herramienta y el software como medio de enseñanza" (p.29).

Igualmente, Candelario-Dorta (2018) define a los softwares educativos como "la utilización de la computadora como medio de enseñanza ha popularizado la utilización de programas para ordenadores, creados con la finalidad específica de ser utilizados como medio didáctico para facilitar los procesos de enseñanza - aprendizaje" (p.8.)

Para nuestra investigación, se concibe al software educativo como todos los programas y aplicaciones para computadora, celular, tabletas, entre otros dispositivos; que permiten facilitar, promover y favorecer la enseñanza aprendizaje de un área curricular a través de la interacción.

> El software educativo se ha utilizado más como ayuda estudiantil para el trabajo y el estudio independiente, o como ayuda docente para presentar material, sin embargo, la pregunta es en qué medida un cierto software educativo puede ayudar a mejorar la efectividad de modelo de comunicación en la enseñanza. El desarrollo

tecnológico nos lleva a una situación en la que los estudiantes pueden usar software educativo siempre disponible en las aulas, en lugar de los libros de texto. El software educativo conserva su propósito del tiempo anterior, sin embargo, su desarrollo actual permite que las condiciones para que el software educativo apropiado se convierta en parte integral del aprendizaje en el aula. Para una buena comunicación en la enseñanza es necesario garantizar que los componentes de información cognitiva y emocional-social estén representados adecuadamente en los contenidos y métodos. Para recibir e interpretar mensajes, el componente verbal y no verbal es importante Porque es más fácil y más interesante para los participantes recibir el mensaje completo (por ejemplo, un video suele ser más interesante que el texto escrito o la transcripción del mismo habla). Cuando la comunicación es más frecuente y más rica, los participantes la experimentarán como atención e interés en ellos, y cuando sea rara / esporádica o ausente observarán al maestro / instructor como indiferente. (Márquez, 2009, p.18)

#### **b. CARACTERÍSTICAS DEL SOFTWARE EDUCATIVO.**

Con los **softwares** educativos se pueden trabajar todas las áreas curriculares de diversas formas, así, por ejemplo: a partir cuestionarios, facilitando una información estructurada a los estudiantes, mediante la simulación de fenómenos y otros. Marqués (2002) menciona las siguientes características:

- Utilizan el ordenador como soporte en el que los estudiantes realizan las actividades que el propone.
- Son interactivos, contestan inmediatamente las acciones de los estudiantes y permiten un diálogo y un intercambio de informaciones entre el ordenador y los usuarios.
- Individualizan el trabajo de los estudiantes, ya que se adaptan al ritmo de trabajo de cada uno y pueden adaptar sus actividades según las actuaciones de los estudiantes.

■ Son fáciles de usar, los conocimientos informáticos necesarios para utilizar la mayoría de estos programas son similares a los conocimientos de electrónica, necesarios para usar un video, es decir, aplica reglas generales de uso y de fácil comprensión para su navegabilidad o desplazamiento y recursividad o posibilidad de regreso a temáticas de interés desde cualquier punto en el ambiente virtual.

Por otro lado, cabe resaltar las ventajas de los softwares educativos: despiertan la curiosidad, la motivación y los intereses de los alumnos; contribuyen en la adquisición y reconstrucción de los saberes; fomentan el análisis y la reflexión; promueven la actividad de los estudiantes y facilitan la comprobación de lo aprendido.

# **c. LAS FUNCIONES DEL SOFTWARE EDUCATIVO Y SU IMPACTO EN LOS PROCESOS DE ENSEÑANZA Y APRENDIZAJE.**

Las funciones de los programas educativos son múltiples; no obstante, para nuestra investigación tomamos la clasificación elaborada por Marques (2005):

*Informativa:* Presentan información ordenada acerca de la realidad para que el estudiante interactúe con ella y logré los propósitos de aprendizaje.

*Instructiva:* Orientan el aprendizaje del estudiante, promoviendo diversas actividades para el logro del propósito de aprendizaje. Asimismo, son el programa es un mediador en la construcción del aprendizaje, ya que direccionan en función al avance del estudiante.

*Motivadora:* Los softwares educativos tienen naturaleza motivadora, capta la atención del estudiante y mantiene su interés en las actividades de aprendizaje a desarrollar.

*Evaluadora:* Se presenta a través de la detección de respuestas erróneas para ir orientando la enseñanza y tomar estos desaciertos como oportunidades de aprendizaje, también el programa puede presentar informes de valoración del avance del estudiante.

*Investigadora:* Presentan sitios para investigar y ubicar determinada información. Se convierten en herramientas para el trabajo investigativo.

*Expresiva:* Se presentan como instrumentos expresivos, dado que, son programas que procesan símbolos.

*Lúdica:* Los softwares presentan actividades lúdicas y recreativas a los estudiantes debido a su interacción.

*Innovadora:* El variado uso de los softwares educativos los configura como materiales didácticos innovadores.

#### **2.1.2. ÁREA DE COMUNICACIÓN.**

Según el Currículo Nacional de Educación nos menciona que:

El área de Comunicación tiene por finalidad que los estudiantes desarrollen competencias comunicativas para interactuar con otras personas, comprender y construir la realidad, y representar el mundo de forma real o imaginaria"; asimismo se sostiene que "Este desarrollo se da mediante el uso del lenguaje, una herramienta fundamental para la formación de las personas, pues, permite tomar conciencia de nosotros mismos al organizar y dar sentido a nuestras vivencias y saberes. (MINEDU, 2016, p.71)

#### **a. ENFOQUES DEL ÁREA DE COMUNICACIÓN.**

El programa curricular de educación secundaria indica que los enfoques del área de comunicación son:

> **Es comunicativo** porque su punto de partida es el uso de lenguaje para comunicarse con otros. Al comunicarse, los estudiantes comprenden y producen textos orales y escritos de distinto tipo textual, formato y género discursivo, con diferentes propósitos y en variados soportes, como los impresos, los audiovisuales y los digitales, entre otros.

> **considera las prácticas sociales del lenguaje** porque la comunicación no es una actividad aislada, sino que se produce cuando las personas interactúan entre sí al participar en la vida social y cultural. En estas interacciones, el lenguaje

se usa de diferentes modos para construir sentidos en los textos.

**Enfatiza lo sociocultural** porque estos usos y prácticas del lenguaje se sitúan en contextos sociales y culturales específicos. Los lenguajes orales y escritos adoptan características propias en cada uno de esos contextos y generan identidades individuales y colectivas. Por ello, se debe tomar en cuenta cómo se usa el lenguaje en las diversas culturas según su momento histórico y sus características socioculturales, sobre todo en un país como el nuestro dónde se hablan 47 lenguas originarias, además del castellano. (Minedu, 2016, p.91)

#### **b. COMPETENCIAS DEL ÁREA DE COMUNICACIÓN.**

Según el MINEDU (2017), en el Currículo Nacional las competencias del área de comunicación son:

#### **Lee diversos tipos de textos escritos en lengua materna.**

Referida a una interacción dinámica entre el lector, el texto y los contextos socioculturales que enmarcan la lectura. Supone para el estudiante un proceso activo de construcción del sentido, ya que el estudiante no solo decodifica o comprende la información explícita de los textos que lee sino que es capaz de interpretarlos y establecer una posición sobre ellos.

Cuando el estudiante pone en juego está competencia utiliza saberes de distinto tipo y recursos provenientes de su experiencia lectora y del mundo que lo rodea. Ello implica tomar conciencia de la diversidad de propósitos que tiene la lectura, del uso que se hace de esta en distintos ámbitos de la vida, del papel de la experiencia literaria en la formación de lectores y de las relaciones intertextuales que se establecen entre los textos leídos. Esto es crucial en un mundo donde las nuevas tecnologías y la multimodalidad han transformado los modos de leer.

Para construir el sentido de los textos que lee, es indispensable asumir la lectura como una práctica social situada en distintos grupos o comunidades socioculturales. Al involucrarse con la lectura, el estudiante contribuye con su desarrollo personal, así como el de su propia comunidad, además de conocer e interactuar con contextos socioculturales distintos al suyo.

#### **Escribe diversos tipos de textos en lengua materna.**

Esta competencia comprende usar el lenguaje escrito para construir sentidos en el texto y comunicarlos a otros. Es un proceso reflexivo porque supone la adecuación y organización de los textos considerando los contextos y el propósito comunicativo, así como la revisión constante con el fin de mejorarlo.

Con esta competencia el estudiante pone en práctica sus saberes previos, así como los recursos que emanan de su experiencia con el lenguaje escrito y su contexto real. El estudiante empleará el sistema alfabético y las convenciones de escritura, también múltiples estrategias para ampliar ideas, enfatizar o matizar significados en los textos que escribe. Esto es fundamental para que el estudiante se pueda comunicar de manera escrita, utilizando las tecnologías que el mundo moderno ofrece y aprovechando los distintos formatos y tipos de textos que el lenguaje le permite.

Para construir el sentido de los textos que escribe, es indispensable asumir la escritura como una práctica social. Además de participar en la vida social, esta competencia supone otros propósitos, como la construcción de conocimientos o el uso estético el lenguaje.

### **Se comunica oralmente en castellano como segunda lengua**

Se define como una interacción dinámica entre uno o más interlocutores para expresar y comprender ideas y

emociones. Supone un proceso activo de construcción del sentido de los diversos tipos de textos orales, ya que el estudiante alterna los roles de hablante y oyente con el fin de lograr su propósito comunicativo. El estudiante pone en juego saberes de distinto tipo y recursos provenientes del lenguaje oral y del mundo que lo rodea. Esto significa considerar los modos de cortesía de acuerdo al contexto sociocultural, así como los recursos no verbales y paraverbales y las diversas estrategias de manera pertinente para expresarse, intercambiar información, persuadir, consensuar, entre otros fines. De igual forma, supone tomar conciencia del impacto de las nuevas tecnologías en la oralidad.

La comunicación oral es una herramienta fundamental para la constitución de las identidades y el desarrollo personal. Esta competencia se asume como una práctica social donde el estudiante interactúa con distintos individuos o comunidades socioculturales, ya sea de forma presencial o virtual. Al hacerlo, tiene la posibilidad de usar el lenguaje oral de manera creativa y responsable, considerando la repercusión de lo expresado o escuchado, y estableciendo una posición crítica con los medios de comunicación audiovisuales.

#### **2.1.3. EL ÁREA DE COMUNICACIÓN Y SOFTWARE EDUCATIVO.**

La enseñanza que emplea recursos tecnológicos de la actualidad promete resultados diferentes y favorables a la educación. Las tecnologías bien empleadas por el docente pueden facilitar el aprendizaje de diversos conocimientos, ayudar a resolver situaciones problemáticas, contribuir al desarrollo de las competencias y capacidades.

El área de Comunicación se enfoca al desarrollo de competencias para que los estudiantes se comuniquen de manera oral o escrita asertivamente dentro de cualquier contexto y situación, haciendo uso correcto de su lengua y teniendo las convenciones del lenguaje. Dentro de las actividades comunicativas se puede citar: narraciones orales o escritas, producción de textos literarios y no literarios, descripciones, expresiones orales, todo ellos considerando la corrección ortográfica y gramática. Por ello, la tecnología informática brinda una serie de recursos digitales como el software educativo. Esta herramienta tecnológica sirve de apoyo innovador al proceso de enseñanza aprendizaje del área de Comunicación, pues produce un impacto significativo en la práctica pedagógica, genera nuevas estrategias usando la tecnología en la enseñanza y en la manera en que los estudiantes alcanzarán las competencias del área.

En la actualidad existe diversos programas relacionados con contenidos propios del área de Comunicación: vocabulario, gramática, literatura, expresión o u ortografía. Así también existen softwares educativos de: poesías, cuentos, adivinanzas, canciones o trabalenguas.

Para Murcia (2015, p. 17) el uso de software educativo en el área de Comunicación: Puede inspirar en los estudiantes interés y motivación que desemboque en un aprendizaje emocionante, significativo y relevante, pues el hecho de que ellos disfruten trabajando con tecnología puede ser un beneficio a largo plazo. Asimismo, agrega que "La integración de software educativo puede originar beneficios en dos sentidos en el estudiante: una mejor comprensión y acumulación de conocimientos y la capacidad y habilidad para usar y aplicar la tecnología.

# **2.1.4. SOFTWARE DE SOPORTE Y AYUDA EN EL ÁMBITO EDUCATIVO. a. WHATSAPP.**

Calero, Gordillo & Jiménez (2020, p. 4) afirman que "es una aplicación de mensajería para teléfonos inteligentes, en la que se envían y reciben mensajes mediante internet, así como imágenes, documentos, ubicaciones, contactos, vídeos y grabaciones de audio".

La misma empresa de este aplicativo menciona:

Con esta aplicación puedes mantenerte conectado con amigos familiares con hasta 256 participantes, crear grupos y darles un nombre. Puedes enviar mensajes, compartir archivos, audios, videos y realizar video llamadas de hasta 8 participantes. Con

WhatsApp Web y WhatsApp Escritorio, puedes sincronizar fácilmente tus chats con tu computadora para que puedas enviar mensajes con el dispositivo que sea más práctico para ti. (Meta, 2022)

Esta aplicación es útil en el ámbito educativos, y se vió de manifiesto durante la pandemia dónde muchos de los profesores enviamos los trabajos y actividades por este medio.

WhatsApp se puede descargar en Smartphone y tabletas en el google play store y para pc tenemos la versión web.

#### **b. TELEGRAM**

Telegram es una aplicación de mensajería enfocada en la velocidad y seguridad, es súper rápida, simple y gratuita. Puedes usar Telegram en todos tus dispositivos al mismo tiempo. Tus mensajes se sincronizan a la perfección a través de cualquiera de tus teléfonos, tablets o computadoras. Telegram tiene más de 700 millones de usuarios activos mensuales y es una de las 10 apps más descargadas del mundo. Con Telegram, puedes enviar mensajes, fotos, videos y [archivos](https://telegram.org/blog/shared-files) de cualquier tipo (doc, zip, mp3, etc.), como también crear grupos de hasta 200.000 personas o [canales](https://telegram.org/blog/channels) para hacer difusiones a audiencias ilimitadas. Puedes escribir a tus contactos del teléfono y encontrar personas a través de sus [nombres de usuario.](https://telegram.org/faq/es#nombres-de-usuario-y-t-me) Como resultado, Telegram es como el SMS y el correo electrónico combinados, y puede satisfacer todas tus necesidades de mensajería personal o de negocios. Además, ofrece [llamadas de](https://telegram.org/blog/calls) voz y [videollamadas](https://telegram.org/blog/video-calls) con cifrado end-to-end, así como [chats de voz en grupos](https://telegram.org/blog/voice-chats) que permiten miles de participantes (Telegran.org, 2022)

#### **c. ZOOM**

García (2019) menciona que "Zoom es una plataforma que permite realizar videoconferencias, chatear e impartir clases de forma rápida y sencilla. Con esta herramienta podrás hacer videollamadas y concertar reuniones y entrevistas con tus alumnos y colegas".

La plataforma Zoom según Calero, Gordillo & Jiménez (2020, p. 10) presenta las siguientes características educativas:

- Compartir audio, vídeo, pantalla, presentaciones de como máximo 2GB,
- Chat, permite compartir documentos.
- Capacidad para grabar y compartir las sesiones.
- Se pueden crear grupos de trabajo.
- Planificación de tareas.
- Levantar la mano de forma virtual para pedir el turno.
- Permite la comunicación privada entre usuarios de un grupo de trabajo.
- Se pueden enviar correos a un grupo.

#### **d. GOOGLE MEET**

Google Meet es un servicio de videollamadas seguras y de alta calidad disponible para todos y desde cualquier dispositivo (Google LLC, 2022a)

Mundocuentas (2022) menciona las características del google meet que beneficia al ámbito educativo:

- Ofrece alta calidad de audio y video durante tiempo ilimitado.
- Las videoconferencias pueden ir acompañadas de subtítulos instantáneos, transcribiendo inmediatamente la voz del participante.
- Es posible escoger la resolución del video entrante y saliente, modificándolo de acuerdo a las posibilidades y gustos del momento.
- Es posible compartir pantalla con los demás integrantes de la reunión.
- Se puede introducir texto a las conversaciones por video y mediante la inserción de ciertos códigos se pueden visualizar emojis.
- Capacidad para crear sesiones de 100 e incluso 250 personas.
- Es posible guardar las sesiones.

#### **e. GOOGLE CLASSROOM**

Para la Universidad Nacional Autónoma de México (2020, p. 3), "Classroom es una aplicación de Google que permite gestionar las actividades de un aula de clase mediada por tecnologías de la información y comunicación (TIC), para convertirla en un aula mixta (presencial con actividades en línea) o completamente en línea, permitiendo trabajar una clase de manera colaborativa."

Al respecto Google LLC (2022b), menciona "es la herramienta que une la enseñanza y el aprendizaje en un solo lugar. Una herramienta segura y fácil de usar que ayuda a los educadores a administrar, medir y enriquecer las experiencias de aprendizaje"

"En principio, es necesario indicar que este servicio es gratuito. Pueden acceder a Classroom los centros educativos, las organizaciones sin fines de lucro y cualquier persona que tenga una cuenta en Google" (El comercio, 2020)

La Universidad Nacional Autónoma de México (2020, p. 4), menciona las ventajas de Google Classroom para la educación:

- Publicar contenidos para que una clase quede más documentada y ejemplificada. Incluir videos, sitios web, archivos, lecturas y otros recursos, ya sean propios o de terceros (\* siempre respetando los derechos de autor).
- Realizar asesorías para clases que se imparten totalmente a distancia.
- Organizar tareas y sus entregas, programándolos para su publicación en fechas específicas.
- Corregir, retroalimentar y asignar calificación a las tareas entregadas por los alumnos.
- Comunicarnos con los alumnos mediante anuncios públicos o mensajes privados.
- Fomentar la participación y discusión fuera del salón de clases.
- Facilitar la asignación de la nota final, mediante la creación de una hoja de cálculo con todas las calificaciones del periodo escolar.

#### **2.1.5. SOFTWARES EDUCATIVOS PARA EL ÁREA DE COMUNICACIÓN.**

Luego de revisar Mindomo (2012), educativa (2013}9; Entrepreneur (2017); Educared (2019); Gobierno de canarias (2019); Marquina (2020) Wondershare filmora (2021) y NCN software (2021), Google LLC (2022c), Vicent (2022); presentamos un listado de software educativos para el área de comunicación, presentándolos por las competencias del área que se pueden trabajar.

#### **COMPETENCIA: SE EXPRESA ORALMENTE EN SU LENGUA MATERNA.**

- **AUDACITY:** Este programa de edición de podcasts multiplataforma es compatible con diversos complementos que permiten a sus usuarios aplicar efectos de audio a las grabaciones que realizan con Audacity. Cada podcast que se graba con el programa puede ser capturado con una calidad de 16, 24 o 32 bits para que pueda seleccionar la opción que mejor se adapte a sus necesidades.

- **WAVEPAD:** Es un editor de audio con todas las funciones profesionales. Permite al estudiante grabar y editar todo tipo de audios (música, voces otros). En su manipulación el estudiante puede cortar, pegar partes de grabaciones y añadir efectos tales como reducción y/o amplificaciones de ruidos o eco.

- **CAMTASIA STUDIO:** Es un programa que permite la grabación y edición de videos, también puede grabar todo el movimiento de una pantalla de la computadora, asimismo captura vídeos de la cámara web. Así como también incorporar imágenes al video, subtítulos, producir el vídeo en múltiples tamaños y formatos incluso grabar una presentación en Power Point. En cuanto a la edición de audio puede incluir narración de voz y música, efectos como el sonido del teclado.
- **AVIDEMUX:** Aplicación para la edición y procesado de vídeos, entre sus propiedades su facilidad para recortar diversas partes de un video, codifica altamente los videos, incluye variados filtros, copia efectos para añadirlos a otro video.
- **POWER POINT:** es un software de Microsoft que permite crear presentaciones con diapositivas, agregar textos, imágenes, audio, videos, gráficos; también se puede añadir a las presentaciones transiciones, animación. En el área de comunicación se puede exportar los trabajos realizado en un video MP4 para ser presentado como producto final.

#### **COMPETENCIA: LEE DIVERSOS TIPOS DE TEXTOS EN SU LENGUA MATERNA.**

- **CMAPTOOLS:** programa para el diseño de mapas conceptuales de manera fácil. Cuenta con mecanismos de elaboración del mapa conceptual de sencillo manejo, en su elaboración los conceptos pueden ir con imágenes y vincular estos conceptos con otros. El enlace permite la incorporación de flechas indicativas.
- **HOT POTATOES:** es un programa que crea ejercicios de aprendizaje para los estudiantes estos ejercicios pueden ser de respuesta corta, emparejamiento, selección múltiple, crucigramas, y variados.
- **MINDOMO:** es un programa de creación de mapas colaborativos donde los usuarios pueden diseñar mapas usando diferentes formas, tamaños y colores en los cuadros de texto, utilizando los conectores lógicos que facilitan el diseño. Asimismo, permite al estudiante insertar imágenes y recursos multimedia. Este software es una herramienta diseñada para la construcción de mapas mentales y conceptuales dentro de su contexto educativo.
- **FREEMIND:** es un programa interactivo que permite la elaboración de mapas mentales o de conceptos, es ventajoso en el análisis y compilación de información o ideas generadas en grupos de trabajo. Pues con él es posible generar mapas mentales, freemind permite al usuario editar un acumulado de ideas jerarquizadas alrededor de un concepto central.
- **OXBOOKS:** es una aplicación de lectura de cuentos interactivos hecha por OX. Fomenta la lectura a través de cuentos cortos y atractivos. En esta aplicación podrás encontrar cuentos de distintas dificultades en cuanto a comprensión y vocabulario asociado. Contiene herramientas de marcado de textos, audiolibros y desafíos de comprensión como preguntas de opción múltiple y sopas de letras. Esta aplicación está disponible en la Play Store para dispositivos [Android.](https://web.archive.org/web/20190514092333/https:/play.google.com/store/apps/details?id=com.OX.OXBOOKS)
- **SISTEMA LEA:** es una novedosa estrategia integral para el fomento de la lectura a través de una dinámica de juego en la cual se participa, acierta y gana. Esta aplicación anima a leer y poner a prueba la compresión lectora, con diversos niveles y temáticas. Además de responder al trivial y alcanzar una mejor puntuación. Esta aplicación está disponible en la Play Store para dispositivos Android y en la App Store para dispositivos iOs.

# - **CUENTOS Y ACTIVIDADES DE COMPRENSIÓN LECTORA:** Cuentos variados de valores sociales, biografías de personajes importantes, etc. y actividades para comprensión lectora de los textos. Las actividades son variadas: preguntas, composición de frases, textos mutilados, crucigramas, etc. Esta aplicación está disponible en la Play Store para dispositivos [Android.](https://play.google.com/store/apps/details?id=appinventor.ai_alcoleconunasonrisa.Comprension)

## **COMPETENCIA: ESCRIBE DIVERSOS TIPOS DE TEXTOS EN SU LENGUA MATERNA.**

- **TELLAGAMI:** es una aplicación que permite al estudiante realizar hacer una grabación de voz o escribir un texto y convertirlo a vídeo cuyo objetivo será explicar conceptos, descripción de imágenes o elaborar un argumento sobre un tema en particular con un límite treinta segundos.

- **CANVA:** permite crear material publicitario, esto lo convierte en una herramienta para diseñar post en Facebook, Twitter, Pinterest, Instagram; así también imágenes para blogs, hojas membretadas, certificados, posters, tarjetas de presentación, infografías, portadas para libros/revistas, trípticos, collage de fotos, invitaciones, banner entre otros materiales. Todos estos diseños pueden ser impresos.
- **[DESYGNER](https://desygner.com/es/)**: permite diseñar gran cantidad de material gráfico para imprimir y postear en redes sociales. El estudiante puede buscar imágenes en la web, Facebook, Instagram, y Google Drive, también contenido de ficheros PSD y PDF.
- **CAPCUT:** facilita la edición de vídeos cortos en formatos vertical, con la posibilidad de retocar vídeos que hayan sido grabados en 4K y HDR. No es una [app de edición](https://www.trecebits.com/2020/06/16/los-seis-mejores-editores-de-imagenes-online/) de vídeo cualquiera, su principal característica en lo sencillo que realiza para cualquier usuario cargar un vídeo y editarlo desde CapCut, ya que dispone de una interfaz muy simple e intuitiva, por lo que es una app accesible para cualquier usuario, incluso aquellos poco acostumbrados a la edición de vídeo.

- **ESPAÑOL:** es un diccionario en español explica el significado de palabras en español, sobre la base de Wikcionario español. Interfaz de usuario sencilla y funcional. Funciona sin internet.

#### **2.1.6. DESEMPEÑO DOCENTE.**

#### **a. Definiciones:**

Para determinar una definición clara de desempeño docente, se considera el aporte de:

Acevedo (2002) quien afirma que el desempeño docente:

Es la actuación del docente en relación a cada uno de los aspectos relevantes del ejercicio de su profesión. En esta definición se trata de enfatizar la actuación del docente, lo que hace, cómo enseña, pues esto es en ocasiones la única vía de realización del perfil propuesto (p. 85).

Mientras que Piña (2010) señala que:

El desempeño docente se entiende como el cumplimiento de sus funciones; éste se halla determinado por factores asociados al propio docente, al estudiante y al entorno. Así mismo, el desempeño se ejerce en diferentes campos o niveles: el contexto socio-cultural, Actuación Comportamiento observable, que puede ser descrito y/o medido. Responsabilidad Referencia a las funciones generales de la profesión. Resultados Referencia a la determinación de logros generales y específicos comprometidos en la actuación. el entorno institucional, el ambiente de aula y sobre el propio docente, mediante una acción reflexiva. El desempeño se evalúa para mejorar la calidad educativa y cualificar la profesión docente (p.18)

Por otro lado, Juárez, (2012) señala que:

El docente es el actor principal y fundamental para mejorar la calidad educativa en los diferentes niveles de la educación, sin desmerecer la participación tanto de los directivos y alumnos, ya que en dicho proceso principalmente recae la responsabilidad en el docente. (p. 11)

De los aportes dados podemos determinar que, es la actuación del docente que se convierte en eje para movilizar el proceso dentro del sistema educativo.

#### **b. Características del desempeño docente**

Las características del desempeño docente son:

**Una mente abierta:** Aprendizaje y adaptación son dos de las partes más grandes de ser un buen maestro. En una sociedad en constante cambio resulta indispensable está características en los docentes para afrontar a los retos que se les presenta en su labor educativa.

**Flexibilidad y paciencia:** Con muchas posibles interrupciones, una actitud flexible y paciente es importante para poder tener en control diversas situaciones que surgen en las clases y mantener estable tu nivel de estrés estable.

**Dedicación:** la profesión docente necesita constante capacitaciones y actualizaciones sobre diferentes temas, asi es una profesión que conlleva a una dedicación total.

**Actitud positiva:** ante diferentes problemas es vital una actitud positiva que te ayudará a sobrellevar y actuar adecuadamente. Así los jóvenes a tu cargo tendrán a alguien a quién acudir en diversas situaciones. Es importante que demuestres una actitud positiva para que los estudiantes se sientan apoyados.

**Altas expectativas:** para lograr mejores resultados en los estudiantes es imprescindible que el docente tenga altas expectativas hacia el logro de sus aprendizajes. (UNIVERSIA, 2017)

#### **c. Factores que influyen en el desempeño docente**

Según Espinosa (2014), nos señala los siguientes factores:

**Formación inicial y capacitación docente**: Es necesario en primer lugar contar con instituciones acreditadas que brinden un servicio educativo de formación docente de calidad, y este logre ser competente y responsa a la demanda educativa de la sociedad actual, sin embargo esto es solo el comienzo pues la profesión amerita seguir capacitando respecto a las nuevas tendencias educativas.

**Motivación:** es importante que el docente se encuentre motivado en su profesión y esto pasa de su ser interno (Vocación) y también de factores externos como el sueldo, el profesionalismo y la satisfacción social.

**Relación profesor estudiante:** las relaciones que se establecen entre docente estudiante presentan ciertas particularidades a otras relaciones que entablamos con otros miembros de la sociedad. En la comunidad educativa el establecimiento de normas, procedimientos administrativos y sistemas de control necesarios para su funcionamiento pueden repercutir de una forma u otra en el desarrollo de las labores docentes y en su eficacia. (pp. 11-20)

### **2.2. MARCO CONCEPTUAL**

# **2.2. 1. SOFTWARE PARA EN LA ENSEÑANZA APRENDIZAJE DEL ÁREA DE COMUNICACIÓN.**

Son los programas educativos y aplicaciones computadora, celular, tabletas, entre otros dispositivos que facilitan la enseñanza aprendizaje del área de Comunicación, convirtiéndose en una herramienta tecnológica de apoyo para presentar y mediar los aprendizajes propios del área de Comunicación, permitiendo mayor interactividad, interés y calidad al mediar los aprendizajes.

# **CAPÍTULO III: MARCO METODOLÓGICO 3.1. VARIABLES E INDICADORES DE LA INVESTIGACIÓN 3.1.1.VARIABLE**

**V1.** El software educativo en la enseñanza aprendizaje del área de Comunicación.

# **A. DEFINICIÓN CONCEPTUAL.**

Son los programas educativos y aplicaciones computadora, celular, tabletas, entre otros dispositivos que facilitan la enseñanza aprendizaje del área de Comunicación, convirtiéndose en una herramienta tecnológica de apoyo para presentar y mediar los aprendizajes propios del área de Comunicación, permitiendo mayor interactividad, interés y calidad al mediar los aprendizajes.

## **B. DEFINICIÓN OPERACIONAL**

Es el conocimiento, la planificación y el uso de cualquier software educativo por parte del docente dentro del proceso de enseñanza aprendizaje del área de Comunicación con la intención propiciar condiciones favorables para desarrollar las competencias del área en los estudiantes. El uso del software educativo en la enseñanza aprendizaje del área de Comunicación será medido a través de una encuesta dirigida a los docentes.

# **3.1.2.Operacionalización de la variable**

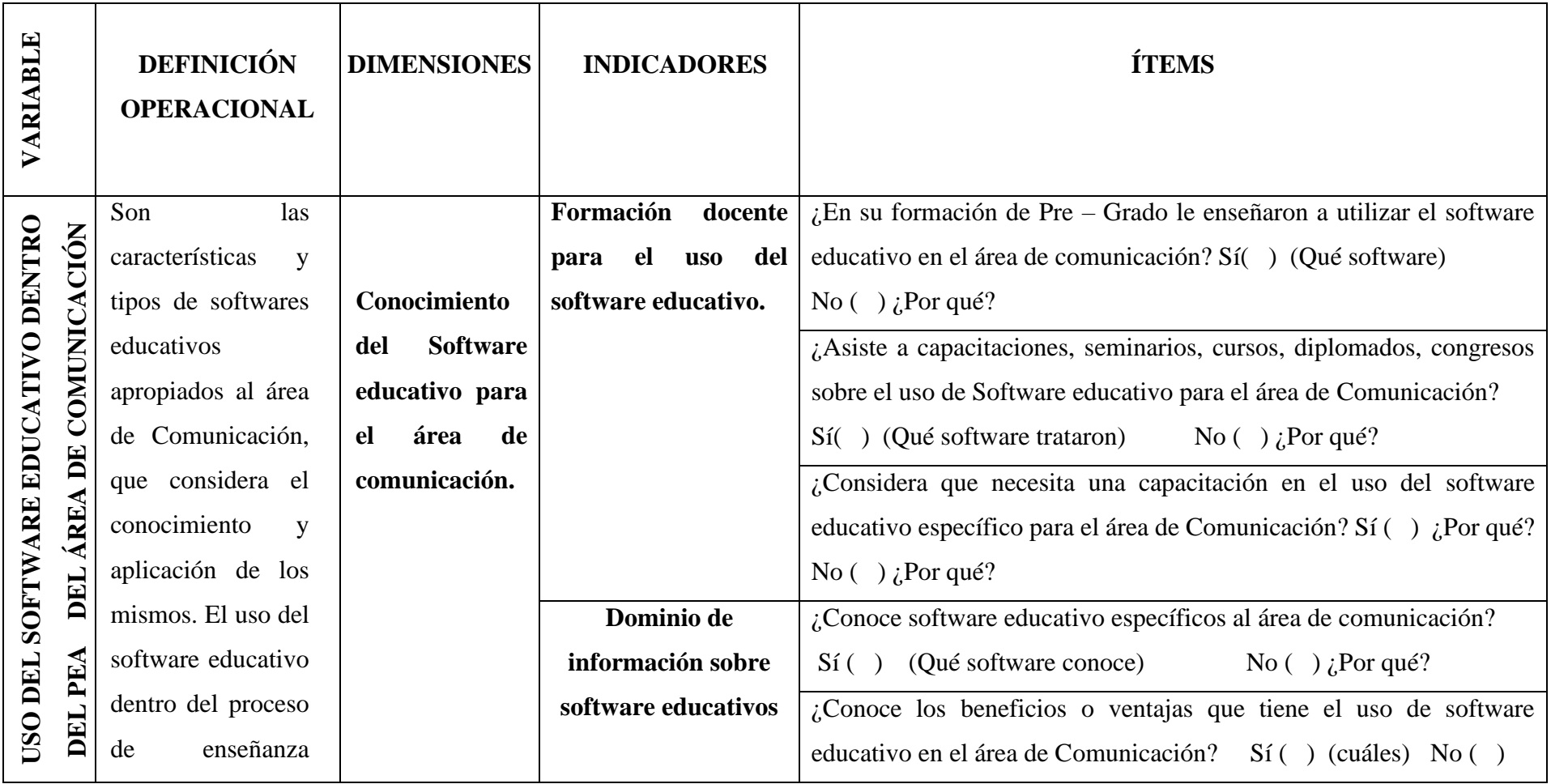

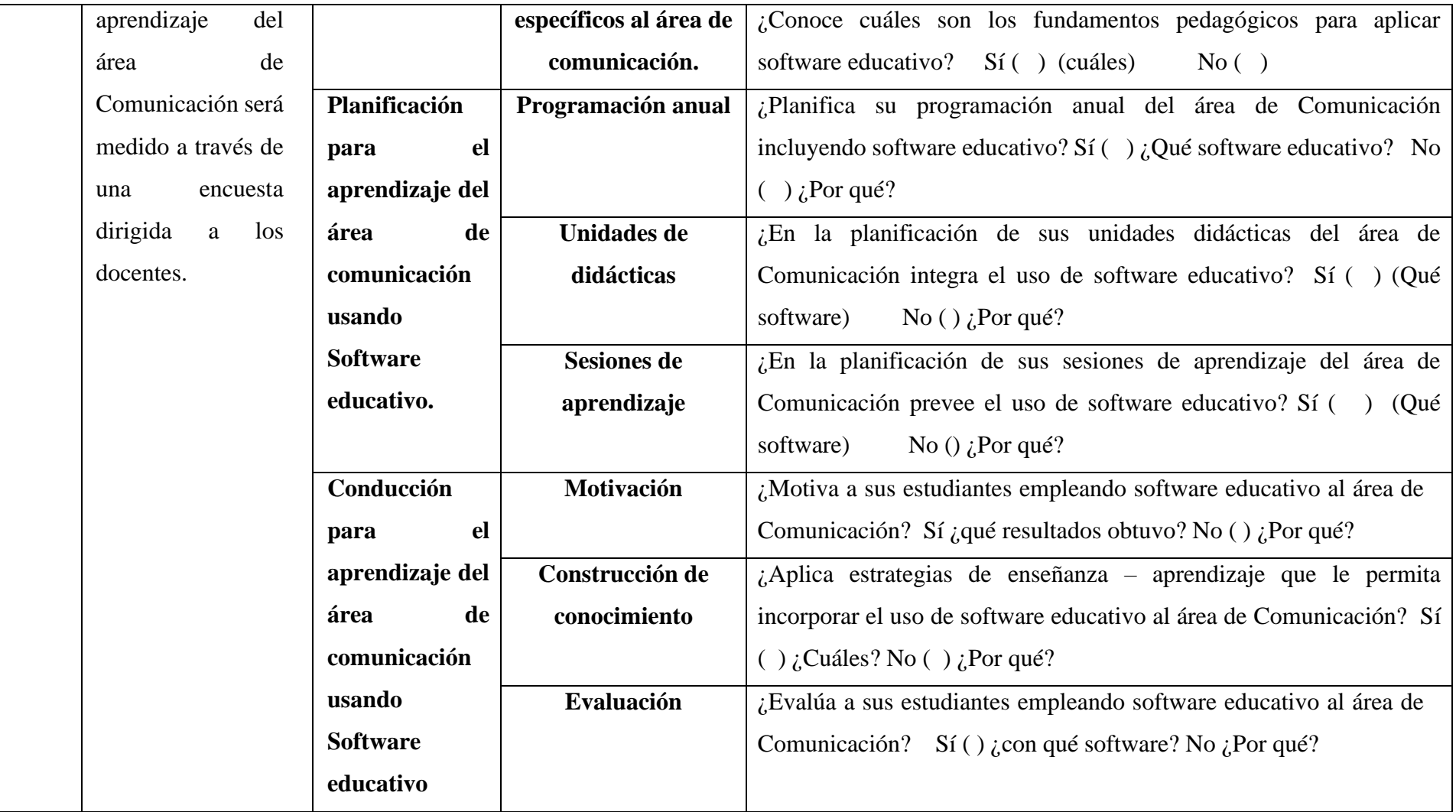

## **3.2. MÉTODOS DE LA INVESTIGACIÓN**

En la presente investigación se empleó los siguientes métodos.

- **3.2.1. MÉTODO NO EXPERIMENTAL:** Se utilizó para realizar la medición del fenómeno de investigación y conocer cómo se desarrolla en su contexto para luego ser procesados.
- **3.2.2. MÉTODO ANALÍTICO – SINTÉTICO:** Este método permitió la elaboración el del marco teórico de nuestra investigación, ya que una vez recogida la información teórica sobre software educativo y su integración al área de Comunicación, se tuvo que analizarla y sintetizarla y así obtener la información relevante para nuestro estudio.
- **3.2.3. DEDUCTIVO:** Con este método se sistematizó la información para el marco teórico, ya que se obtuvo diferentes fuentes bibliográficas y de la web (libros, revistas académicas, portales web, etc.).
- **3.2.4. MÉTODO BIBLIOGRÁFICO:** Este método se empleó para la recopilación y sistematización de información obtenidas en libros, revistas, artículos de investigación, publicaciones, etc. Así se elaboró el marco teórico de nuestra tesis sistemática y eficazmente. También se usó este método en la elaboración del instrumento de investigación.

## **3.3. DISEÑO DE INVESTIGACIÓN**

Nuestra investigación fue no experimental, descriptiva transversal con una sola medición. El diseño tiene el siguiente esquema:

 $M \longrightarrow 0$ 

#### **Dónde:**

M = Docentes del área de Comunicación

O = Encuesta aplicada a los docentes del área de Comunicación.

## **3.4. POBLACIÓN MUESTRA**

Nuestra población estuvo conformada por 23 docentes del área de Comunicación que enseñan en cuarto grado de educación secundaria de las II.E.E. Públicas de Nuevo Chimbote en el año lectivo 2019.

| $N^{\circ}$             | <b>INSTITUCIONES EDUCATIVAS</b> | <b>NÚMERO DE DOCENTES</b> |
|-------------------------|---------------------------------|---------------------------|
|                         |                                 |                           |
|                         |                                 |                           |
|                         |                                 |                           |
| $\mathbf{1}$            | Luis Alberto Sánchez            | $\mathbf{1}$              |
|                         |                                 |                           |
| $\overline{2}$          | San Luis de la Paz              | 1                         |
| 3                       | República Argentina             | $\overline{2}$            |
| $\overline{\mathbf{4}}$ | Nacional Técnico Villa María    | $\overline{2}$            |
| 5                       | Augusto Salazar Bondi           | $\overline{2}$            |
| 6                       | Pedro Pablo Atusparia           | $\overline{2}$            |
| 7                       | República Federal de Yugoslavia | $\overline{2}$            |
| 8                       | Alfonso Ugarte                  | $\mathbf{1}$              |
| 9                       | Juan Valer Sandoval             | 1                         |
| 10                      | Gastón Vidal                    | $\overline{2}$            |
| 11                      | Cesar Vallejo                   | $\overline{2}$            |
| 12                      | Las Brisas                      | $\mathbf{1}$              |
| 13                      | José Abelardo Quiñones          | $\overline{2}$            |
| 14                      | Lomas de San Luis               | 1                         |
| 15                      | Fe y Alegría N° 14              | $\overline{2}$            |
|                         | <b>Total</b>                    | 23                        |

**Fuente: UGEL Santa 2019**

#### **3.5. ACTIVIDADES DEL PROCESO INVESTIGATIVO**

- ❖ Elección de la idea de investigación.
- ❖ Diseño del proyecto de investigación
- ❖ Construcción del marco teórico y conceptual
- ❖ Selección poblacional a quienes se aplicará el instrumento de investigación.
- ❖ Selección de las técnicas de recolección, procesamiento y análisis de los datos recogidos.
- ❖ Construcción de los instrumentos de la investigación.
- ❖ Aprobación del proyecto de investigación en la escuela de postgrado.
- ❖ Validación del instrumento de investigación a través juicio de expertos.
- ❖ Aplicación del instrumento de investigación a los docentes de comunicación, que enseñan en el 4<sup>to</sup> año de secundaria de Nuevo Chimbote.
- ❖ Procesamiento de los datos obtenidos.
- ❖ Elaboración de conclusiones y sugerencias

# **3.6. TÉCNICAS E INSTRUMENTOS DE LA INVESTIGACIÓN 3.6.1.TÉCNICAS DE RECOLECCIÓN DE DATOS**

- **a. ENCUESTA:** Nos permitió recoger información sobre el uso de software educativo en el proceso de enseñanza aprendizaje del área de Comunicación, a través de un cuestionario con respuestas abiertas.
- **b. FICHAJE:** Está técnica fue usada en el planteamiento del problema, antecedentes y marco teórico.

#### **3.6.2. INSTRUMENTO DE RECOLECCIÓN DE DATOS**

- **A. CUESTIONARIO:** Constituido por una serie de interrogantes relacionadas a la variable a medir. Con este instrumento identificamos el uso software educativo, dichas interrogantes presentan respuestas abiertas.
- **B. FICHAS BIBLIOGRÁFICAS:** Usadas en la recopilación de información teórica de los libros, revistas, sitios web, etc.

# **3.6.3. TÉCNICAS DE PROCESAMIENTO Y ANÁLISIS DE LOS RESULTADOS**

- **A. TABLAS DE FRECUENCIAS:** Para representar y visualizar la información sobre la encuesta a los docentes de manera gráfica y posteriormente describirla.
- **B. GRÁFICOS ESTADÍSTICOS:** Nos permitió visualizar los datos obtenidos en la investigación manera gráfica para luego y presentarlos de forma clara y precisa facilitando la comprensión de la descripción.

# **3.7. PROCEDIMIENTO DE LA RECOLECCIÓN DE DATOS**

- ➢ Diseño del instrumento de investigación.
- ➢ Selección de técnicas estadísticas.
- ➢ Selección de la población muestra.
- ➢ Aplicación del instrumento de investigación a los docentes.
- ➢ Análisis e interpretación de datos recogidos.
- ➢ Redacción de las conclusiones.

# **CAPÍTULO IV: RESULTADOS Y DISCUSIÓN**

# **4.1. INTERPRETACIÓN DE LOS RESULTADOS**

#### **Tabla 01**

*Variable: Uso del software educativo en el proceso de enseñanza aprendizaje de los profesores del área de comunicación en las I.I.E.E del distrito de nuevo Chimbote, 2019.*

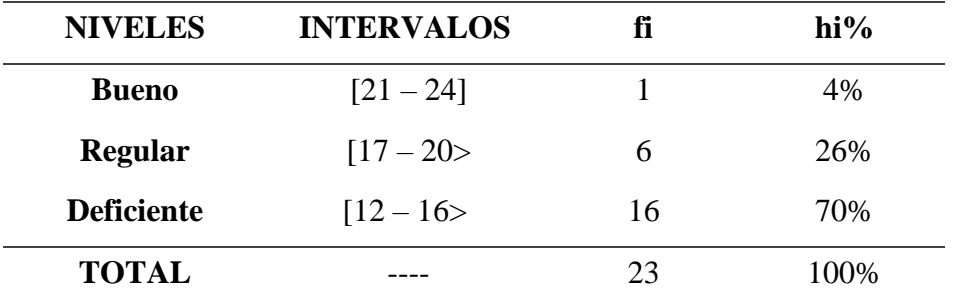

Elaboración propia. Fuente: encuesta a docentes.

#### **Figura N° 01**

*Variable: Uso del software educativo en el proceso de enseñanza aprendizaje de los profesores del área de comunicación en las I.I.E.E del distrito de nuevo Chimbote, 2019.*

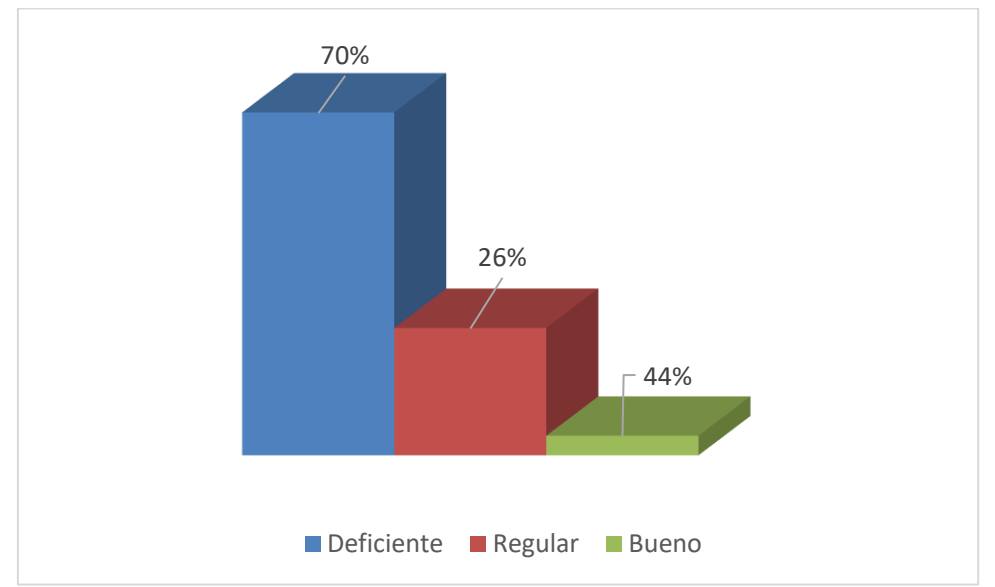

Elaboración propia. Fuente: encuesta a docentes.

## **DESCRIPCIÓN**

En la tabla y figura 1 apreciamos que el 70% de los docentes se ubican en el nivel deficiente, el 26% en regular y el 4% realizan un buen uso de este recurso educativo.

## **Tabla N° 02**

| <b>NIVELES</b>    | fi | hi%   |
|-------------------|----|-------|
| <b>Bueno</b>      |    | $0\%$ |
| <b>Regular</b>    | 6  | 30%   |
| <b>Deficiente</b> | 16 | 70%   |
| <b>TOTAL</b>      | 23 | 100%  |

*Dimensión: Conocimiento del software educativo en los profesores del área de comunicación en las I.I.E.E del distrito de nuevo Chimbote, 2019.*

Elaboración propia. Fuente: encuesta a docentes.

#### **Figura N° 02**

*Dimensión: Conocimiento del software educativo en los profesores del área de comunicación en las I.I.E.E del distrito de nuevo Chimbote, 2019.*

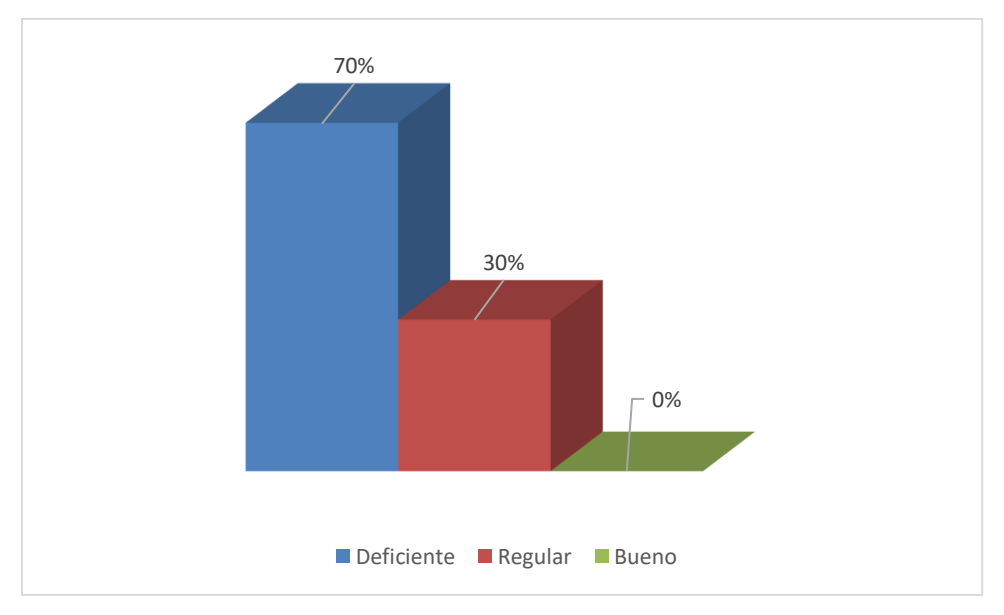

Elaboración propia. Fuente: encuesta a docentes.

## **DESCRIPCIÓN**

Se observa en la tabla y figura 2 que el 70% de los docentes tienen un conocimiento respecto al software educativo deficiente, el 30% en regular.

### **Tabla N° 03**

*Conocimiento de Software educativo de los docentes del área de comunicación, por ítems.*

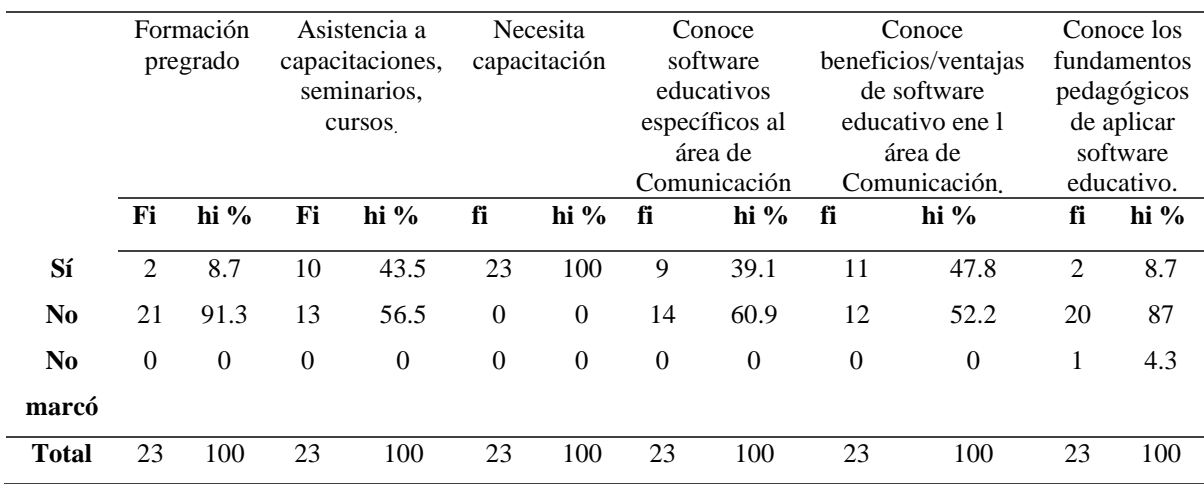

Elaboración propia. Fuente: encuesta a docentes.

## **Figura N° 03**

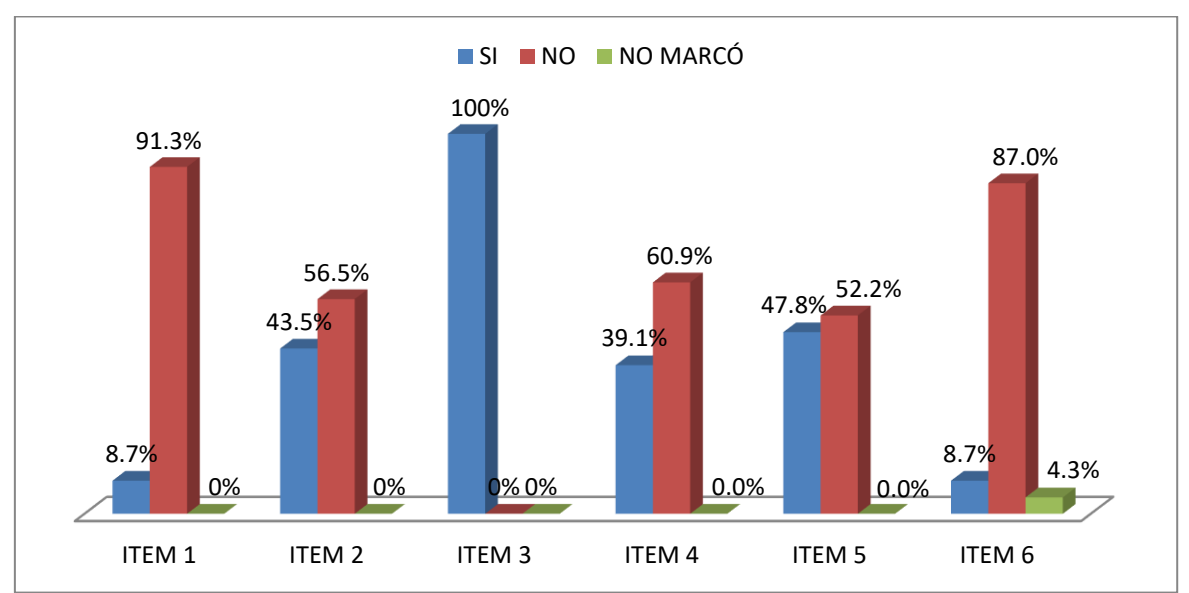

*Conocimiento de Software educativo de los docentes del área de comunicación por ítems.*

Elaboración propia. Fuente: encuesta a docentes.

# **DESCRIPCIÓN:**

En la Tabla 3 y la Figura 3, se puede observar que el 91. 3% de los docentes del área de Comunicación no conocen el uso y aplicación de software educativo en su formación pregrado, debido a que en ese entonces esto no era la prioridad en su formación profesional. El 8.7 % de los docentes del área de Comunicación sostienen que recibieron

una formación en el uso de software educativo en pregrado; sin embargo, entre los softwares que mencionan solo precisan Word, Excel, Power Point. El 56.5. 3% de los docentes del área de Comunicación no asisten a capacitaciones, seminarios, cursos, diplomados, congresos sobre el uso de Software educativo para el área, sosteniendo los siguientes motivos: falta de tiempo, no hay presupuesto, la UGEL casi no organiza capacitaciones de esa clase. El 43.5. 3% de los docentes del área de Comunicación si asisten a capacitaciones, seminarios, cursos, diplomados, congresos sobre el uso de Software educativo para el área, entre los softwares que precisan tenemos: Excel, Word, Windows seven Cmaptool, Jclic, Power Point. El 100 % de los docentes del área de Comunicación consideran que necesitan una capacitación en el uso del software educativo específico para el área, debido a que desconocen el tema, es necesario, deben estar actualizados, facilita el aprendizaje, desarrollar clases de calidad, que mejora la dinámica. El 60.9 % de los docentes del área de Comunicación conoce software educativo específicos al área, precisando entre ellos: Excel, Word, Window seven, Cmaptool, Jclic, Ardora. El 39.1 % de los docentes del área de Comunicación no conocen software educativo específicos al área, debido a que no le enseñaron, desconocen el tema, no lo capacitaron. El 52.2 % de los docentes del área de Comunicación no conoce los beneficios o ventajas que tiene el uso de software educativo en el área, porque no trabajan con él, por desconocimiento del tema, no le enseñaron, no se capacitaron. El 47.8 % de los docentes del área de Comunicación conoce los beneficios o ventajas que tiene el uso de software educativo en el área, entre lo que precisan es: ayuda al aprendizaje interactivo, genera aprendizaje significativo. El 87.8 % de los docentes del área de Comunicación no conocen cuales son los fundamentos pedagógicos para aplicar software educativo, entre las causas tenemos: no se capacitaron, desconocen el tema, no usan software educativo. El 8.7 % de los docentes del área de Comunicación afirman que conocen los fundamentos pedagógicos para aplicar software educativo, entre lo que mencionan: facilitan el aprendizaje, motiva a los estudiantes, hace interactivo la clase, genera aprendizaje significativo, usar TICS es importante y El 4.3 % de los docentes del área de Comunicación no respondieron la pregunta.

## **Tabla 4**

*Dimensión: Planificación para el aprendizaje del área de comunicación usando software educativo en las instituciones educativas del distrito de nuevo Chimbote, 2019.*

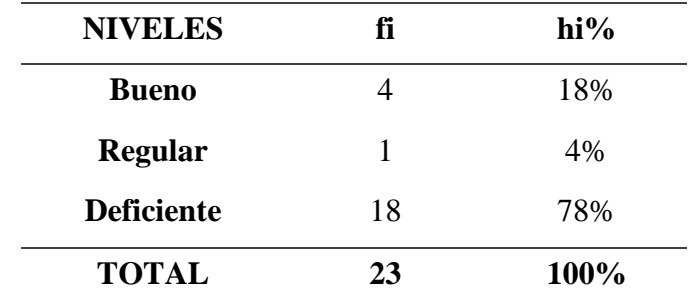

Elaboración propia. Fuente: encuesta a docentes.

#### **Figura 4**

*Dimensión: Planificación para el aprendizaje del área de comunicación usando software educativo en las instituciones educativas del distrito de nuevo Chimbote, 2019.*

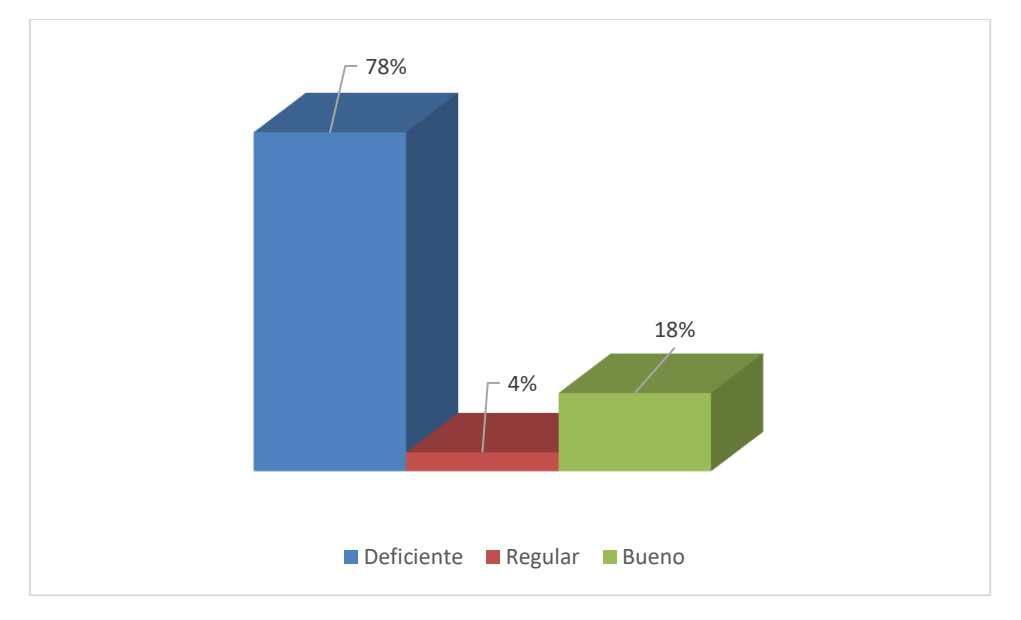

Elaboración propia. Fuente: encuesta a docentes.

# **DESCRIPCIÓN**

Se observa en la tabla 4 observamos que el 78% de los docentes planifican para el aprendizaje usando el software educativo de una manera deficiente, el 4% en regular y 18% bueno.

## **Tabla 5**

*Planificación para el aprendizaje de los docentes del área de comunicación con Software educativo, por ítems.*

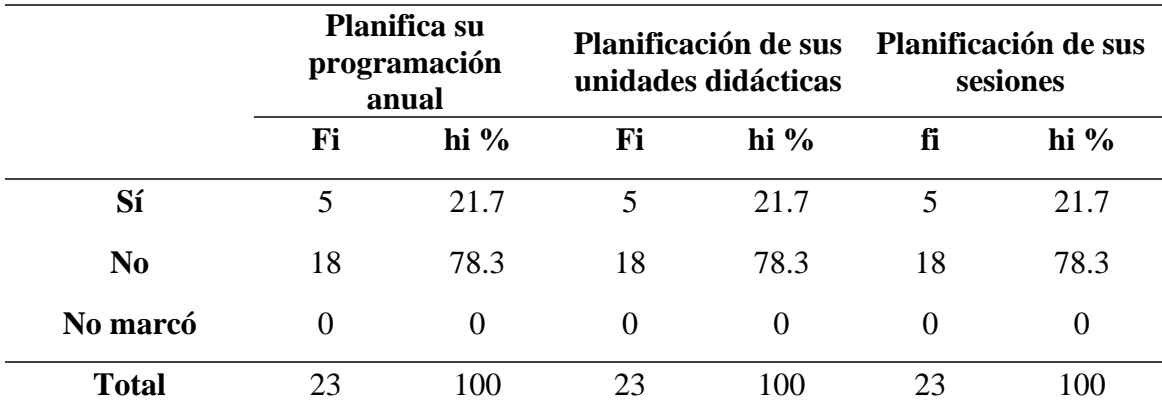

Elaboración propia. Fuente: encuesta a docentes.

### **Figura 5**

*Planificación para el aprendizaje de los docentes del área de comunicación con Software educativo, por ítems.*

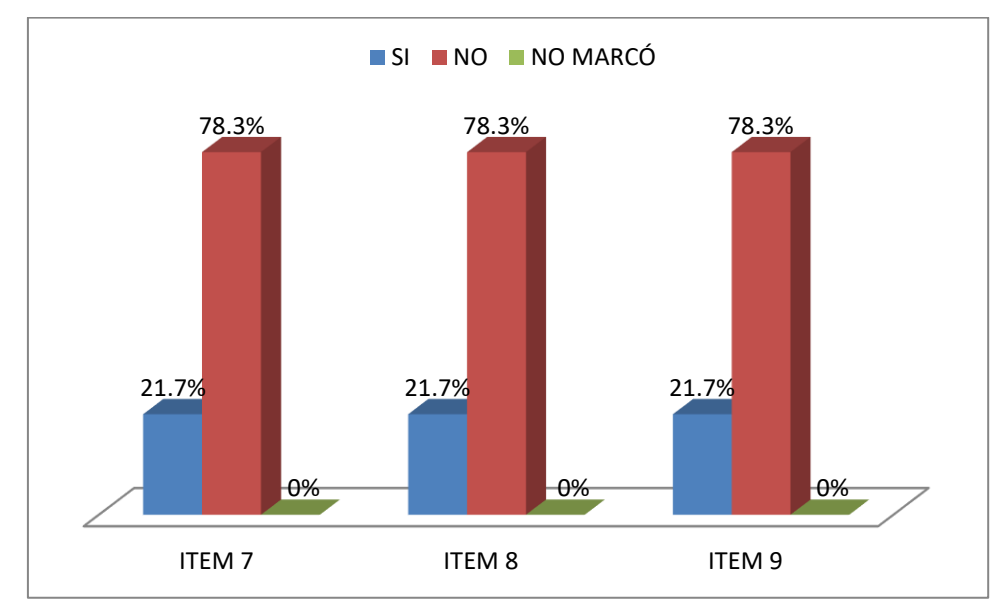

Elaboración propia. Fuente: encuesta a docentes.

## **DESCRIPCIÓN**

En la Tabla 5 y Figura 5 se observa que el 78.3 % de los docentes del área de Comunicación no planifica su programación anual con un software educativo, debido a: desconocen su uso, no les enseñaron, no tienen tiempo, no están instalados en la I.E, no cuentan con software educativo ni saben descargarlos. El 21.7 % de los docentes del área de Comunicación si planifica su programación anual con un software educativo, entre los softwares que precisan son: Power Point, Word, Excel, Cmaptool, Jclic. ardora. El 78.3 % de los docentes del área de Comunicación no planifican sus unidades didácticas integrando el uso de software educativo dando como razones: no saben utilizarlo, no se capacitaron, no tienen tiempo, no están instalados en la I.E, no cuentan con software educativo ni saben descargarlos. El 21.7 % de los docentes del área de Comunicación si planificó sus unidades didácticas integrando el uso de software educativo, entre los que mencionan: Power Point, Word, Excel, Cmaptool, Jclic, Ardora. El 78.3 % de los docentes del área de Comunicación no planifican sus sesiones de aprendizaje integrando el uso de software educativo por los siguientes motivos: no saben cómo se usan, les falta capacitación, no están instalados en la I.E, no cuentan con software educativo ni saben descargarlos. El 21.7 % de los docentes del área de Comunicación si planificó sus sesiones de aprendizaje integrando el uso de software educativo, entre los que precisan: Power Point, Word, Excel, Cmaptool, Jclic, Ardora.

## **Tabla 6**

*Dimensión: Conducción para el aprendizaje del área de comunicación usando software educativo en las instituciones educativas del distrito de nuevo Chimbote, 2019.*

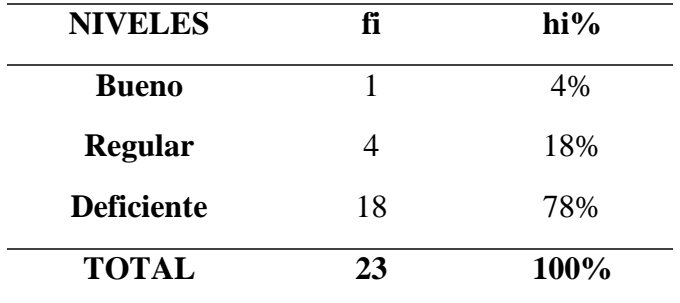

Elaboración propia. Fuente: encuesta a docentes.

#### **Figura 6**

*Dimensión: Conducción para el aprendizaje del área de comunicación usando software educativo en las instituciones educativas del distrito de nuevo Chimbote, 2019.*

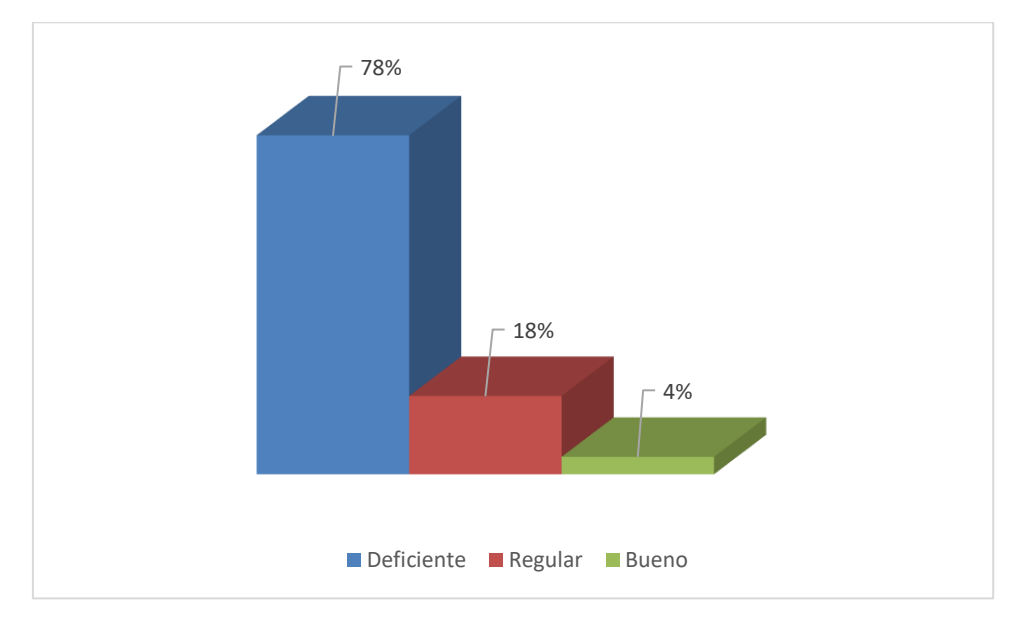

Elaboración propia. Fuente: encuesta a docentes.

# **DESCRIPCIÓN**

Se observa en la tabla y figura 6 que el 78% de los docentes planifican para el aprendizaje usando el software educativo de una manera deficiente, el 18% en regular y 4% bueno.

## **Tabla 7**

*Conducción para el aprendizaje de los docentes del área de comunicación usando Software educativo, por ítems.*

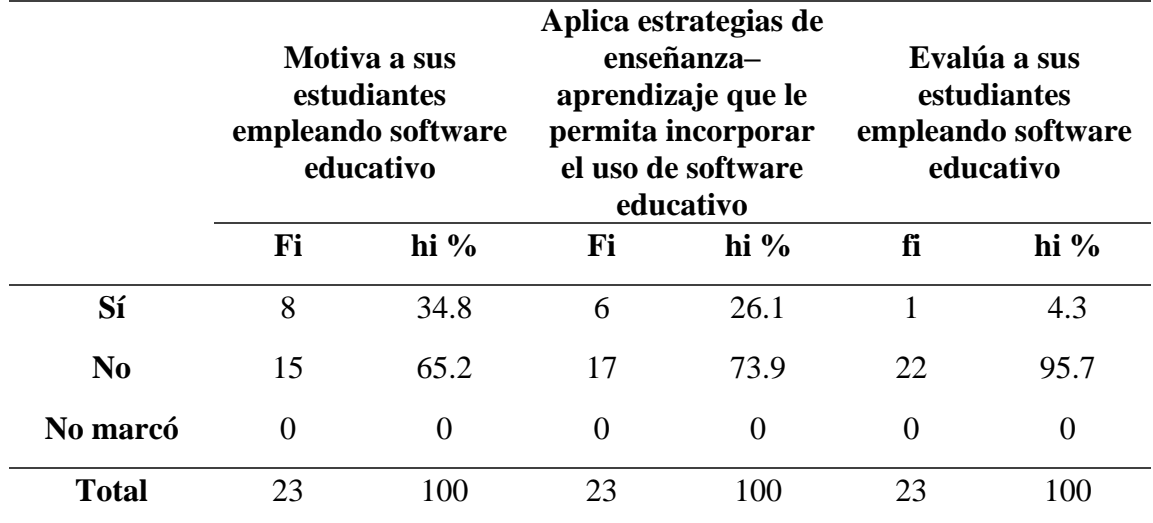

Elaboración propia. Fuente: encuesta a docentes.

#### **Figura 7**

*Conducción para el aprendizaje de los docentes del área de comunicación usando Software educativo, por ítems.*

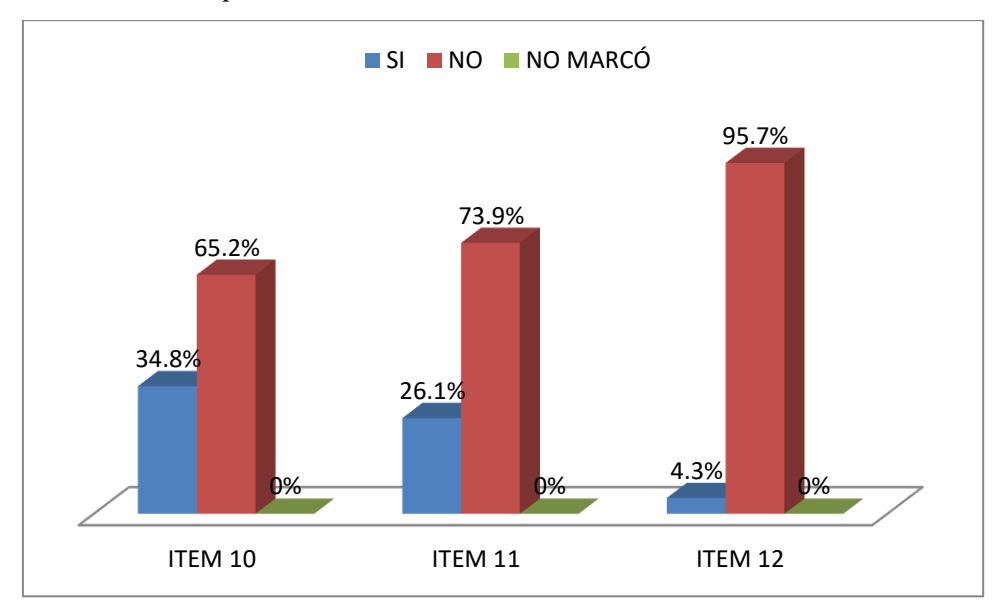

Elaboración propia. Fuente: encuesta a docentes.

# **DESCRIPCIÓN**

En la Tabla y Figura 7 se observa que el 65.2 % de los docentes del área de Comunicación no motiva a sus estudiantes empleando software educativo debido a: no saben utilizarlo, no se capacitaron, no tienen software educativo, la I.E no cuenta con equipamiento necesario. El 34.8 % de los docentes del área de Comunicación si motiva a sus estudiantes empleando software educativo, afirmando que obtuvieron una clase dinámica, los estudiantes se interesaron, un aprendizaje divertido. El 73.9 % de los docentes del área de Comunicación no aplica estrategias de enseñanza–aprendizaje que le permita incorporar el uso de software educativo al área debido a: no saben utilizarlo, no se capacitaron, no tienen software educativo, la I.E no cuenta con equipamiento necesario. El 26.1 % de los docentes del área de Comunicación aplica estrategias de enseñanza – aprendizaje que le permita incorporar el uso de software educativo al área aduciendo que emplearon el uso Power Point. El 95.7 % de los docentes del área de Comunicación no evalúa a sus estudiantes empleando software educativo al área debido a: no saben utilizarlo, no se capacitaron, no tienen software educativo, la I.E no cuenta con equipamiento necesario. El 4.3 % de los docentes del área de Comunicación evalúa a sus estudiantes empleando software educativo al área y precisan emplearon Power Point.

### **4.2. DISCUSIÓN DE LOS RESULTADOS**

El presente trabajo de investigación tuvo como objetivo **diagnosticar el uso de software educativo que emplean los docentes en la enseñanza aprendizaje del área de Comunicación en el cuarto año de educación secundaria de las I.I.E.E. públicas de Nuevo Chimbote, 2019.** 

Los resultados encontrados demuestran que existen deficiencias en el uso del software educativo dentro de la enseñanza – aprendizaje del área de comunicación, pues se observa que el 70% de los docentes se ubican en el nivel inicio, lo cual indica un desconocimiento sobre estos softwares, la pobre formación en pre grado, la no planificación y mucho menos la aplicación de este recurso en las aulas de clases; también se observa que el 26% se ubican en el nivel regular y el 4% nivel satisfactorio. Estos resultados muestran similitud con los realizados por Achcaray & Ayuque (2020), que concluyeron "que el nivel bajo de apropiación de las TIC por los docentes de la mencionada institución educativa." Y cachique (2018) que afirman que "los maestros no usan las tecnologías de la educación en el desarrollo de las sesiones de aprendizaje, porque en el 90% desconoce el uso y la aplicabilidad de estas" (p. 84). Los resultados obtenidos difieren un poco con estudios realizados por Ingaruca (2020) y Llontop y Yaurisaca (2020), que encontraron en sus investigaciones que los docentes se ubican en un nivel regular respecto a las tics. Estas diferencias pueden ser explicada en los contextos que se aplicaron los estudios pues son de en diferentes ciudades del Perú, sin embargo, todos los estudios anteriores mencionan que pocos docentes usan de manera permanente las tics y por ende los software educativos.

En relación al objetivo específico **Identificar el conocimiento del docente sobre el software educativo para el área de Comunicación en el cuarto año de educación secundaria de las I.I.E.E. públicas de Nuevo Chimbote, 2019**, encontramos que el 70% de los docentes del área de comunicación no tienen conocimiento del software educativo, 91. 3% no fueron formados en el uso y aplicación de software educativo en sus estudios de pregrado, el 56.5% de los docenes encuestados manifiestan no haber asistido a capacitaciones referente a Software educativo. Estos datos coinciden con los que la DREA (2007), la cual menciona que los docentes presentan "limitaciones para responder a las demandas y necesidades provenientes de nuestra propia realidad social y educativa: diversidad cultural y educación intercultural, diversidad lingüística y

educación bilingüe, aulas multigrado, escuelas unidocentes, ruralidad, educación productiva, educación alternativa, tecnologías de información, etc" (p.22).

Del 100% de docentes, solo el 43.5% asiste a capacitaciones sobre el uso de los softwares educativos. Esto quiere repercute en el uso de estos recursos tecnológicos en la práctica docente. Por ello, es importante la participación en capacitaciones porque estas generan competencias para el uso de los softwares educativos en el proceso de enseñanza-aprendizaje. Al respecto, Heinz y Lara (2011) afirman que:

Es importante lograr que todos los docentes se apropien de estos recursos, como una ventana a la optimización de la labor pedagógica, que se inserta en un mundo globalizado en donde las redes sociales se establecen a partir de las TICs, comprendiendo que el uso de estas herramientas les permitirá facilitar el trabajo administrativo, metodológico y didáctico. (p.24)

Asimismo, el 100% de los docentes encuestados expresaron que necesitan capacitación en los Software educativo. Esta necesidad es una constante en la población docente, quienes están convencidos que la mejora del proceso de enseñanza es también una consecuencia de las capacitaciones. Al respecto, Alas y Moncada (2011) sostienen que:

Por ello se ha asumido que la capacitación es uno de los factores presuntamente vinculados al éxito escolar de los alumnos y a la actualización del vínculo de la Escuela con la Sociedad. En consideración de esta relación diversas investigaciones plantean la necesidad de "reciclar" periódica o permanente, mediante procesos de capacitación y actualización, la formación del docente, máxime si se considera el envejecimiento cada vez más acelerado del conocimiento y los saberes comportados por el maestro. Esta dinámica en efecto vuelve anticuada, cada vez más tempranamente, la formación inicial del maestro demandándose, por tanto, procesos para su formación permanente. (p.5)

Por lo tanto, se sugiere a las instancias educativas locales y regionales organizar este tipo de capacitaciones de manera regular a fin de superar esta deficiencia.

El 60.9% de los docentes manifestaron que no conocen los softwares educativos apropiados al área de comunicación. Esto resulta evidente ya que su deficiente formación en recursos tecnológicos y su escasa capacitación, la mayoría de docentes desconoce softwares específicos en el área de Comunicación. Este desconocimiento es consecuencia de la falta de capacitaciones en softwares educativos para el desarrollo de las competencias en el área de comunicación. Díaz (2018) sostiene que se debe:

Implementar procesos de capacitación y autoformación docente sostenida programando talleres de capacitación para fortalecer las capacidades tecnológicas de los docentes, quienes son conscientes que la utilización de los recursos tecnológicos en su práctica pedagógica motiva a las estudiantes a involucrarse en las sesiones de aprendizaje pues sus intereses están enfocados en su participación activa en el desarrollo de las mismas; todo esto será posible a través de un trabajo colegiado con la formación de una Comunidad profesional de Aprendizaje dentro de la Institución educativa. (p.1)

El 52.2% de los docentes desconocen los beneficios o ventajas de los softwares educativos en el área de comunicación. Estos datos demuestran que no se ha difundido las ventajas de estos recursos tecnológicos en la práctica docente. Estas, según Niola (2015), "enriquecen el campo de la Pedagogía al incorporar la tecnología de punta que revoluciona los métodos de enseñanza - aprendizaje y constituye una nueva, atractiva, dinámica y rica fuente de conocimientos" (p.12).

Otro aspecto del conocimiento de Software educativo es el conocimiento de los fundamentos pedagógicos de aplicar softwares educativos. En relación a este aspecto, el 87.8 % de los docentes no conocen cuáles son los fundamentos pedagógicos del software educativos, lo cual nos hace pensar que, aun utilizándolos en su quehacer educativo, presentaría falencias, ya que no tienen claro cuáles son los fundamentos pedagógicos en los que se sostiene el trabajo con software. Este desconocimiento no les permite entender que detrás del uso de los softwares educativos, para Casas et al., (2008), se encuentran fundamentos conductistas, cognitivistas, constructivistas y el enfoque histórico cultura.

Los resultados en torno al objetivo específico **Identificar la planificación para el aprendizaje del área de Comunicación incluyendo software educativo en el cuarto año de educación secundaria de las I.I.E.E. públicas de Nuevo Chimbote, 2019** reflejan que el 78 % de docentes planifican su programación sin usar Software educativo. Esto es una consecuencia directa del desconocimiento sobre el uso de software educativo en el proceso de enseñanza-aprendizaje. Esta situación nos conlleva a inferir que los

docentes no tienen conocimientos básicos sobre programas que facilitan el diseño tanto de sus programaciones anuales, de sus unidades didácticas y sesiones de clase. Al respecto, Cotrina (2020) afirma que "existe una relación significativa entre competencias digitales y planificación a largo y corto plazo de la programación curricular"; por lo cual resulta imprescindible planificar con software educativo pues al implementar este recurso, como lo afirma navarro (2018) que la aplicación de software "mejora notablemente la comprensión de textos de los estudiantes"

Finalmente, los resultados en torno al **objetivo específico Identificar la conducción para el aprendizaje del área de Comunicación usando software educativo en el cuarto año de educación secundaria de las I.I.E.E. públicas de Nuevo Chimbote, 2019** reflejan que el 78% de los docentes no utiliza softwares educativos para la conducción del aprendizaje, es decir en el desarrollo de las sesiones de aprendizaje, este resultado se relaciona con el hallado por cachique (2018) que menciona que "los docentes no usan las tecnologías en el desarrollo de sus sesiones". Esto es producto del desconocimiento, la falta de capacitación tanto general como en el área de comunicación. Pues, los docentes ignoran que los softwares educativos tienen un enorme potencial motivador. También el 65.2% de los docentes no utiliza el software educativo para motivar a sus estudiantes, al respecto González (2015) menciona que "como solución a la problemática planteada, se debía desarrollar el software educativo (…) el mismo que sirve en un 100% de apoyo motivacional en el proceso de enseñanza-aprendizaje" (p.2). Luego agrega, "a partir de utilizar esta multimedia reciben un excelente apoyo para aprender mejor esta asignatura el mismo aporta totalmente en la parte motivacional" (p.2). Igualmente, Ceballos, Ospina y Restrepo (2017) concluyen que "La utilización de herramientas tecnológicas ameniza las clases, ya que los estudiantes demuestran total interés por el tema de clase, cuando estas se utilizan" (p.66).

Igualmente, los resultados demuestran que el 73.9% de docentes no aplica estrategias de enseñanza – aprendizaje incorporando el uso de software educativo. Las investigaciones reflejan que la incorporación de softwares educativos mejora los aprendizajes de los estudiantes, Mateus y Ortiz (2010) concluyen que "El software educativo tiene como función ejercer en el estudiante un aprendizaje significativo en donde él a futuro pueda usarlo para su mayor grado de conocimiento, a través de elementos tanto llamativos como educativos" (p.105). Igualmente, Subiría (2015) concluye que "existe relación entre la

aplicación del software educativo Cuadernia y el logro de aprendizajes significativos en el área de comunicación en los estudiantes del Segundo Grado de Secundaria en la Institución Educativa Felipe Santiago Estenós de Chaclacayo" (p.81). También Vásquez (2017) concluye que las actividades de Hot Potatoes mejoraron "la comprensión lectora, y la comparación de los niveles de comprensión lectora antes y después del uso de Hot Potatoes dio como resultado que los tres niveles incrementaron su nivel alto respectivamente luego del uso de Hot Potatoes" (p.98).

Finalmente, los resultados demuestran que el 95.7% de docentes no utiliza softwares educativos para evaluar a sus estudiantes. Esto limita el aprendizaje, pues, las investigaciones concluyen que el uso de los recursos didácticos mejora los procesos de enseñanza-aprendizaje tal como se refleja en la investigación realizada por Tárano (2016) quien concluyó que "El SWE es portátil, interactivo, y contribuirá desarrollar el autoaprendizaje y la autoformación del estudiantado"

#### **CAPÍTULO VI: CONCLUSIONES Y RECOMENDACIONES**

#### **6.1. CONCLUSIONES**

- $\triangleright$  Respecto al objetivo general diagnosticar el uso software educativo que emplean los docentes en la enseñanza aprendizaje del área de Comunicación, **se concluye que,** la mayoría de los docentes no hacen uso este recurso; pues el 70% de ellos se ubican en el nivel deficiente, el 26% en el nivel regular y el 4% nivel bueno.
- ➢ En cuanto al objetivo específico identificar el conocimiento de los softwares educativos de los profesores del área de comunicación, **se concluye que**, existe desconocimiento de los softwares educativos (70%) en la mayoría de los docentes, el 30% tienen un conocimiento regular y ningún docente un buen conocimiento acerca de estos recurso; cabe necesario precisar que entre y entre estos softwares los docentes mencionaron los de oficina (el Excel, Word, Window seven), y educativos en general (Cmaptool, Jclic, Ardora)
- ➢ Respecto al objetivo específico identificar la planificación para el aprendizaje usando softwares educativos de los profesores del área de comunicación, **se concluye que**, la mayoría de los docentes (78%) no planifican teniendo en cuenta los softwares educativos, el 4% lo hacen de manera regular y el 18% si planifican de una manera adecuada.
- ➢ En cuanto al objetivo específico identificar la conducción del aprendizaje de los profesores del área de comunicación, **se concluye que**, la mayoría (78%) de los docentes del área de Comunicación del distrito de Nuevo Chimbote no hacen uso del software educativo para motivar, evaluar, ni emplea estrategias que permitan incorporar este recurso a su practica docente, el 18% lo realizan de manera regular y el 4% hacen un buen uso de este recurso.

#### **6.2. RECOMENDACIONES**

- ➢ Para los Institutos y universidades, debe haber un proceso de actualización de sus currículos de formación docente, para poder brindar a los futuros profesionales de la educación bases sólidas referentes a la tecnología actual.
- ➢ Para las instancias educativas como UGEL, DREA y MINEDU deben priorizar la capacitación y actualización permanente de los docentes en materia del uso y manejo de software educativo y por áreas curriculares a fin de mejorar el proceso de enseñanza y aprendizaje en los estudiantes.
- ➢ Para futuras investigaciones, la estrategia didáctica que se propone en los anexos puede aplicarse como experimento en las instituciones educativas a fin observar su eficacia en el área de comunicación.

## **REFERENCIAS BIBLIOGRAFÍAS**

- Acevedo, L. (2002). Perfiles y rendimiento en la formación profesional del docente. LimaPerú.: UNMSM.
- Achcaray A. y Ayuque, M. (2020). Nivel de apropiación de las TIC por los docentes de la Institución Educativa Pública Independencia de Pisco en Ica – 2019. [Tesis de segunda especialidad. Universidad nacional de Huancavelica]. Recuperado de: <http://repositorio.unh.edu.pe/handle/UNH/3374>
- Aguilar y Otuyemi (2020). La competencia digital es una necesidad permanente. [Instituto tecnológico de Monterrey]. Recuperado de: [https://observatorio.tec.mx/edu-bits-blog/competencia-digital-una-necesidad](https://observatorio.tec.mx/edu-bits-blog/competencia-digital-una-necesidad-permanente)[permanente](https://observatorio.tec.mx/edu-bits-blog/competencia-digital-una-necesidad-permanente)
- Alas, M. y Moncada, G. (2010). *Impacto y necesidad de capacitación de docentes de educación básica, en relación con el Currículo Nacional Básico*. [https://www.air.org/sites/default/files/MIDEHImpactNecesidCapactEJEC%26](https://www.air.org/sites/default/files/MIDEHImpactNecesidCapactEJEC%26Portada.pdf) [Portada.pdf](https://www.air.org/sites/default/files/MIDEHImpactNecesidCapactEJEC%26Portada.pdf)
- Bruner, J. (1986). *Realidad mental y mundo posibles. Los debates a la imaginación que dan sentido a la experiencia*. Gedisa.
- Cachique T. (2018). Uso de las tics por parte de los docentes de las instituciones educativas n° 00500 del distrito de Soritor provincia de Moyobamba. [tesis de maestría; Universidad Nacional Pedro Ruiz Gallo]. Recuperado de: [https://repositorio.unprg.edu.pe/bitstream/handle/20.500.12893/6666/BC-](https://repositorio.unprg.edu.pe/bitstream/handle/20.500.12893/6666/BC-2112%20CACHIQUE%20TELLO.pdf?sequence=1&isAllowed=y)[2112%20CACHIQUE%20TELLO.pdf?sequence=1&isAllowed=y](https://repositorio.unprg.edu.pe/bitstream/handle/20.500.12893/6666/BC-2112%20CACHIQUE%20TELLO.pdf?sequence=1&isAllowed=y)
- Candelario-Dorta, O. (2018). El software en el proceso de enseñanza aprendizaje de la Física. *EduSol, 18*(63). <https://www.redalyc.org/journal/4757/475756619014/html/>
- Calero C., Gordillo A. & Jiménez E. (2020). Software para videoconferencias. Recuperado de: [https://autoforma.es/wp](https://autoforma.es/wp-content/uploads/2020/06/Videoconferencias-GreenTeam-Alarcos.pdf)[content/uploads/2020/06/Videoconferencias-GreenTeam-Alarcos.pdf](https://autoforma.es/wp-content/uploads/2020/06/Videoconferencias-GreenTeam-Alarcos.pdf)
- Casas, L., Martínez, A., González, R. y Peña, L. (2008). Fundamentos psicopedagógicos de la enseñanza con software educativos. *Revista Archivo Médico de Camagüey, 12*(5). [http://scielo.sld.cu/scielo.php?script=sci\\_arttext&pid=S1025-](http://scielo.sld.cu/scielo.php?script=sci_arttext&pid=S1025-02552008000500017&lng=es&tlng=es) [02552008000500017&lng=es&tlng=es.](http://scielo.sld.cu/scielo.php?script=sci_arttext&pid=S1025-02552008000500017&lng=es&tlng=es)

Cassany, D, Luna, M, Sanz, G. (2002). *Enseñar lengua***.** Editorial Grao.

Ceballos, H., Ospina, L. y Restrepo, J. (2017). *Integración de las TIC en el proceso de enseñanza y aprendizaje.* [Tesis de Maestría, Universidad Pontificia Bolivariana]. [https://repository.upb.edu.co/bitstream/handle/20.500.11912/3370/INTEGRAC](https://repository.upb.edu.co/bitstream/handle/20.500.11912/3370/INTEGRACI%C3%93N%20DE%20LAS%20TIC%20EN%20EL%20PROCESO%20DE%20ENSE%C3%91ANZA.pdf?sequence=1) [I%C3%93N%20DE%20LAS%20TIC%20EN%20EL%20PROCESO%20DE%](https://repository.upb.edu.co/bitstream/handle/20.500.11912/3370/INTEGRACI%C3%93N%20DE%20LAS%20TIC%20EN%20EL%20PROCESO%20DE%20ENSE%C3%91ANZA.pdf?sequence=1) [20ENSE%C3%91ANZA.pdf?sequence=1](https://repository.upb.edu.co/bitstream/handle/20.500.11912/3370/INTEGRACI%C3%93N%20DE%20LAS%20TIC%20EN%20EL%20PROCESO%20DE%20ENSE%C3%91ANZA.pdf?sequence=1)

- Cotrina, E. (2020). *Competencias digitales y planificación curricular en docentes de los CEBAS de la UGEL 05, San Juan de Lurigancho, 2019.* [Tesis de Maestría, Universidad César Vallejo]. [https://repositorio.ucv.edu.pe/bitstream/handle/20.500.12692/40261/Cotrina\\_M](https://repositorio.ucv.edu.pe/bitstream/handle/20.500.12692/40261/Cotrina_MEF.pdf?sequence=1&isAllowed=y) [EF.pdf?sequence=1&isAllowed=y](https://repositorio.ucv.edu.pe/bitstream/handle/20.500.12692/40261/Cotrina_MEF.pdf?sequence=1&isAllowed=y)
- Díaz, C. (2018). *Aplicación de software educativos en el área de comunicación para los aprendizajes de las estudiantes del nivel secundaria*. [Tesis de Licenciatura, Pontificia Universidad Católica del Perú]. <https://tesis.pucp.edu.pe/repositorio/handle/20.500.12404/11256>
- Dirección Regional De Ancash (2007). *Proyecto educativo regional de Ancash* 2007 2021.
- El comercio (2020). ¿Qué es Google Classroom y para qué sirve esta herramienta? [Artículo de redacción]. Recuperado de: [https://elcomercio.pe/respuestas/que/google](https://elcomercio.pe/respuestas/que/google-classroom-que-es-para-que-se-utiliza-y-cuales-son-sus-ventajas-google-g-suite-aplicaciones-educacion-en-linea-revtli-noticia/?ref=ecr)[classroom-que-es-para-que-se-utiliza-y-cuales-son-sus-ventajas-google-g-suite](https://elcomercio.pe/respuestas/que/google-classroom-que-es-para-que-se-utiliza-y-cuales-son-sus-ventajas-google-g-suite-aplicaciones-educacion-en-linea-revtli-noticia/?ref=ecr)[aplicaciones-educacion-en-linea-revtli-noticia/?ref=ecr](https://elcomercio.pe/respuestas/que/google-classroom-que-es-para-que-se-utiliza-y-cuales-son-sus-ventajas-google-g-suite-aplicaciones-educacion-en-linea-revtli-noticia/?ref=ecr)
- Espinoza, C. (2014). Desempeño docente y calidad educativa en las Facultades de Ingeniería del Perú. Tesis de Doctorado, Universidad Nacional del Centro del Perú, Huancayo-Perú.
- Figueroa (2013). Proyecto Tic para docentes del nivel secundaria de las II. EE. del área urbana de la provincia de Santa - Región Áncash. Recuperado de: [https://culturadepazgra.blogspot.com/2013/02/proyecto-tic-en-los-docentes-del](https://culturadepazgra.blogspot.com/2013/02/proyecto-tic-en-los-docentes-del-nivel.html)[nivel.html](https://culturadepazgra.blogspot.com/2013/02/proyecto-tic-en-los-docentes-del-nivel.html)
- García A. (2019). ¿Qué es Zoom? [Universidad de León]. Recuperado de: [https://videos.unileon.es/uploads/material/5ebfd0a68f4208c8458b4580/Guia%2](https://videos.unileon.es/uploads/material/5ebfd0a68f4208c8458b4580/Guia%20R%C3%A1pida%20de%20Zoom.pdf) [0R%C3%A1pida%20de%20Zoom.pdf](https://videos.unileon.es/uploads/material/5ebfd0a68f4208c8458b4580/Guia%20R%C3%A1pida%20de%20Zoom.pdf)
- Google LLC (2022a). Google meet: videollamadas y reuniones para todos. Recuperado de:<https://apps.google.com/intl/es/meet/>
- Google LLC (2022b). Google Workspace for education: Classroom. Recuperado de: [https://edu.google.com/intl/es-419\\_ALL/workspace-for-education/classroom/](https://edu.google.com/intl/es-419_ALL/workspace-for-education/classroom/)
- Google LLC (2022c). Google Playstore: diccionario español. Recuperado de: [https://play.google.com/store/apps/details?id=livio.pack.lang.es\\_ES&hl=es\\_PE](https://play.google.com/store/apps/details?id=livio.pack.lang.es_ES&hl=es_PE&gl=US)  $&$ gl=US
- Gonzáles, I. (2015). *Desarrollo de software educativo para motivar el aprendizaje del idioma inglés en los estudiantes de primer año de Educación General Básica de la unidad educativa particular "La Porciúncula", período lectivo 2013-2014*. [Tesis de Licenciatura, Universidad Nacional de Loja]. [https://dspace.unl.edu.ec/jspui/bitstream/123456789/13657/1/Tesis%20Informati](https://dspace.unl.edu.ec/jspui/bitstream/123456789/13657/1/Tesis%20Informatica%20Educativa_Iv%c3%a1n%20Gonz%c3%a1lez%20Granda.pdf) [ca%20Educativa\\_Iv%c3%a1n%20Gonz%c3%a1lez%20Granda.pdf](https://dspace.unl.edu.ec/jspui/bitstream/123456789/13657/1/Tesis%20Informatica%20Educativa_Iv%c3%a1n%20Gonz%c3%a1lez%20Granda.pdf)
- Grimaldos V. (2018). Aplicación de software educativo interactivo y el desarrollo de las competencias de comprensión y producción de textos del idioma inglés en la educación secundaria. [tesis de maestría: Universidad San Martín de Porres]. Recuperado de: [https://repositorio.usmp.edu.pe/bitstream/handle/20.500.12727/4523/grimaldos\\_](https://repositorio.usmp.edu.pe/bitstream/handle/20.500.12727/4523/grimaldos_vva.pdf?sequence=1&isAllowed=y) [vva.pdf?sequence=1&isAllowed=y](https://repositorio.usmp.edu.pe/bitstream/handle/20.500.12727/4523/grimaldos_vva.pdf?sequence=1&isAllowed=y)
- Heinz, S. y Lara, M. (2011). *Programa de capacitación en competencias TICs para docentes*.<http://www.tise.cl/volumen7/TISE2011/Documento02.pdf>
- Ingaruca V. (2020). Uso de TICS y competencia digital docente en la Institución Educativa Felipe Huamán Poma de Ayala - Chosica, 2019. [tesis de maestría; universidad Cesar Vallejo].Lima – Perú. Recuperado de: <https://hdl.handle.net/20.500.12692/43702>
- INTEF (2017). Marco Común de Competencia Digital Docente. Recuperado de: [https://aprende.intef.es/sites/default/files/2018-05/2017\\_1020\\_Marco-](https://aprende.intef.es/sites/default/files/2018-05/2017_1020_Marco-Com%C3%BAn-de-Competencia-Digital-Docente.pdf)[Com%C3%BAn-de-Competencia-Digital-Docente.pdf](https://aprende.intef.es/sites/default/files/2018-05/2017_1020_Marco-Com%C3%BAn-de-Competencia-Digital-Docente.pdf)
- Juárez, A. (2012). Desempeño docente en una Institución Educativa Policial de región Callao. Tesis de Maestría, Universidad San Ignacio de Loyola, Lima - Perú.
- Lozano, S. (1996). *Palabra sin palmeta, tecnología del lenguaje y la literatura*. Trujillo-Perú.
- Llontop Q. y Yaurisaca T. (2020). Uso de las tic y competencias digitales en los docentes de la institución educativa Manuel Prado de Matara en Ayacucho – 2019. [Tesis de segunda especialidad; Universidad Nacional de Huancavelica]. Huancavelica – Peru. Recuperado de:<http://repositorio.unh.edu.pe/handle/UNH/3373>
- Marquina J. (2020). Siete aplicaciones para trabajar la comprensión lectora de los peques desde casa. Recuperado de: [https://www.julianmarquina.es/7](https://www.julianmarquina.es/7-aplicaciones-para-trabajar-la-comprension-lectora-de-los-peques-desde-casa/) [aplicaciones-para-trabajar-la-comprension-lectora-de-los-peques-desde-casa/](https://www.julianmarquina.es/7-aplicaciones-para-trabajar-la-comprension-lectora-de-los-peques-desde-casa/)

Mateus, Y. y Ortiz, A. (2010). *El software educativo como estrategia para el aprendizaje de vocabulario en inglés de nivel A1 en un Instituto*. [Tesis de Licenciatura, Universidad Libre]. [https://repository.unilibre.edu.co/bitstream/handle/10901/5572/MateusOrtizYu](https://repository.unilibre.edu.co/bitstream/handle/10901/5572/MateusOrtizYuriPaola.pdf;jsessionid=C7080CA2A962C3DE9077CDE795CAD6BA?sequence=1) [riPaola.pdf;jsessionid=C7080CA2A962C3DE9077CDE795CAD6BA?sequenc](https://repository.unilibre.edu.co/bitstream/handle/10901/5572/MateusOrtizYuriPaola.pdf;jsessionid=C7080CA2A962C3DE9077CDE795CAD6BA?sequence=1)  $e=1$ 

Meta (2022). Funciones de WhatsApp. Recuperado de:<https://web.whatsapp.com/>

- Ministerio de Educación. (2008). *Propuesta de Competencias TIC en el marco del Programa Nacional de Formación y Capacitación Docente (PRONAFCAP)*.
- Ministerio de Educación. (2009). *Diseño Curricular Nacional de Educación Básica Regular*. Perú.
- Ministerio de Educación (2010). *Orientación para el trabajo pedagógico, Área de comunicación.*
- Ministerio de Educación (2021). "Implementación del Programa de Formación y Capacitación Permanente durante el año 2021. Recuperado de: [https://cdn.www.gob.pe/uploads/document/file/1792114/RVM%20N%C2%B0](https://cdn.www.gob.pe/uploads/document/file/1792114/RVM%20N%C2%B0%20109-2021-MINEDU.pdf.pdf) [%20109-2021-MINEDU.pdf.pdf](https://cdn.www.gob.pe/uploads/document/file/1792114/RVM%20N%C2%B0%20109-2021-MINEDU.pdf.pdf)
- Ministerio de Educación. (2012). *Marco de buen desempeño docente*. [http://www.minedu.gob.pe/n/xtras/marco\\_buen\\_desempeno\\_docente.pdf](http://www.minedu.gob.pe/n/xtras/marco_buen_desempeno_docente.pdf)
- Ministerio de Educación (2016). Portal PerúEduca del Minedu cumple 15 años al servicio de la comunidad educativa del país. Recuperado de: [http://www.minedu.gob.pe/n/noticia.php?id=40701#:~:text=Este%20sistema%](http://www.minedu.gob.pe/n/noticia.php?id=40701#:~:text=Este%20sistema%20fue%20creado%20por,educativos%20digitales%20para%20descargar%20libremente) [20fue%20creado%20por,educativos%20digitales%20para%20descargar%20lib](http://www.minedu.gob.pe/n/noticia.php?id=40701#:~:text=Este%20sistema%20fue%20creado%20por,educativos%20digitales%20para%20descargar%20libremente) [remente.](http://www.minedu.gob.pe/n/noticia.php?id=40701#:~:text=Este%20sistema%20fue%20creado%20por,educativos%20digitales%20para%20descargar%20libremente)
- Ministerio de Educación (2016). Programa curricular de educación secundaria. Recuperado de: [http://www.minedu.gob.pe/curriculo/pdf/programa-curricular](http://www.minedu.gob.pe/curriculo/pdf/programa-curricular-educacion-secundaria.pdf)[educacion-secundaria.pdf](http://www.minedu.gob.pe/curriculo/pdf/programa-curricular-educacion-secundaria.pdf)
- MINEDU (2017). Currículo nacional de la educación básica. Lima Perú. Recuperado de: [http://www.minedu.gob.pe/curriculo/pdf/curriculo-nacional-de-la](http://www.minedu.gob.pe/curriculo/pdf/curriculo-nacional-de-la-educacion-basica.pdf)[educacion-basica.pdf](http://www.minedu.gob.pe/curriculo/pdf/curriculo-nacional-de-la-educacion-basica.pdf)
- Morejón, S. (2011). El software educativo un medio de enseñanza eficiente. Cuadernos de *Educación y Desarrollo, 3(*29), 1-6[. http://www.eumed.net/rev/ced/29/sml.htm](http://www.eumed.net/rev/ced/29/sml.htm)

Mundocuentas (2022). Google Meet: qué es, cómo funciona y para qué sirve. Recuperado de:<https://www.mundocuentas.com/google/meet/>

Murcia, A. (2015). *El uso del software como herramienta de aprendizaje en niños del grado preescolar del colegio Andrés Bello.* [Tesis de Licenciatura, Universidad de Tolima]. [http://repository.ut.edu.co/bitstream/001/1768/1/USO%20DEL%20SOFTWARE](http://repository.ut.edu.co/bitstream/001/1768/1/USO%20DEL%20SOFTWARE%20COMO%20HERRAMIENTA%20DE%20APRENDIZAJE%20EN%20NIN%CC%83OS%20DEL%20GRADO%20PREESCOLAR%20DEL%20COLEGIO%20ANDRE%CC%81S.pdf) [%20COMO%20HERRAMIENTA%20DE%20APRENDIZAJE%20EN%20NIN](http://repository.ut.edu.co/bitstream/001/1768/1/USO%20DEL%20SOFTWARE%20COMO%20HERRAMIENTA%20DE%20APRENDIZAJE%20EN%20NIN%CC%83OS%20DEL%20GRADO%20PREESCOLAR%20DEL%20COLEGIO%20ANDRE%CC%81S.pdf) [%CC%83OS%20DEL%20GRADO%20PREESCOLAR%20DEL%20COLEGI](http://repository.ut.edu.co/bitstream/001/1768/1/USO%20DEL%20SOFTWARE%20COMO%20HERRAMIENTA%20DE%20APRENDIZAJE%20EN%20NIN%CC%83OS%20DEL%20GRADO%20PREESCOLAR%20DEL%20COLEGIO%20ANDRE%CC%81S.pdf) [O%20ANDRE%CC%81S.pdf](http://repository.ut.edu.co/bitstream/001/1768/1/USO%20DEL%20SOFTWARE%20COMO%20HERRAMIENTA%20DE%20APRENDIZAJE%20EN%20NIN%CC%83OS%20DEL%20GRADO%20PREESCOLAR%20DEL%20COLEGIO%20ANDRE%CC%81S.pdf)

- Navarro J. (2018). Programa de estrategias utilizando el software educativo Jclic para mejorar la comprensión de textos en el área de comunicación de los estudiantes de la Institución Educativa Nº10834 del distrito de José Leonardo Ortiz – Región Lambayeque – 2017. [Tesis de maestría; Universidad Nacional Pedro Ruíz Gallo]. Recuperado de: <https://hdl.handle.net/20.500.12893/7237>
- Niola, N. (2015). *Análisis del uso de software educativo, como herramienta en el proceso de enseñanza-aprendizaje en el área de matemática, en los estudiantes del 5° E.G.B de la unidad educativa particular Leonhard Euler*. [Tesis de Licenciatura, Universidad Politécnica Salesiana] [https://dspace.ups.edu.ec/bitstream/123456789/10287/1/UPS-](https://dspace.ups.edu.ec/bitstream/123456789/10287/1/UPS-GT001176.pdf)[GT001176.pdf](https://dspace.ups.edu.ec/bitstream/123456789/10287/1/UPS-GT001176.pdf)
- Pere, M. (2010). *Software educativo*. Universidad autónoma de Barcelona. Recuperado el 02/01/2018 de: [http://recursos.salonesvirtuales.com/assets/bloques/educativo\\_de\\_pere\\_MARQUES.](http://recursos.salonesvirtuales.com/assets/bloques/educativo_de_pere_MARQUES.pdf) [pdf](http://recursos.salonesvirtuales.com/assets/bloques/educativo_de_pere_MARQUES.pdf)
- Piña, R. (2010). El desempeño docente y su relación con las habilidades del estudiante y el rendimiento académico en la universidad particular de Iquitos, año 2010. Tesis de Doctorado, Universidad Nacional Mayor de San Marcos, Lima-Perú.
- Rivas M. (2021). Uso de las Tic´s y rendimiento académico en estudiantes de I ciclo de la escuela profesional de contabilidad, Universidad Católica los Ángeles de Chimbote, 2019''. [tesis de maestría: Universidad Los Ángeles de Chimbote]. Recuperado de: [http://repositorio.uns.edu.pe/bitstream/handle/UNS/3684/15200.pdf?sequence=1](http://repositorio.uns.edu.pe/bitstream/handle/UNS/3684/15200.pdf?sequence=1&isAllowed=y) [&isAllowed=y](http://repositorio.uns.edu.pe/bitstream/handle/UNS/3684/15200.pdf?sequence=1&isAllowed=y)
- Rodríguez, M. (s/f). *Didáctica general qué y cómo enseñar en la sociedad de la información.* Biblioteca Nueva.
- Rodríguez, W. (1999). El legado de Vygotski y de Piaget a la educación. *Revista Latinoamericana de Psicología, 31*(3), 477-489. <https://www.redalyc.org/pdf/805/80531304.pdf>
- Subiría, M. (2015). *Efectos del software educativo Cuadernia en el logro de aprendizajes significativos del área de comunicación en los estudiantes de secundaria de la Institución Educativa "Felipe Santiago Estenós Chaclacayo – 2013.* [Tesis de Maestría, Universidad César Vallejo]. [https://repositorio.ucv.edu.pe/bitstream/handle/20.500.12692/5692/Subir%c3%a](https://repositorio.ucv.edu.pe/bitstream/handle/20.500.12692/5692/Subir%c3%ada_RME.pdf?sequence=1&isAllowed=y) [da\\_RME.pdf?sequence=1&isAllowed=y](https://repositorio.ucv.edu.pe/bitstream/handle/20.500.12692/5692/Subir%c3%ada_RME.pdf?sequence=1&isAllowed=y)
- Taboada R. (2018). Software Matemático que emplean los docentes en las instituciones educativas parroquiales de la provincia del Santa, Ancash – 2018. [Tesis de maestría: Universidad Cesar Vallejo]. Recuperado de: <https://repositorio.ucv.edu.pe/handle/20.500.12692/36103>
- Tárano, G. (2016). Un software educativo para la autoevaluación de Morfofisiología I. *Revista Cubana de Informática Médica, 8*(2), 239-249. [http://scielo.sld.cu/scielo.php?script=sci\\_arttext&pid=S1684-](http://scielo.sld.cu/scielo.php?script=sci_arttext&pid=S1684-18592016000200009&lng=es&tlng=es) [18592016000200009&lng=es&tlng=es.](http://scielo.sld.cu/scielo.php?script=sci_arttext&pid=S1684-18592016000200009&lng=es&tlng=es)
- Tapia, Ticona y Carpio (2022) Influencia del software educativo Scratch en la producción de textos de los estudiantes de segundo grado de secundaria de la institución educativa ejército "Arequipa", 2018. [tesis de maestría: Universidad Católica de Santa María]. Recuperado de: [https://tesis.ucsm.edu.pe/repositorio/bitstream/handle/20.500.12920/11451/P1.2](https://tesis.ucsm.edu.pe/repositorio/bitstream/handle/20.500.12920/11451/P1.2325.MG.pdf?sequence=1) [325.MG.pdf?sequence=1](https://tesis.ucsm.edu.pe/repositorio/bitstream/handle/20.500.12920/11451/P1.2325.MG.pdf?sequence=1)
- Telegran.org (2022). ¿Qué es Telegram? ¿Qué puedo hacer aquí? Recuperado de: <https://telegram.org/faq>
- Universia (2017). Las 5 características de los maestros más eficaces. Recuperado de: http://noticias.universia.net.mx/enportada/noticia/2012/07/17/951561/5 caracteristicas-maestros-mas-eficaces.html
- Universidad Nacional Autónoma de México (2020). Manual de Google Classroom. Recuperado de: [https://cuaieed.unam.mx/descargas/Manual-Google-](https://cuaieed.unam.mx/descargas/Manual-Google-Classroom.pdf)[Classroom.pdf](https://cuaieed.unam.mx/descargas/Manual-Google-Classroom.pdf)
- Universidad técnica Federico Santa María (2022). Organizaciones en Chile. Recuperado de: [https://biblioteca.usm.cl/competencias\\_digitales/chile](https://biblioteca.usm.cl/competencias_digitales/chile)
- Vásquez, A. (2017). *Uso del HOT POTATOES y la comprensión lectora en una Institución Educativa Pública de Lima Metropolitana, 2016.* [Tesis de Maestría,
Pontificia Universidad Católica del Perú]. Recuperado de: <http://hdl.handle.net/20.500.12404/8470>

- Vázquez, J., Rodríguez, M. y Marín, R. (2012). El software educativo en el proceso de enseñanza-aprendizaje de la disciplina Historia de Cuba. *EDUMECENTRO, 4*(3):21-29.
- Vásquez, R. (2014). *Efectos del programa "Aprendo Jugando" para la mejora de la comprensión lectora de textos narrativos en niños de segundo grado de primaria del Colegio Lord Byron.* [Tesis de Maestría, Pontificia Universidad Católica del Perú].
- Vicent J. (2022). Qué es CapCut y cómo funciona. Recuperado de: <https://www.trecebits.com/2021/05/15/que-es-capcut-y-como-funciona/>

### **ANEXOS**

### **ANEXO 1**

## **FICHA TÉCNICA DEL INSTRUMENTO DE INVESTIGACIÓN**

#### **I. DATOS GENERALES**

#### **1.1. NOMBRE DEL INSTRUMENTO**

CUESTIONARIO PARA DIAGNOSTICAR EL USO DEL SOFTWARE EDUCATIVO DENTRO DEL P.E.A DEL ÁREA DE COMUNICACIÓN.

#### **1.2. AUTOR**

BACH. PILAR LUCIA RODRIGUEZ VALVERDE

#### **1.3. PROCEDENCIA**

Elaboración Propia

## **1.4. APLICACIÓN**

La encuesta para diagnosticar el uso del software educativo dentro del P.E.A. del área de comunicación será aplicado a los 23 docentes que enseñan al 4to grado de educación secundaria en el Distrito de nuevo Chimbote de manera individual, esta cantidad es el total de la población muestral.

### **1.5. TIEMPO DE APLICACIÓN**

La encuesta tendrá una duración de 25 minutos.

## **1.6. CONFECCIÓN (CRITERIO)**

Para la elaboración de la encuesta para diagnosticar el uso del software educativo dentro del P.E.A. del área de comunicación, se ha tomado en cuenta la Operacionalización de las variables del proyecto de investigación, en donde por la disgregación de las variables en dimensiones e indicadores se elaboró un total de 13 ítems.

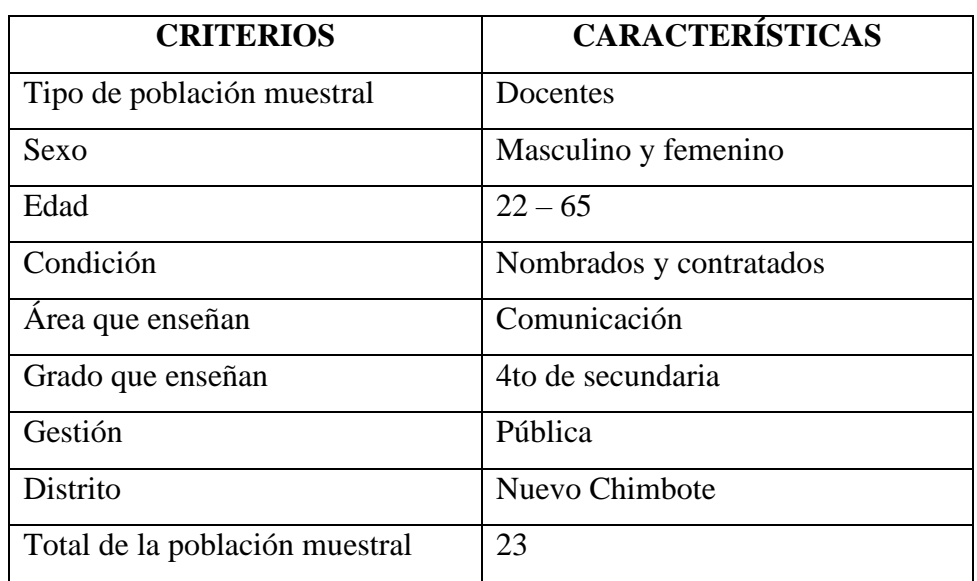

# **1.7. CARACTERÍSTICAS DE LA POBLACIÓN MUESTRAL**

## **1.8. INDICADORES Y TABLA DE ESPECIFICACIONES**

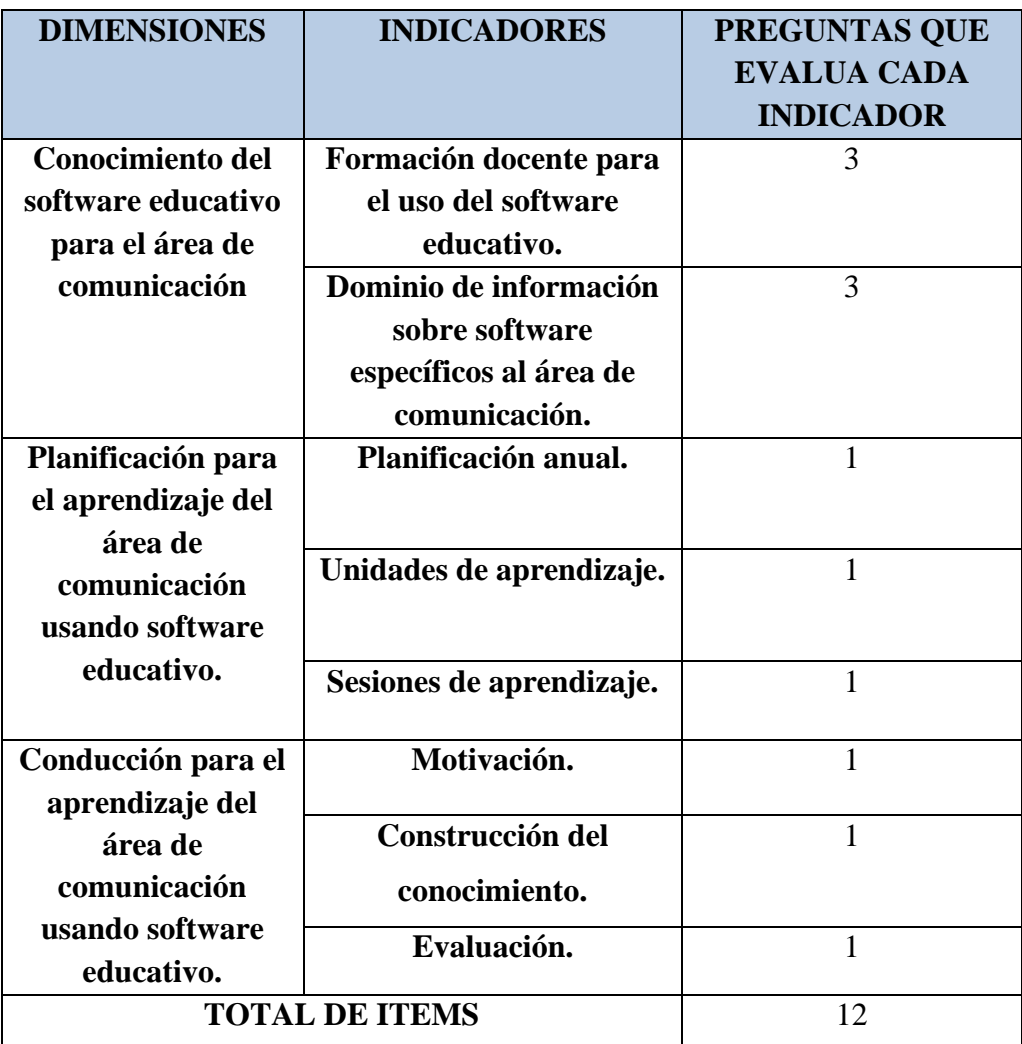

## **II. VALIDEZ DEL INSTRUMENTO**

El cuestionario para diagnosticar el uso del software educativo dentro del P.E.A. del área de comunicación, se validó mediante juicio de expertos. Los expertos fueron 3 profesores investigadores de la UNS.

## **III. NORMAS PARA LA APLICACIÓN**

### **Instrucciones generales**

- 1) Los docentes encuestados deberán ser de instituciones educativas públicas del distrito de Nuevo Chimbote.
- 2) Los docentes encuestados deben ser solo los que enseñan al 4to grado de educación secundaria en el periodo 2019.
- 3) El encuestador explicará la importancia de la investigación y de la participación de cada docente.
- 4) Los docentes contestarán al cuestionario de manera individual.

### **Instrucciones específicas**

- 1) Los docentes recibirán la encuesta
- 2) Los docentes leerán las instrucciones cuidadosamente y marcaran con una (x) preguntas cerradas y contestaran de manera escrita las preguntas abiertas.
- 3) Los docentes responden a la encuesta de manera clara y legible.
- 4) Se usará para el llenado solo lapicero.
- 5) Los docentes podrán preguntar si hay alguna duda al encuestador

**ANEXO 2**

# **CUESTIONARIO PARA DIAGNOSTICAR EL USO DEL SOFTWARE EDUCATIVO DENTRO DEL P.E.A DEL ÁREA DE COMUNICACIÓN**

## **I. DATOS INFORMATIVOS:**

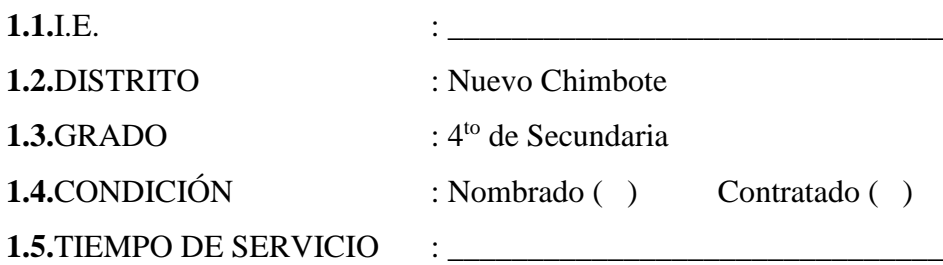

**II. CONSIDERACIONES**: *Estimado(a) colega a continuación se le presenta una serie de interrogantes cuyas respuestas deberás marcar con una (x) y luego, necesariamente debe especificarlas en los espacios en blanco según se le solicite. Recuerde usar solo lapicero. Gracias por su colaboración.*

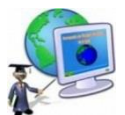

#### **ASPECTOS GENERALES** ➢ ¿La I.E. en donde labora cuenta con sala de cómputo debidamente implementada y equipada? Sí ( ) ¿Cuántos ordenadores y en qué estado se encuentran? No ( ) \_\_\_\_\_\_\_\_\_\_\_\_\_\_\_\_\_\_\_\_\_\_\_\_\_\_\_\_\_\_\_\_\_\_\_\_\_\_\_\_\_\_\_\_\_\_\_\_\_\_\_\_\_\_\_\_\_\_\_\_\_\_\_\_\_\_\_ ➢ ¿Los ordenadores de su institución educativa tienen acceso a internet?  $Si( )$  No ( )  $\triangleright$  ¿Los ordenadores de su institución educativa cuentan con la instalación de soft educativo?

Sí ( ) ¿Cuáles? No ( )

1. ¿En su formación de Pre – Grado le enseñaron a utilizar el software educativo en el área de Comunicación? Sí ( ) (Qué software) No ( ) ¿Por qué?

\_\_\_\_\_\_\_\_\_\_\_\_\_\_\_\_\_\_\_\_\_\_\_\_\_\_\_\_\_\_\_\_\_\_\_\_\_\_\_\_\_\_\_\_\_\_\_\_\_\_\_\_\_\_\_\_\_\_\_\_\_\_\_\_\_\_\_

\_\_\_\_\_\_\_\_\_\_\_\_\_\_\_\_\_\_\_\_\_\_\_\_\_\_\_\_\_\_\_\_\_\_\_\_\_\_\_\_\_\_\_\_\_\_\_\_\_\_\_\_\_\_\_\_\_

\_\_\_\_\_\_\_\_\_\_\_\_\_\_\_\_\_\_\_\_\_\_\_\_\_\_\_\_\_\_\_\_\_\_\_\_\_\_\_\_\_\_\_\_\_\_\_\_\_\_\_\_\_\_\_\_\_

\_\_\_\_\_\_\_\_\_\_\_\_\_\_\_\_\_\_\_\_\_\_\_\_\_\_\_\_\_\_\_\_\_\_\_\_\_\_\_\_\_\_\_\_\_\_\_\_\_\_\_\_\_\_\_\_\_

\_\_\_\_\_\_\_\_\_\_\_\_\_\_\_\_\_\_\_\_\_\_\_\_\_\_\_\_\_\_\_\_\_\_\_\_\_\_\_\_\_\_\_\_\_\_\_\_\_\_\_\_\_\_\_\_\_

2. ¿Asiste a capacitaciones, seminarios, cursos, diplomados, congresos sobre el uso de Software educativo para el área de Comunicación?

```
Si ( ) (Qué software trataron) No ( ) i. Por qué?
```
3. ¿Considera que necesita una capacitación en el uso del software educativo específico para el área de Comunicación?

4. ¿Conoce software educativo específicos al área de comunicación?

\_\_\_\_\_\_\_\_\_\_\_\_\_\_\_\_\_\_\_\_\_\_\_\_\_\_\_\_\_\_\_\_\_\_\_\_\_\_\_\_\_\_\_\_\_\_\_\_\_\_\_\_\_\_\_\_\_

\_\_\_\_\_\_\_\_\_\_\_\_\_\_\_\_\_\_\_\_\_\_\_\_\_\_\_\_\_\_\_\_\_\_\_\_\_\_\_\_\_\_\_\_\_\_\_\_\_\_\_\_\_\_\_\_\_

\_\_\_\_\_\_\_\_\_\_\_\_\_\_\_\_\_\_\_\_\_\_\_\_\_\_\_\_\_\_\_\_\_\_\_\_\_\_\_\_\_\_\_\_\_\_\_\_\_\_\_\_\_\_\_\_\_

\_\_\_\_\_\_\_\_\_\_\_\_\_\_\_\_\_\_\_\_\_\_\_\_\_\_\_\_\_\_\_\_\_\_\_\_\_\_\_\_\_\_\_\_\_\_\_\_\_\_\_\_\_\_\_\_\_

\_\_\_\_\_\_\_\_\_\_\_\_\_\_\_\_\_\_\_\_\_\_\_\_\_\_\_\_\_\_\_\_\_\_\_\_\_\_\_\_\_\_\_\_\_\_\_\_\_\_\_\_\_\_\_\_\_

\_\_\_\_\_\_\_\_\_\_\_\_\_\_\_\_\_\_\_\_\_\_\_\_\_\_\_\_\_\_\_\_\_\_\_\_\_\_\_\_\_\_\_\_\_\_\_\_\_\_\_\_\_\_\_\_\_

\_\_\_\_\_\_\_\_\_\_\_\_\_\_\_\_\_\_\_\_\_\_\_\_\_\_\_\_\_\_\_\_\_\_\_\_\_\_\_\_\_\_\_\_\_\_\_\_\_\_\_\_\_\_\_\_\_

\_\_\_\_\_\_\_\_\_\_\_\_\_\_\_\_\_\_\_\_\_\_\_\_\_\_\_\_\_\_\_\_\_\_\_\_\_\_\_\_\_\_\_\_\_\_\_\_\_\_\_\_\_\_\_\_\_

\_\_\_\_\_\_\_\_\_\_\_\_\_\_\_\_\_\_\_\_\_\_\_\_\_\_\_\_\_\_\_\_\_\_\_\_\_\_\_\_\_\_\_\_\_\_\_\_\_\_\_\_\_\_\_\_\_

\_\_\_\_\_\_\_\_\_\_\_\_\_\_\_\_\_\_\_\_\_\_\_\_\_\_\_\_\_\_\_\_\_\_\_\_\_\_\_\_\_\_\_\_\_\_\_\_\_\_\_\_\_\_\_\_\_

\_\_\_\_\_\_\_\_\_\_\_\_\_\_\_\_\_\_\_\_\_\_\_\_\_\_\_\_\_\_\_\_\_\_\_\_\_\_\_\_\_\_\_\_\_\_\_\_\_\_\_\_\_\_\_\_\_

\_\_\_\_\_\_\_\_\_\_\_\_\_\_\_\_\_\_\_\_\_\_\_\_\_\_\_\_\_\_\_\_\_\_\_\_\_\_\_\_\_\_\_\_\_\_\_\_\_\_\_\_\_\_\_\_\_

 $Si( )$  (Qué software conoce) No ( ) *i*. Por qué?

5. ¿Conoce los beneficios o ventajas que tiene el uso de software educativo en el área de Comunicación?

 $Si( )$  (cuáles) No ()

- 6. ¿Conoce cuáles son los fundamentos pedagógicos para aplicar software educativo?  $Si( )$  (cuáles) No ()
- 7. ¿Planifica su programación anual del área de Comunicación incluyendo software educativo?

 $Si$  ( ) *i*, Qué software educativo? No ( ) *i*. Por qué?

8. ¿En la planificación de sus unidades didácticas del área de Comunicación integra el uso de software educativo?

 $Si( )$  (Qué software) No ( ) *i*. Por qué?

9. ¿En la planificación de sus sesiones de aprendizaje del área de Comunicación prevee el uso de software educativo?

 $Si( )$  (Qué software) No ( ) *i*. Por qué?

10. ¿Motiva a sus estudiantes empleando software educativo al área de Comunicación?

\_\_\_\_\_\_\_\_\_\_\_\_\_\_\_\_\_\_\_\_\_\_\_\_\_\_\_\_\_\_\_\_\_\_\_\_\_\_\_\_\_\_\_\_\_\_\_\_\_\_\_\_\_\_\_\_\_

\_\_\_\_\_\_\_\_\_\_\_\_\_\_\_\_\_\_\_\_\_\_\_\_\_\_\_\_\_\_\_\_\_\_\_\_\_\_\_\_\_\_\_\_\_\_\_\_\_\_\_\_\_\_\_\_\_

Sí ¿qué resultados obtuvo? No () ¿Por qué?

11. ¿Aplica estrategias de enseñanza – aprendizaje que le permita incorporar el uso de software educativo al área de Comunicación?

\_\_\_\_\_\_\_\_\_\_\_\_\_\_\_\_\_\_\_\_\_\_\_\_\_\_\_\_\_\_\_\_\_\_\_\_\_\_\_\_\_\_\_\_\_\_\_\_\_\_\_\_\_\_\_\_\_

\_\_\_\_\_\_\_\_\_\_\_\_\_\_\_\_\_\_\_\_\_\_\_\_\_\_\_\_\_\_\_\_\_\_\_\_\_\_\_\_\_\_\_\_\_\_\_\_\_\_\_\_\_\_\_\_\_

\_\_\_\_\_\_\_\_\_\_\_\_\_\_\_\_\_\_\_\_\_\_\_\_\_\_\_\_\_\_\_\_\_\_\_\_\_\_\_\_\_\_\_\_\_\_\_\_\_\_\_\_\_\_\_\_\_

\_\_\_\_\_\_\_\_\_\_\_\_\_\_\_\_\_\_\_\_\_\_\_\_\_\_\_\_\_\_\_\_\_\_\_\_\_\_\_\_\_\_\_\_\_\_\_\_\_\_\_\_\_\_\_\_\_

\_\_\_\_\_\_\_\_\_\_\_\_\_\_\_\_\_\_\_\_\_\_\_\_\_\_\_\_\_\_\_\_\_\_\_\_\_\_\_\_\_\_\_\_\_\_\_\_\_\_\_\_\_\_\_\_\_

\_\_\_\_\_\_\_\_\_\_\_\_\_\_\_\_\_\_\_\_\_\_\_\_\_\_\_\_\_\_\_\_\_\_\_\_\_\_\_\_\_\_\_\_\_\_\_\_\_\_\_\_\_\_\_\_\_

Sí ( )  $\lambda$  Cuáles? No ( )  $\lambda$  Por qué?

12. ¿Evalúa a sus estudiantes empleando software educativo al área de Comunicación?

Sí ( ) ¿con qué software? No ¿Por qué?

#### **ANEXO 3**

# **PROPUESTA DIDÁCTICA BASADA EN EL USO DEL SOFTWARE EDUCATIVO EN EL PROCESO ENSEÑANZA APRENDIZAJE EN EL ÁREA DE COMUNICACIÓN.**

#### **5.1. Definición**

La presente propuesta didáctica consiste en una serie de actividades dirigida a los estudiantes, en las que se incorporan el software educativo en PEA del área de Comunicación como herramienta pedagógica para desarrollar las competencias: Se comunica oralmente en su lengua materna, Escribe diversos tipos de textos en su lengua materna y Lee diversos tipos de textos en su lengua materna*.*

En esta propuesta didáctica, el papel docente se centrará en los siguientes principios:

- ➢ Consideración de las características de los estudiantes: estilos cognitivos y ritmos y necesidades de aprendizaje.
- ➢ La motivación de los estudiantes, enfatizando en la recuperación de saberes previos.
- ➢ Tratamiento adecuado de los errores para ser tomados oportunidad de nuevos aprendizajes.
- ➢ Planteamiento de actividades de aprendizaje colaborativo, no dejando de lado el aprendizaje individual.

#### **5.2. Fundamentación**

#### **5.2.1. Fundamentación pedagógica**

La presente propuesta didáctica tiene como base las siguientes teorías del aprendizaje: Aprendizaje por descubrimiento de J. Bruner, Teoría genético cognitiva de Piaget, el constructivismo y el aprendizaje significativo, El aprendizaje cooperativo y Principios tecnológicos.

#### **A. Aprendizaje por descubrimiento de J. Bruner**

Bruner (1986) afirma que el mejor camino para el aprendizaje es la vía del descubrimiento, es decir, un aprendizaje producto de la indagación, búsqueda e investigación como resultado del esfuerzo de la persona por aprender. En ese sentido, el aprendizaje conseguido mediante esta vía es muy personal y significativo y se arraiga en nuestra mente con mayor fuerza. En este planteamiento cobra mucha importancia la actividad del estudiante en el proceso de enseñanza aprendizaje. En estas actividades, el uso de softwares educativos contribuye a la propia búsqueda y descubrimiento de los conocimientos.

#### **B. Teoría Genética-Cognitiva de Piaget**

Piaget (1973) como se citó en Rodríguez (1999) afirmó que "es mediante las transformaciones, sean acciones reales o simbólicas, que el sujeto construye progresivamente su conocimiento. Esta construcción progresiva implica unas funciones invariantes y unas estructuras cambiantes" (p.482). Las transformaciones en las estructuras cognitivas están sujetas al desarrollo mental. Este está sujeto por la interacción de diversos factores.

Piaget centró su explicación en las estructuras mentales y los cambios en ellas. Estos cambios dependen de las acciones del estudiante. Estas acciones no son solo personales sino incluyen la interacción con otros alumnos. Piaget destacó el papel la experiencia y de la transmisión social en la trasformación del desarrollo cognoscitivo. Para lograr este propósito, Piaget sostuvo que "la educación debe orientarse a proveer el ambiente y los medios para nutrir la curiosidad epistémica del sujeto y la actividad exploratoria que llevaran a un aprendizaje significativo" (p.482). Uno de esos medios para lograr el aprendizaje significativo, en la actualidad, es el uso del software educativo.

#### **C. El constructivismo y el aprendizaje significativo**

Para el constructivismo los seres humanos aprendemos cuando tenemos la capacidad de elaborar representaciones sobre la realidad o contenidos que aprendemos en las escuelas. En ese proceso, se producen una serie de modificaciones y transformaciones de nuestras estructuras cognoscitivas. Estos cambios implican la integración de los nuevos saberes con los saberes previos del sujeto.

En esta integración intervienen una serie de medios, entre ellos el software educativo utilizados por el docente en su quehacer educativo para el desarrollo de los propósitos educativos.

#### **D. El aprendizaje cooperativo.**

La propuesta plantea en todo el proceso educativo el trabajo en grupos (3 o 4 estudiantes). Esta forma de trabajo permite la cooperación en el proceso de enseñanza aprendizaje. El aprendizaje colaborativo implica la puesta en práctica de un conjunto de habilidades diversas en el proceso educativo, el cual desencadena en productos de aprendizaje. Para lograr este cometido el docente tiene un rol fundamental en la planificación y conducción de esfuerzos grupales para la consecución de las metas educativas en el proceso de enseñanza aprendizaje. El aprendizaje colaborativo posee los siguientes principios:

- ➢ Tiene como eje al estudiante, mas no al docente.
- ➢ Presenta una motivación intrínseca (no extrínseca)
- ➢ Centrado en la construcción del aprendizaje por los estudiantes no al memorismo.
- ➢ El estudiante es responsable de su aprendizaje.
- ➢ Desarrolla capacidades como: investigar, trabajar en equipo, resolver problemas, otros.

#### **E. Fundamentación tecnológica**

La tecnología en la educación es importante porque ha contribuido, por un lado, con una serie de recursos y, por otro lado, la manipulación, almacenamiento y transmisión de información.

"Las tecnologías electrónicas, tales como computadores y Softwares educativos son herramientas esenciales para enseñar, aprender y desarrollar habilidades comunicativas". (EDUTEKA, 2010, párr.7) La tecnología ofrece imágenes visuales y facilita la organización del conocimiento. Los profesores deben incorporar la tecnología a su labor con el propósito brindar oportunidades de aprendizaje a sus alumnos y desarrollar habilidades comunicativas mediante el uso de la tecnología.

#### **5.3. Objetivos**

#### **5.3.1. Objetivo general**

➢ Mejorar el proceso de enseñanza de los docentes del área de Comunicación utilizando softwares educativos.

#### **5.3.2. Objetivos específicos**

➢ Utilizar softwares educativos en la selección de los propósitos de aprendizaje en el área de Comunicación.

- ➢ Utilizar softwares educativos en la planificación de sesiones de aprendizaje en el área de Comunicación.
- ➢ Utilizar softwares educativos en la ejecución de sesiones de aprendizaje en el área de Comunicación.

## **5.4. ETAPAS DE LA PROPUESTA DIDÁCTICA**

#### **A. Primera etapa.**

#### **Selección de los propósitos de aprendizaje y del software educativo a trabajar**

Los docentes en esta etapa, seleccionan las competencias, capacidades y criterios de valuación de acuerdo a la situación significativa planificada en la programación curricular anual (PCA) y eligen el software educativo pertinente a trabajar.

El seleccionar el software educativo para la sesión de aprendizaje, implica que el docente tenga conocimiento y manejo de los diferentes Softwares existentes para el área de Comunicación; en este sentido deben precisarse los siguientes aspectos:

- Sistema de conocimientos. (pautas para el uso y manejo del software educativo en los estudiantes).
- Sistema de habilidades (Preparación y ejercitación el software educativo en los docentes).

#### **B. Segunda etapa***.*

#### **Planificación de la sesión de aprendizaje**

Es la etapa donde los docentes planificarán los momentos de la sesión de aprendizaje integrando el trabajo con software educativo para la elaboración de la evidencia de aprendizaje (producto).

#### • **Planteamiento de la situación significativa**

El docente propone situaciones retadoras y basadas en problemáticas reales y de actualidad que respondan al interés, necesidades y expectativas del estudiante. Estas situaciones al ser resueltas ponen de manifiesto sus competencias y capacidades.

### • **Propósito y organización**

Comprender informar a los estudiantes las actividades que se desarrollarán para lograr los propósitos de aprendizaje, asimismo se les indica cómo serán evaluados.

• **Compresión de la situación significativa y recojo de saberes previos**

Es esta fase se comprenderá la situación significativa, a través de preguntas que propicien el análisis, la reflexión, opinión y crítica de los estudiantes a partir de lo que ellos saben sobre la situación y de su contexto.

### • **Construcción de los aprendizajes utilizando software educativo**

Consiste en desarrollar actividades de aprendizaje que implique la movilización de competencias y capacidades de los estudiantes, empleando software educativo como recurso principal para la elaboración de las evidencias de aprendizaje.

## • **Evaluación y retroalimentación**

Consiste en el análisis y valoración de las evidencias de aprendizaje (producto), en función de los propósitos para luego devolver información a los estudiantes sobre su progreso respecto a las competencias.

La evaluación se realizará mediante rúbricas de aprendizaje.

## **C. Tercera etapa**

## **Ejecución de la sesión de aprendizaje**

En esta fase los docentes harán uso del software educativo seleccionado en la primera etapa para el trabajar la capacidad de área programada e incluir el campo temático pertinente, asimismo el software será utilizado en la fase ya planificada en la segunda etapa. En tanto los docentes deben considerar lo siguiente:

- Indicar a los estudiantes pautas de manejo del software educativo.
- Ejemplificar el uso y manejo del software educativo a los estudiantes.
- Monitorear y acompañar el trabajo de los estudiantes en la interacción con el software educativo y su nuevo aprendizaje.

## **D. Cuarta etapa**

## **Valoración de la utilización del Software educativo.**

En esta última etapa los docentes realizarán la valoración final sobre el logro de aprendizaje que han alcanzado los estudiantes utilizando el software educativo.

## **5.5. Materiales**

Se selecciona los materiales (medios y recursos) convenientes para el establecimiento y aplicación de la propuesta.

- $\triangleright$  Computador (la web)
- ➢ Software educativo
- ➢ Celulares
- ➢ Fichas de aprendizaje
- ➢ Fichas de evaluación: autoevaluación, coevaluación y heteroevaluación.

### **5.6. Orientaciones didácticas para el empleo de la propuesta**

Para la efectividad de nuestra propuesta didáctica se debe considerar las siguientes recomendaciones.

- 1. No debe emplearse indiscriminadamente los Softwares educativos en una misma sesión de aprendizaje, ya que el tiempo invertido será mayoritariamente en aprender a utilizar los softwares educativos y no a su propósito que es logro de aprendizajes.
- 2. Usar los Softwares solamente para desarrollar las competencias planificadas en la PCA y donde se reconozca que su uso es necesario para lograr los aprendizajes. Los estudiantes deben reconocer ¿para qué sirve el software educativo?, ¿cómo se utiliza el software educativo?
- 3. Presentar el software educativo a los estudiantes de manera novedosa para captar su interés, destacando sus características y funciones de los softwares los cuales serán de apoyo para lograr las competencias a trabajar. Se debe tomar en cuenta el ritmo de aprendizaje de los estudiantes al momento de la selección del software educativo.
- 4. Tomar en cuenta las posibles las dificultades que puedan presentar los estudiantes al interactuar con los softwares educativos con la finalidad de orientar inmediata y oportunamente al estudiante, sin embargo, no caer en el exceso de orientación, pues ello no permitirá que los estudiantes logren un trabajo independiente.
- 5. Los softwares educativos no deben ser usados para situaciones teóricas como ampliación y profundización de algún campo temático, sino por el contrario para la práctica donde sea el estudiante quien maneje y manipule los softwares educativos.
- 6. Determinar la organización de los estudiantes en el desarrollo de las actividades de aprendizaje usando softwares educativos. Se propone empezar con el trabajo individual o en grupos pequeños para familiarizar al estudiante con el software educativo.

# **SESIÓN DE APRENDIZAJE**

# **I. TÍTULO DE LA SESIÓN**

**"Producimos historietas virtuales sobre la fiesta patronal de nuestra comunidad"**

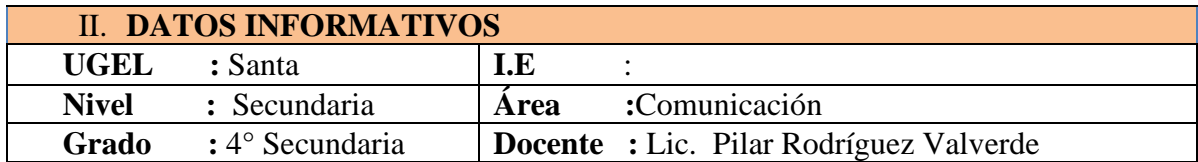

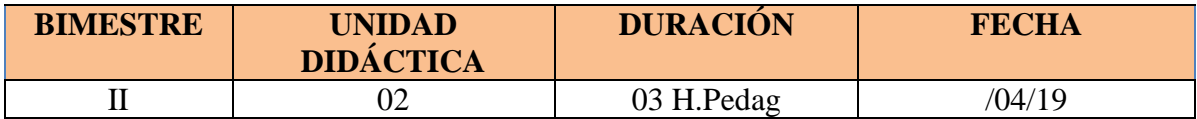

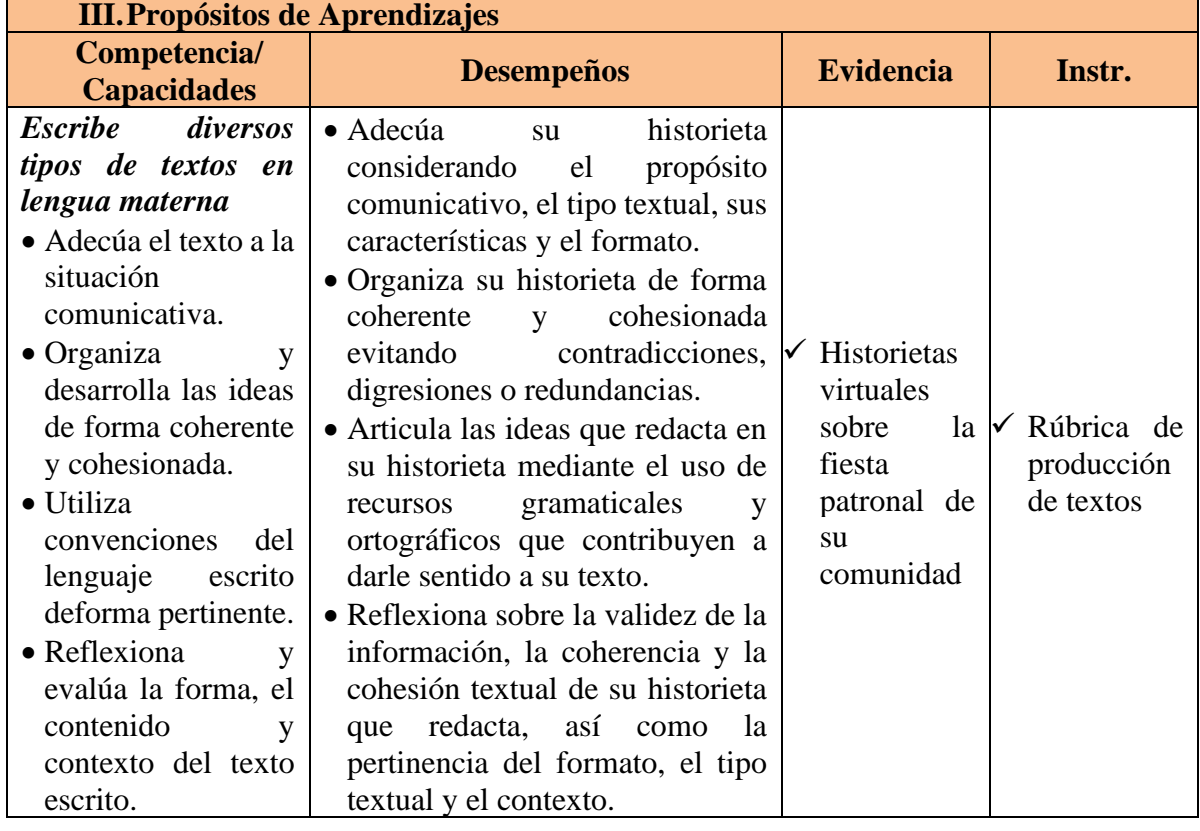

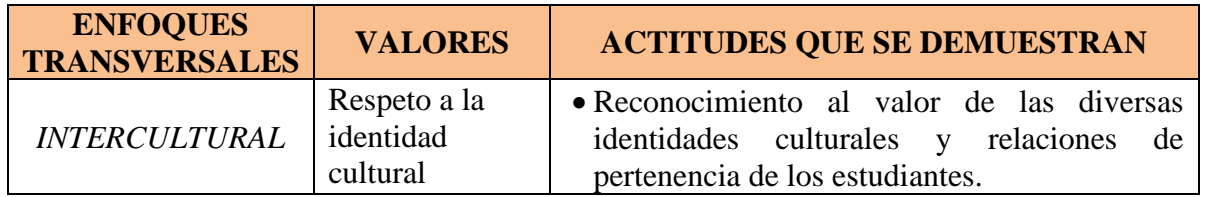

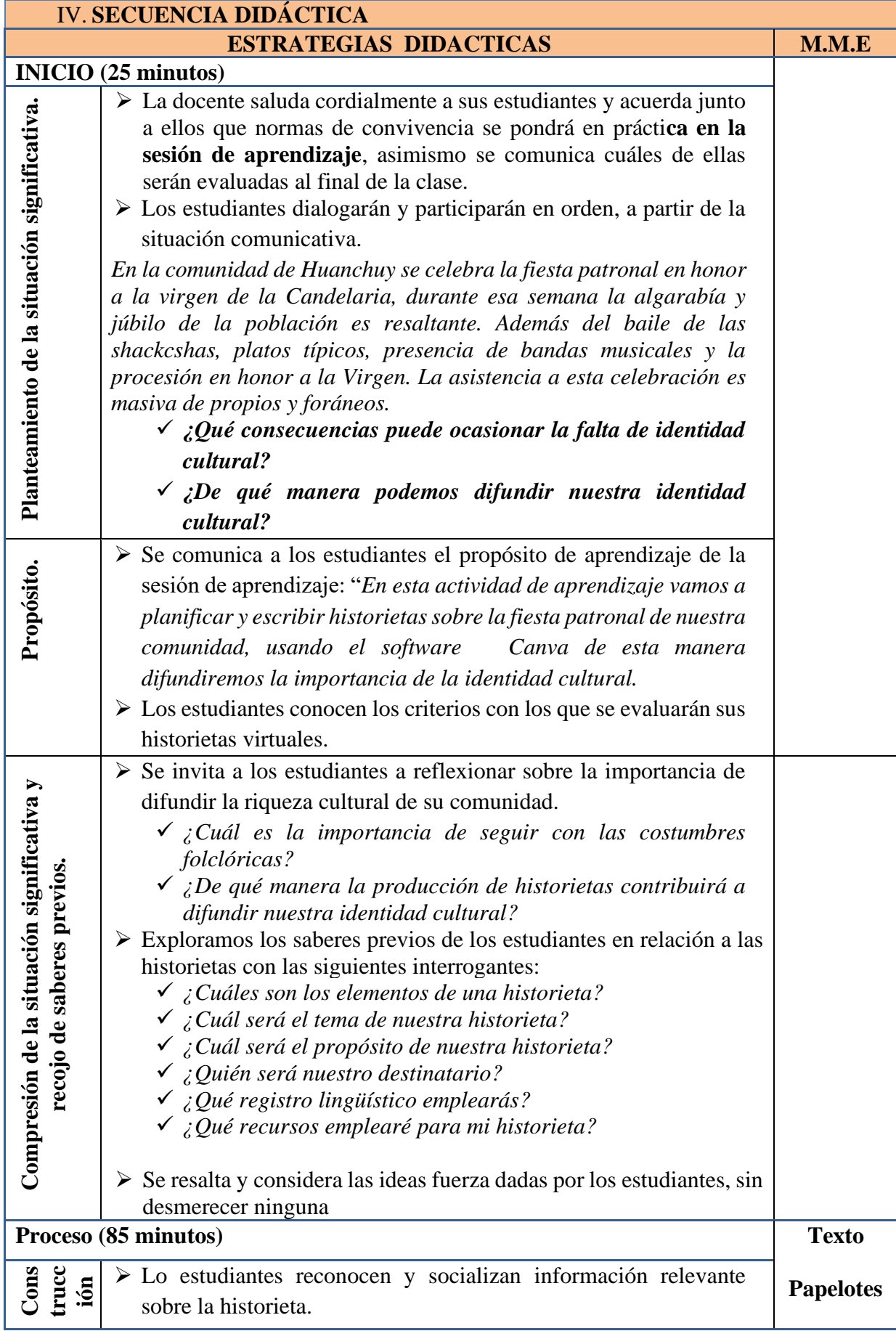

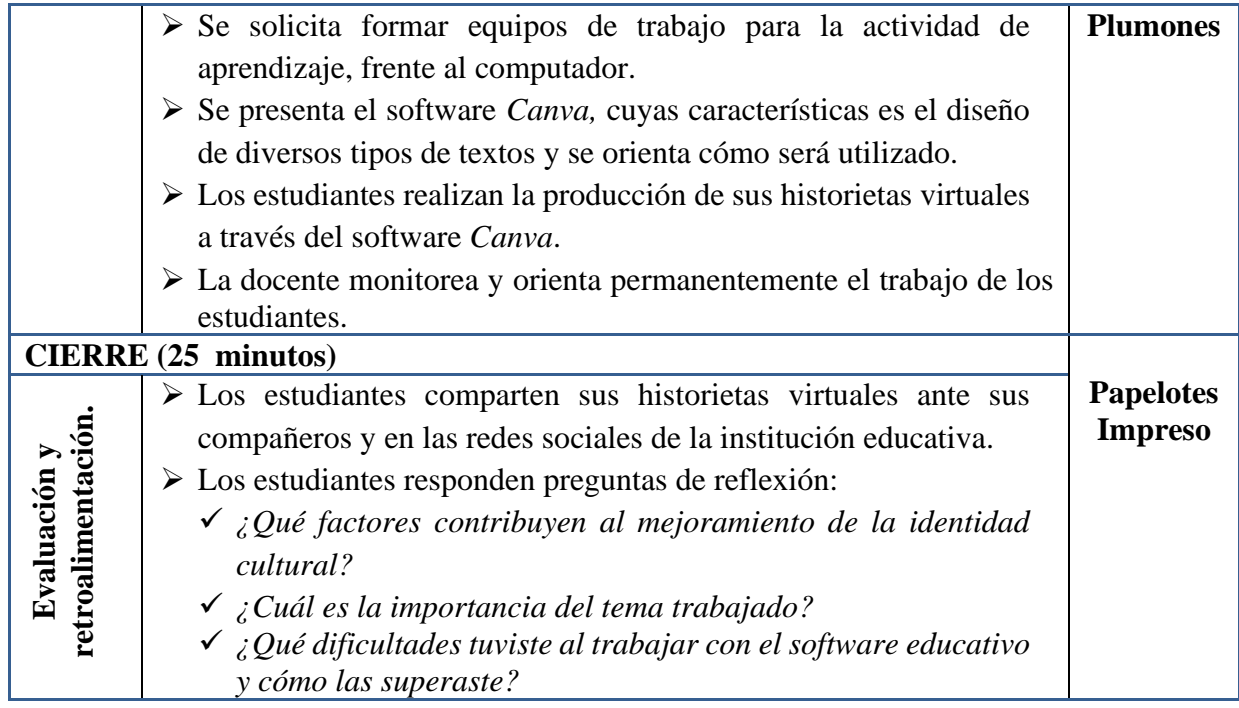

## **V. RECURSOS:**

- Ficha de trabajo.
- MINEDU (2016). Comunicación 4. Editorial S.M.
- Canva: [https://www.canva.com/es\\_419/](https://www.canva.com/es_419/)

 $\overline{\phantom{a}}$  ,  $\overline{\phantom{a}}$  ,  $\overline{\phantom{a}}$ Docente de área Dirección

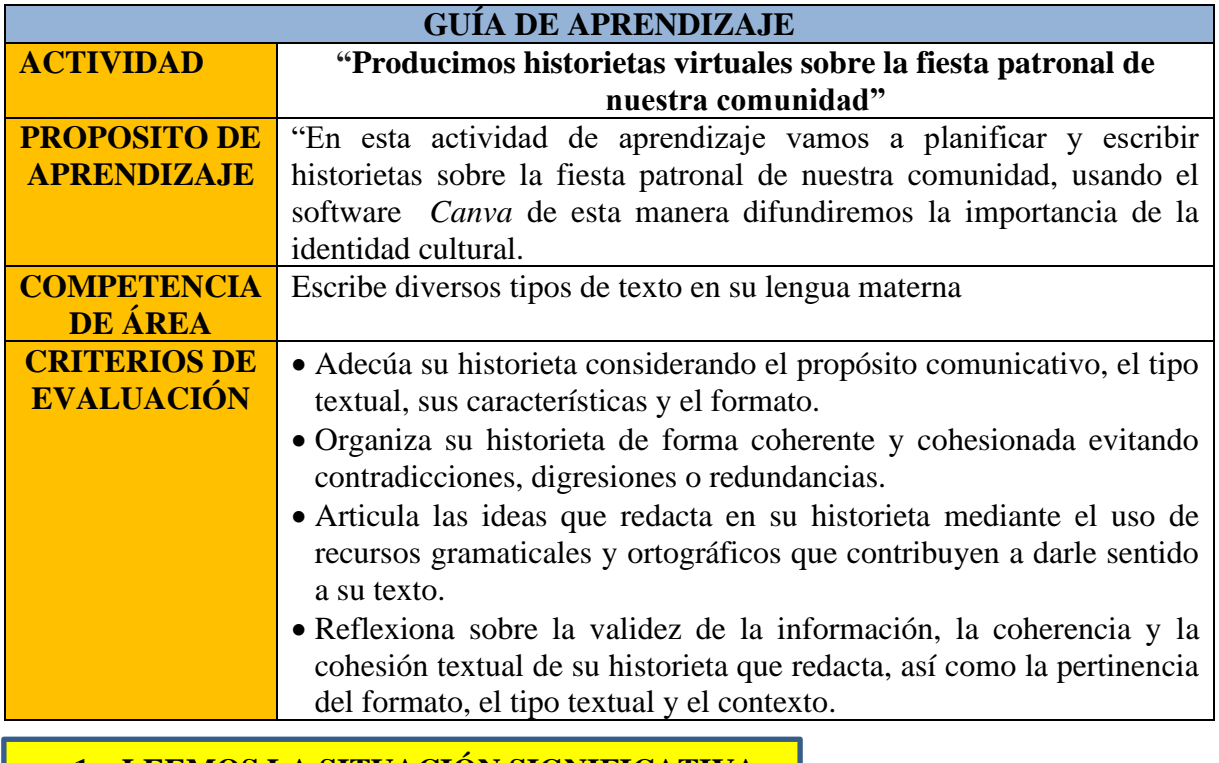

## **1. LEEMOS LA SITUACIÓN SIGNIFICATIVA**

*En la comunidad de Huanchuy se celebra la fiesta patronal en honor a la virgen de la Candelaria, durante esa semana la algarabía y júbilo de la población es resaltante. Además del baile de las shackcshas, platos típicos, presencia de bandas musicales y la procesión en honor a la Virgen. La asistencia a esta celebración es masiva de propios y foráneos.* 

*\_\_\_\_\_\_\_\_\_\_\_\_\_\_\_\_\_\_\_\_\_\_\_\_\_\_\_\_\_\_\_\_\_\_\_\_\_\_\_\_\_\_\_\_\_\_\_\_\_\_\_\_\_\_\_\_\_\_\_\_\_\_*

*\_\_\_\_\_\_\_\_\_\_\_\_\_\_\_\_\_\_\_\_\_\_\_\_\_\_\_\_\_\_\_\_\_\_\_\_\_\_\_\_\_\_\_\_\_\_\_\_\_\_\_\_\_\_\_\_\_\_\_\_\_\_*

*\_\_\_\_\_\_\_\_\_\_\_\_\_\_\_\_\_\_\_\_\_\_\_\_\_\_\_\_\_\_\_\_\_\_\_\_\_\_\_\_\_\_\_\_\_\_\_\_\_\_\_\_\_\_\_\_\_\_\_\_\_\_*

*\_\_\_\_\_\_\_\_\_\_\_\_\_\_\_\_\_\_\_\_\_\_\_\_\_\_\_\_\_\_\_\_\_\_\_\_\_\_\_\_\_\_\_\_\_\_\_\_\_\_\_\_\_\_\_\_\_\_\_\_\_\_*

*\_\_\_\_\_\_\_\_\_\_\_\_\_\_\_\_\_\_\_\_\_\_\_\_\_\_\_\_\_\_\_\_\_\_\_\_\_\_\_\_\_\_\_\_\_\_\_\_\_\_\_\_\_\_\_\_\_\_\_\_\_\_*

*\_\_\_\_\_\_\_\_\_\_\_\_\_\_\_\_\_\_\_\_\_\_\_\_\_\_\_\_\_\_\_\_\_\_\_\_\_\_\_\_\_\_\_\_\_\_\_\_\_\_\_\_\_\_\_\_\_\_\_\_\_\_*

*\_\_\_\_\_\_\_\_\_\_\_\_\_\_\_\_\_\_\_\_\_\_\_\_\_\_\_\_\_\_\_\_\_\_\_\_\_\_\_\_\_\_\_\_\_\_\_\_\_\_\_\_\_\_\_\_\_\_\_\_\_\_*

*\_\_\_\_\_\_\_\_\_\_\_\_\_\_\_\_\_\_\_\_\_\_\_\_\_\_\_\_\_\_\_\_\_\_\_\_\_\_\_\_\_\_\_\_\_\_\_\_\_\_\_\_\_\_\_\_\_\_\_\_\_\_*

 *A partir de esta situación significativa, reflexionamos:* 

▪ *¿Qué consecuencias puede ocasionar la falta de identidad cultural?*

▪ *¿De qué manera podemos difundir nuestra identidad cultural?*

## **2. CONOCEMOS INFORMACIÓN SOBRE LAS HISTORIETAS**

### **¿Qué es una historieta?**

La historieta o cómic es una forma de expresión artística y un medio de comunicación que consisten en una serie de dibujos, dotados o no de texto de acompañamiento, que leídos en secuencia componen un relato o una serie de ellos. Suelen ir enmarcadas en viñetas, que son recuadros adaptados en forma y estilo al contenido narrativo o humorístico de la historia.

### **Elementos de una historieta**

- ❖ **Viñetas.** Los recuadros en los que tiene lugar la acción (y la ilustración) de la historia, y que sirven para separarla del resto del contenido de la página.
- ❖ **Ilustraciones**. Los dibujos que transmiten al lector lo que ocurre. Estos pueden ser de diversa naturaleza.
- ❖ **Globos de texto**. No siempre aparecen en las historietas, pero sirven para englobar los diálogos de los personajes y dejar en claro quién dice qué.
- ❖ **Íconos y signos propios**. Los cómics emplean una simbología propia que constituye su lenguaje para representar movimiento, emociones, etc.

#### **¿Cómo se elabora una historieta?**

- ❖ **Conceptualización**. El primer paso, como siempre, es sentarse a pensar en qué queremos contar y cómo. ¿Qué tipo de historia queremos contar? ¿Con qué tipo de dibujos queremos contarla? ¿Cuáles y cómo serán los protagonistas, los antagonistas, y cuál es el guion a seguir?
- ❖ **Creación**. Una vez sepamos qué hacer, podemos empezar por rotular la hoja, es decir, organizar las viñetas en la hoja según el estilo de nuestra narrativa. Hecho eso, deberemos añadir en cada viñeta la ilustración que deseamos: contar lo que ocurre.
- ❖ **Revisión**. Una vez contada la historia, deberemos añadir los detalles mínimos: los signos que esclarecen la situación, el texto en los bocadillos, el texto de soporte, etc. Es el momento de revisar que la acción sea lógica y que no haga falta ninguna aclaración para seguir el hilo narrativo.

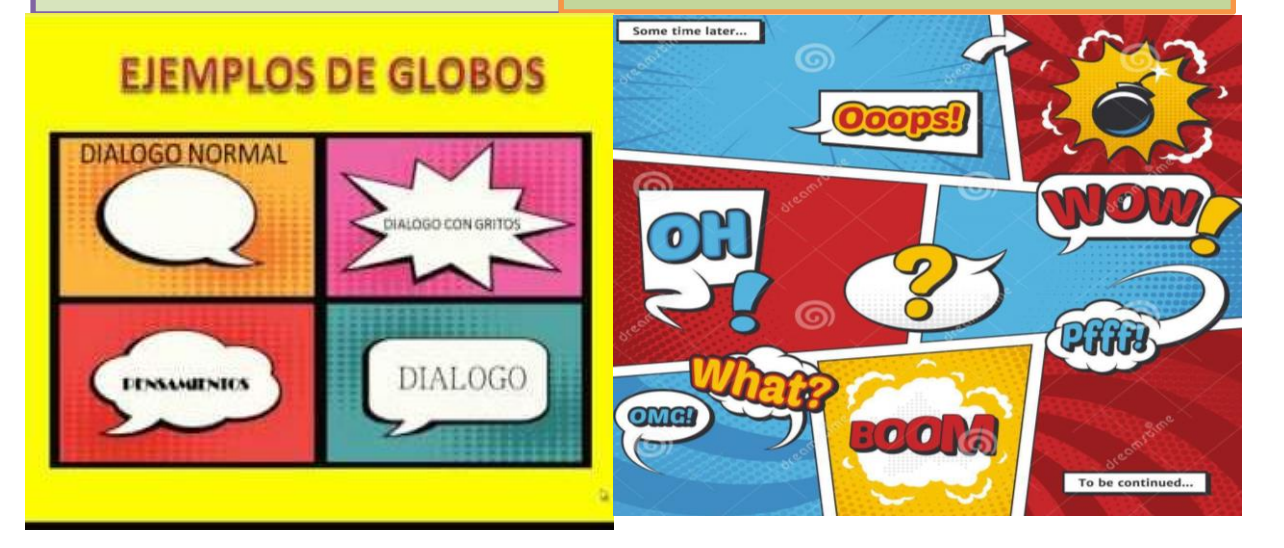

## **3. PLANIFICAMOS LA ESCRIURA DE NUESTRAS HISTORIETAS**

**Antes de iniciar la producción de nuestra historieta virtual vamos a planificar usando el siguiente cuadro, de esta manera organizaremos nuestras ideas para producir un texto con coherencia y pertinencia al propósito comunicativo.**

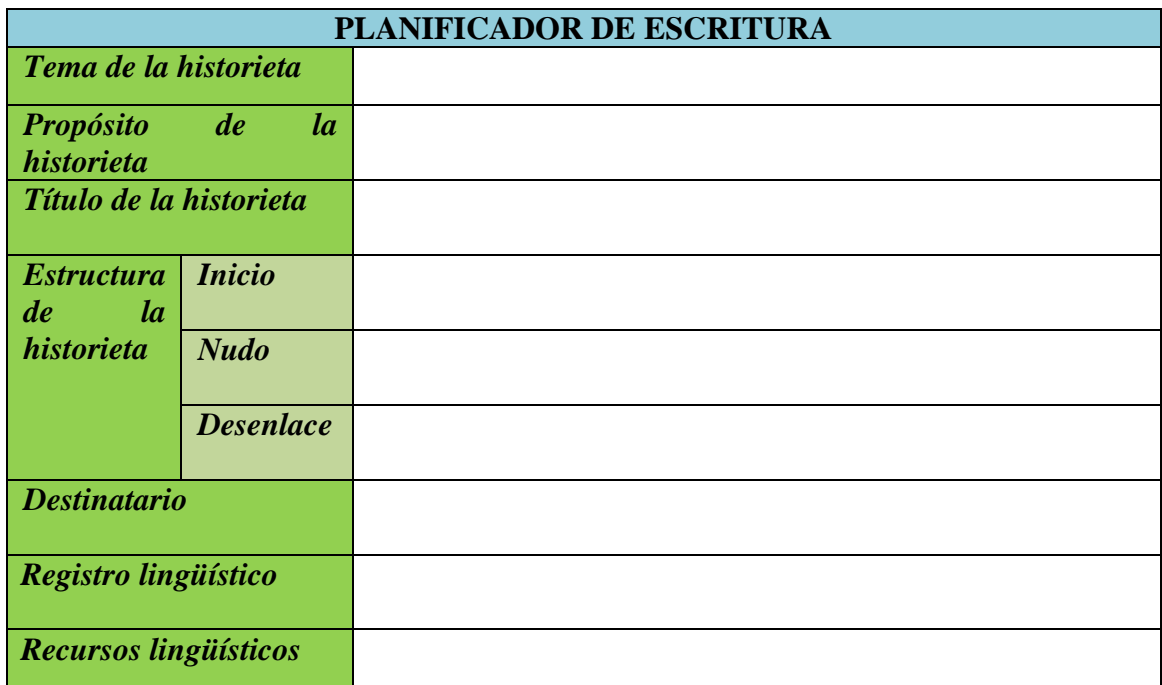

## **4. EDICIÓN DE NUESTRAS HISTORIETAS VIRTUALES**

**Una vez realizado tu planificador de escritura es momento de editar tu historieta virtual sobre la valoración de la fiesta patronal de nuestra comunidad. Toma en cuenta los siguientes pasos, recuerda que emplearás el programa Designer.**

**Abre o busca la página del Canva (https://www.canva.com/es\_419/), luego busca** 

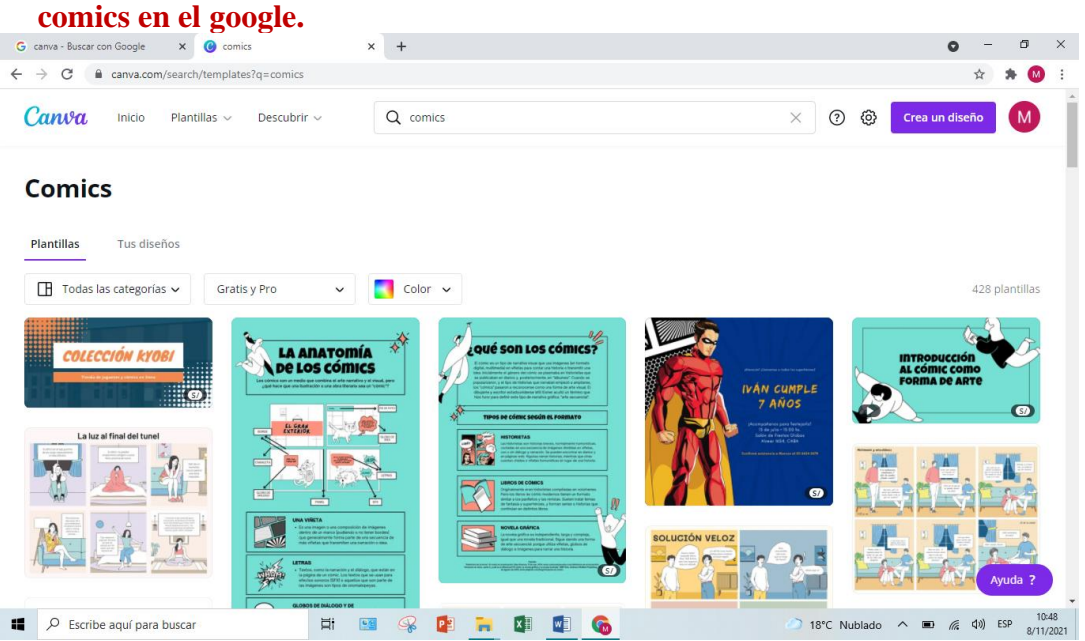

## **Selecciona una plantilla de tu agrado.**

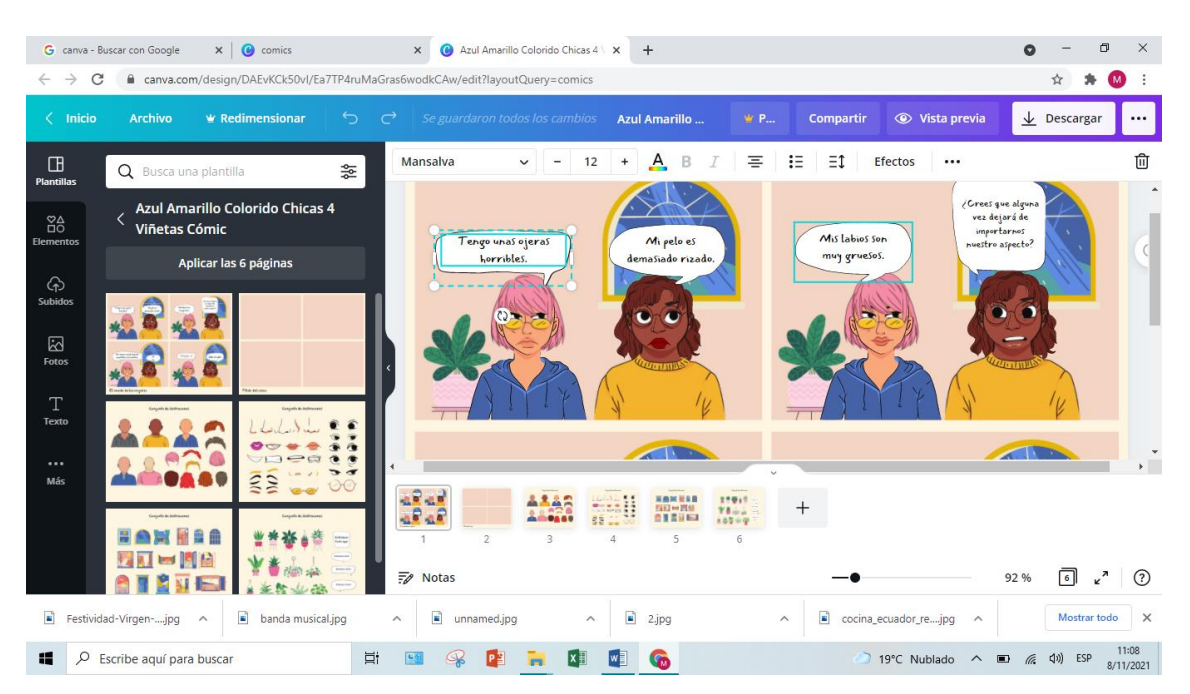

**Elabora tus diálogos, puedes subir fotos, cambiar de personajes a tu elección. Finalmente descargas tu historieta.**

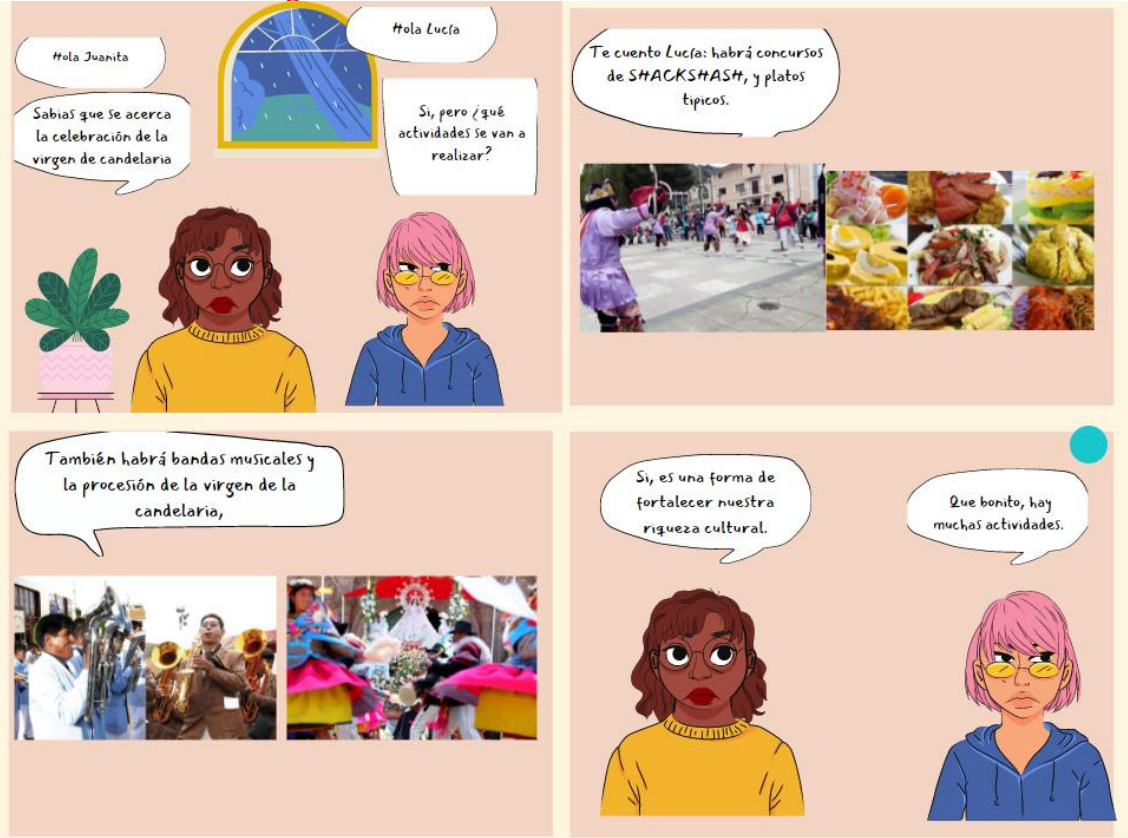

FIESTA PATRONAL DE HUANCHUY

## **5. REVISAMOS Y EVALUAMOS NUESTRO APRENDIZAJE**

**Terminada la edición de tu historieta virtual revisa si se ajusta a los siguientes criterios de la lista de cotejos y luego realiza los ajustes necesarios para mejorar tu producto de aprendizaje.** 

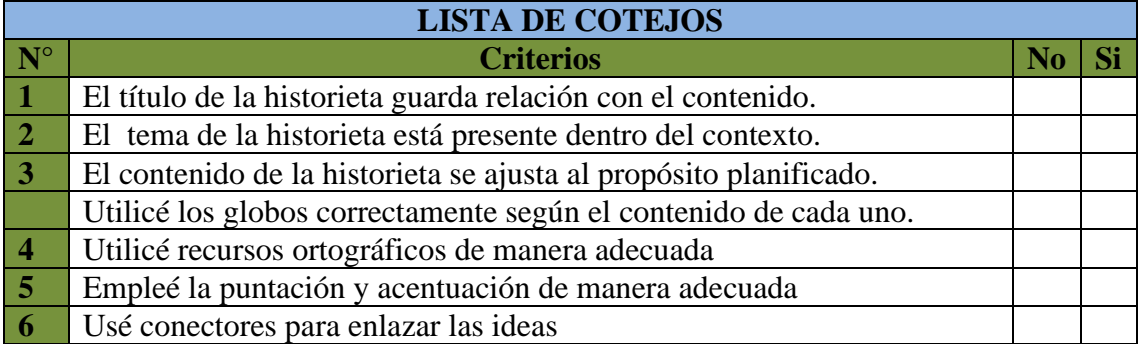

**Muy bien, cumpliste con el reto de aprendizaje ahora reflexiona y evalúa de acuerdo a las siguientes preguntas:** 

*\_\_\_\_\_\_\_\_\_\_\_\_\_\_\_\_\_\_\_\_\_\_\_\_\_\_\_\_\_\_\_\_\_\_\_\_\_\_\_\_\_\_\_\_\_\_\_\_\_\_\_\_\_\_\_\_\_\_\_\_\_\_\_\_\_*

*\_\_\_\_\_\_\_\_\_\_\_\_\_\_\_\_\_\_\_\_\_\_\_\_\_\_\_\_\_\_\_\_\_\_\_\_\_\_\_\_\_\_\_\_\_\_\_\_\_\_\_\_\_\_\_\_\_\_\_\_\_\_\_\_\_*

*a. ¿Qué factores contribuyen al mejoramiento de la identidad cultural?*

*\_\_\_\_\_\_\_\_\_\_\_\_\_\_\_\_\_\_\_\_\_\_\_\_\_\_\_\_\_\_\_\_\_\_\_\_\_\_\_\_\_\_\_\_\_\_\_\_\_\_\_\_\_*

- *\_\_\_\_\_\_\_\_\_\_\_\_\_\_\_\_\_\_\_\_\_\_\_\_\_\_\_\_\_\_\_\_\_\_\_\_\_\_\_\_\_\_\_\_\_\_\_\_\_\_\_\_\_ b. ¿Cuál es la importancia del tema trabajado?*
- *\_\_\_\_\_\_\_\_\_\_\_\_\_\_\_\_\_\_\_\_\_\_\_\_\_\_\_\_\_\_\_\_\_\_\_\_\_\_\_\_\_\_\_\_\_\_\_\_\_\_\_\_\_ c. ¿Qué dificultades tuviste al trabajar con el software educativo y cómo las superaste?*

*\_\_\_\_\_\_\_\_\_\_\_\_\_\_\_\_\_\_\_\_\_\_\_\_\_\_\_\_\_\_\_\_\_\_\_\_\_\_\_\_\_\_\_\_\_\_\_\_\_\_\_\_\_\_\_\_\_\_\_\_\_\_\_\_\_*

# **SESIÓN DE APRENDIZAJE**

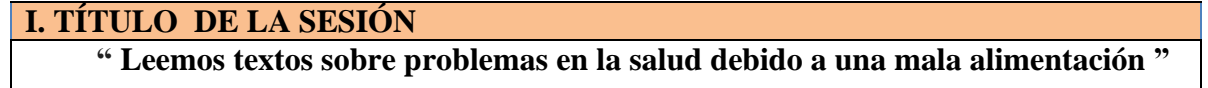

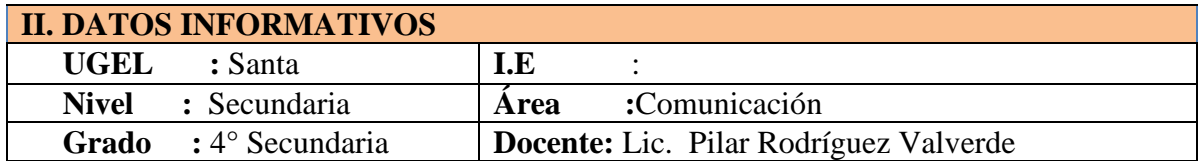

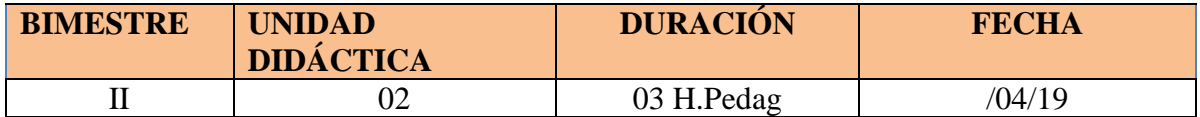

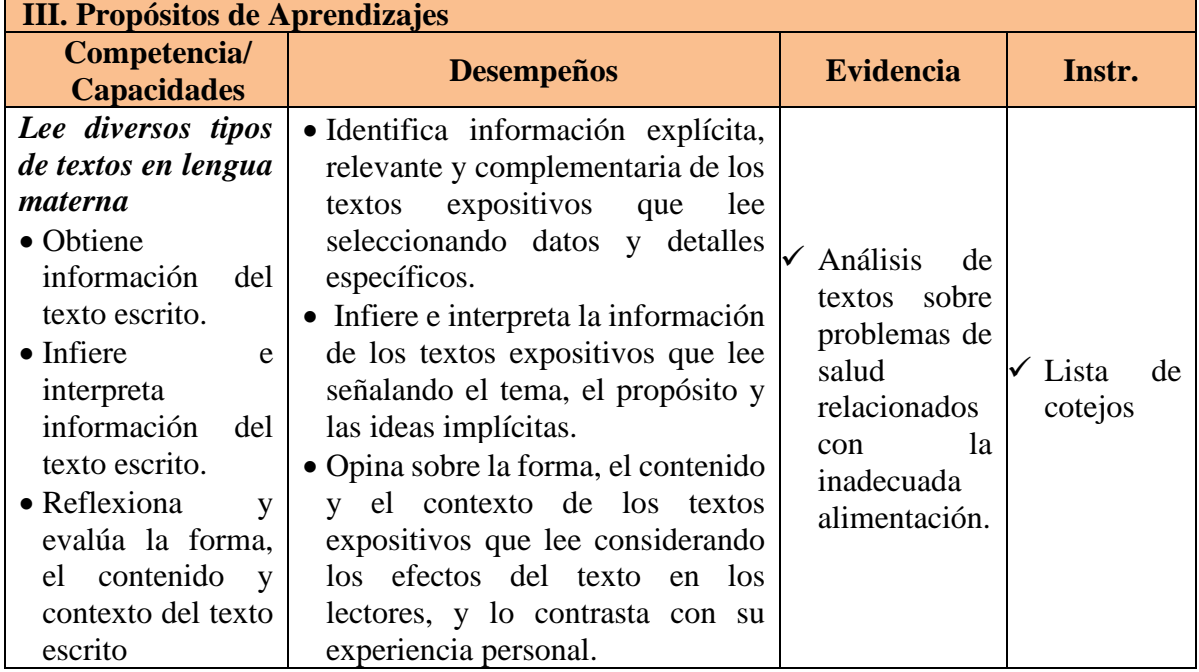

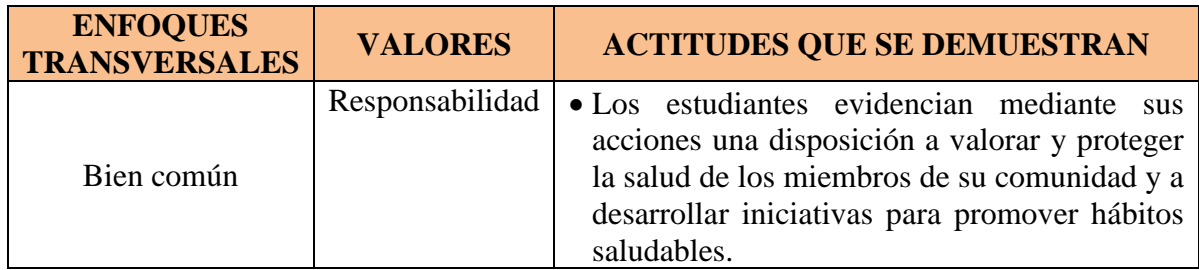

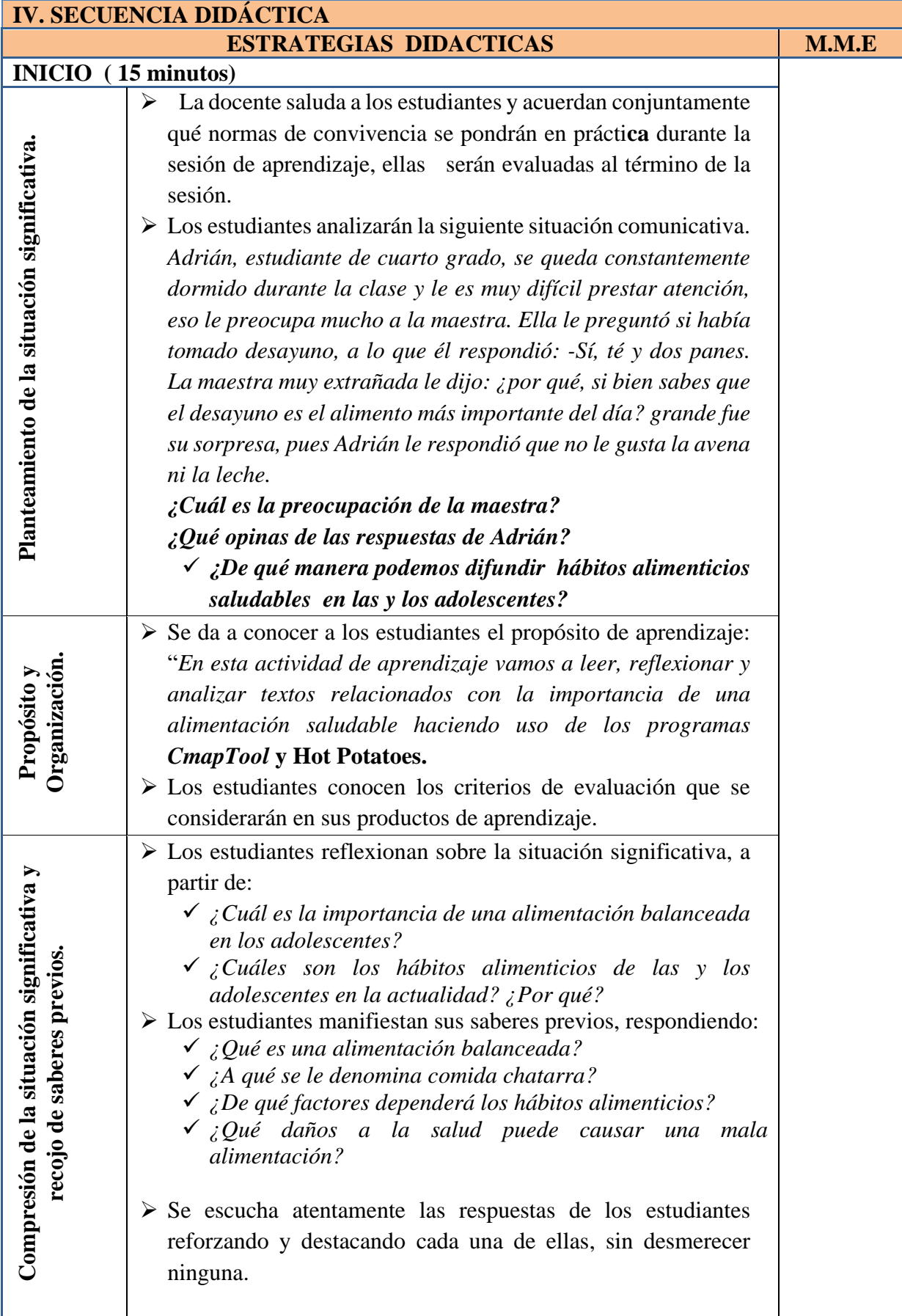

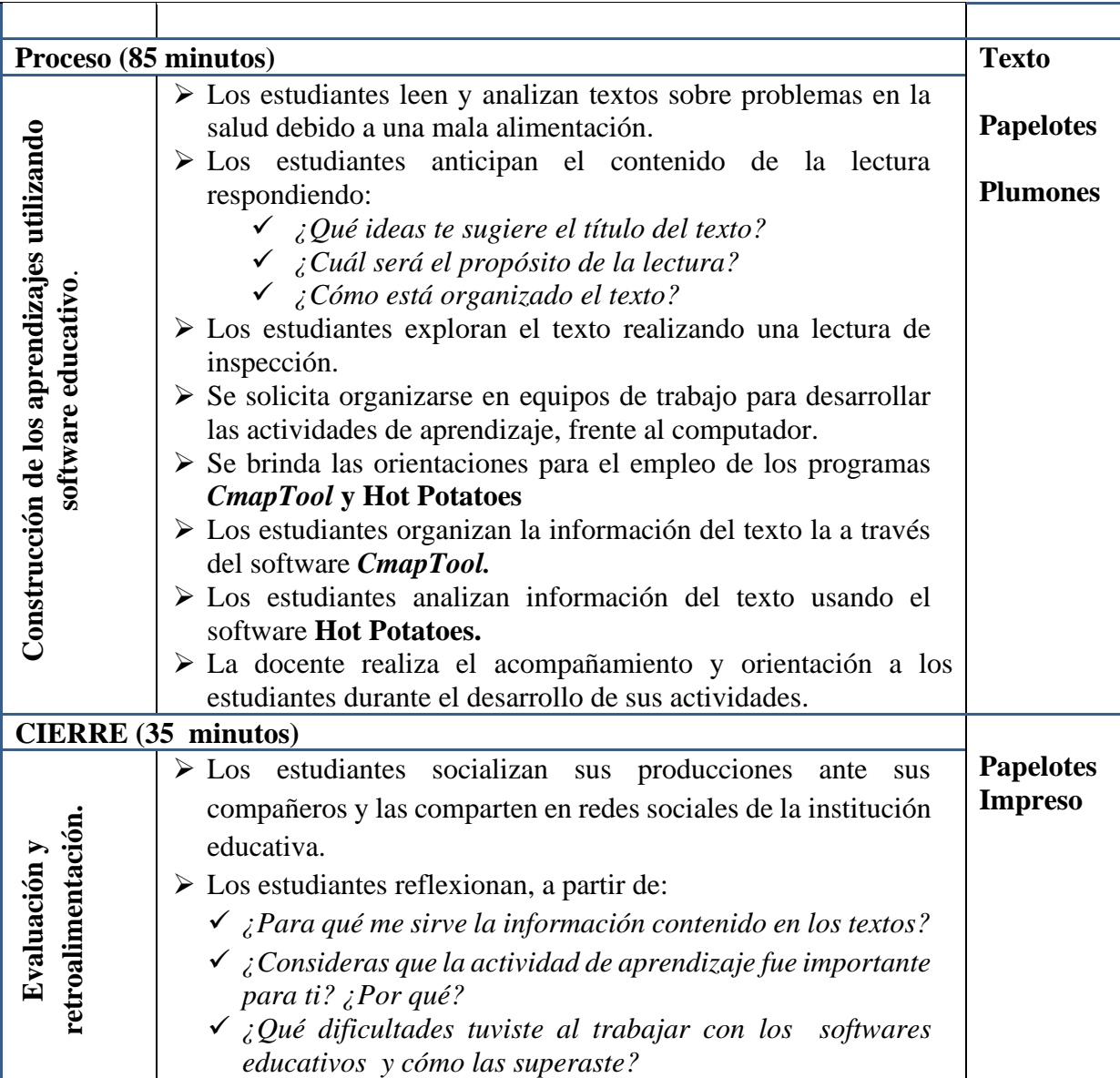

## **V. RECURSOS**

- Ficha de trabajo.
- MINEDU (2016). Comunicación 4. Editorial S.M.

\_\_\_\_\_\_\_\_\_\_\_\_\_\_\_\_\_ \_\_\_\_\_\_\_\_\_\_\_\_\_\_\_\_\_

- CmapTool: https://cmap.ihmc.us/cmaptools/
- Hot Potatoes:<https://hotpot.uvic.ca/>

Docente de área Dirección

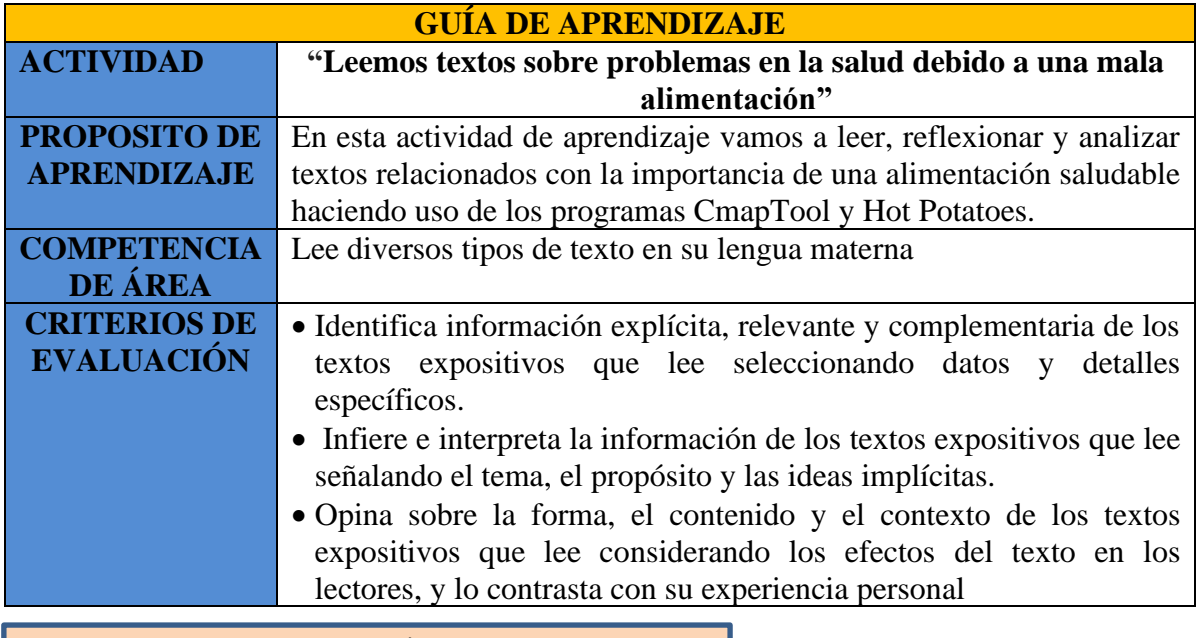

## **1. LEEMOS LA SITUACIÓN SIGNIFICATIVA**

*Adrián, estudiante de cuarto grado, se queda constantemente dormido durante la clase y le es muy difícil prestar atención, eso le preocupa mucho a la maestra. Ella le preguntó si había tomado desayuno, a lo que él respondió: -Sí, té y dos panes. La maestra muy extrañada le dijo: ¿por qué, si bien sabes que el desayuno es el alimento más importante del día? grande fue su sorpresa, pues Adrián le respondió que no le gusta la avena ni la leche.* 

*\_\_\_\_\_\_\_\_\_\_\_\_\_\_\_\_\_\_\_\_\_\_\_\_\_\_\_\_\_\_\_\_\_\_\_\_\_\_\_\_\_\_\_\_\_\_\_\_\_\_\_\_\_\_\_\_\_\_\_\_\_\_ \_\_\_\_\_\_\_\_\_\_\_\_\_\_\_\_\_\_\_\_\_\_\_\_\_\_\_\_\_\_\_\_\_\_\_\_\_\_\_\_\_\_\_\_\_\_\_\_\_\_\_\_\_\_\_\_\_\_\_\_\_\_ \_\_\_\_\_\_\_\_\_\_\_\_\_\_\_\_\_\_\_\_\_\_\_\_\_\_\_\_\_\_\_\_\_\_\_\_\_\_\_\_\_\_\_\_\_\_\_\_\_\_\_\_\_\_\_\_\_\_\_\_\_\_*

*\_\_\_\_\_\_\_\_\_\_\_\_\_\_\_\_\_\_\_\_\_\_\_\_\_\_\_\_\_\_\_\_\_\_\_\_\_\_\_\_\_\_\_\_\_\_\_\_\_\_\_\_\_\_\_\_\_\_\_\_\_\_*

*\_\_\_\_\_\_\_\_\_\_\_\_\_\_\_\_\_\_\_\_\_\_\_\_\_\_\_\_\_\_\_\_\_\_\_\_\_\_\_\_\_\_\_\_\_\_\_\_\_\_\_\_\_\_\_\_\_\_\_\_\_\_ \_\_\_\_\_\_\_\_\_\_\_\_\_\_\_\_\_\_\_\_\_\_\_\_\_\_\_\_\_\_\_\_\_\_\_\_\_\_\_\_\_\_\_\_\_\_\_\_\_\_\_\_\_\_\_\_\_\_\_\_\_\_ \_\_\_\_\_\_\_\_\_\_\_\_\_\_\_\_\_\_\_\_\_\_\_\_\_\_\_\_\_\_\_\_\_\_\_\_\_\_\_\_\_\_\_\_\_\_\_\_\_\_\_\_\_\_\_\_\_\_\_\_\_\_*

*\_\_\_\_\_\_\_\_\_\_\_\_\_\_\_\_\_\_\_\_\_\_\_\_\_\_\_\_\_\_\_\_\_\_\_\_\_\_\_\_\_\_\_\_\_\_\_\_\_\_\_\_\_\_\_*

 *A partir de esta situación significativa, reflexionamos: a. ¿Cuál es la preocupación de la maestra?*

*b. ¿Qué opinas de las respuestas de Adrián?*

*¿De qué manera podemos difundir hábitos alimenticios saludables en las y los adolescentes?*

*\_\_\_\_\_\_\_\_\_\_\_\_\_\_\_\_\_\_\_\_\_\_\_\_\_\_\_\_\_\_\_\_\_\_\_\_\_\_\_\_\_\_\_\_\_\_\_\_\_\_\_\_\_\_\_\_\_\_\_\_\_\_\_\_\_\_\_\_\_*

## **2. LEEMOS CON ATENCIÓN LOS SIGUIENTES TEXTOS**

## **A. ANTES DE LA LECTURA**

*a. ¿Qué ideas te sugiere el título del texto?*

*b. ¿Cuál será el propósito del texto?*

*c. están organizado el texto?*

## **d. DURANTE LA LECTURA SEÑALES QUE INDICAN QUE DEBES CAMBIAR TU ALIMENTACIÓN**

*\_\_\_\_\_\_\_\_\_\_\_\_\_\_\_\_\_\_\_\_\_\_\_\_\_\_\_\_\_\_\_\_\_\_\_\_\_\_\_\_\_\_\_\_\_\_\_\_\_\_\_\_\_\_\_\_\_\_\_\_\_\_ \_\_\_\_\_\_\_\_\_\_\_\_\_\_\_\_\_\_\_\_\_\_\_\_\_\_\_\_\_\_\_\_\_\_\_\_\_\_\_\_\_\_\_\_\_\_\_\_\_\_\_\_\_\_\_\_\_\_\_\_\_\_ \_\_\_\_\_\_\_\_\_\_\_\_\_\_\_\_\_\_\_\_\_\_\_\_\_\_\_\_\_\_\_\_\_\_\_\_\_\_\_\_\_\_\_\_\_\_\_\_\_\_\_\_\_\_\_\_\_\_\_\_\_\_*

*\_\_\_\_\_\_\_\_\_\_\_\_\_\_\_\_\_\_\_\_\_\_\_\_\_\_\_\_\_\_\_\_\_\_\_\_\_\_\_\_\_\_\_\_\_\_\_\_\_\_\_\_\_\_\_\_\_\_\_\_\_\_ \_\_\_\_\_\_\_\_\_\_\_\_\_\_\_\_\_\_\_\_\_\_\_\_\_\_\_\_\_\_\_\_\_\_\_\_\_\_\_\_\_\_\_\_\_\_\_\_\_\_\_\_\_\_\_\_\_\_\_\_\_\_ \_\_\_\_\_\_\_\_\_\_\_\_\_\_\_\_\_\_\_\_\_\_\_\_\_\_\_\_\_\_\_\_\_\_\_\_\_\_\_\_\_\_\_\_\_\_\_\_\_\_\_\_\_\_\_\_\_\_\_\_\_\_*

*\_\_\_\_\_\_\_\_\_\_\_\_\_\_\_\_\_\_\_\_\_\_\_\_\_\_\_\_\_\_\_\_\_\_\_\_\_\_\_\_\_\_\_\_\_\_\_\_\_\_\_\_\_\_\_\_\_\_\_\_\_\_ \_\_\_\_\_\_\_\_\_\_\_\_\_\_\_\_\_\_\_\_\_\_\_\_\_\_\_\_\_\_\_\_\_\_\_\_\_\_\_\_\_\_\_\_\_\_\_\_\_\_\_\_\_\_\_\_\_\_\_\_\_\_ \_\_\_\_\_\_\_\_\_\_\_\_\_\_\_\_\_\_\_\_\_\_\_\_\_\_\_\_\_\_\_\_\_\_\_\_\_\_\_\_\_\_\_\_\_\_\_\_\_\_\_\_\_\_\_\_\_\_\_\_\_\_*

A veces nos sentimos mal sin que exista una razón aparente para ello, pero siempre la hay. Aunque normalmente se trate de pequeñas molestias a las que no damos importancia, sí deberíamos hacerlo, ya que con el tiempo pueden derivar en enfermedades crónicas e incluso de gravedad. Esto está relacionado, en buena medida, con lo que comemos o dejamos de comer. Los alimentos proporcionan al organismo los insumos que necesita para funcionar bien; si estos no son los adecuados, ocasionan problemas en determinados órganos que pueden afectar a los demás.

Cuando comemos, los alimentos en el estómago y el intestino se degradan hasta convertirse en biomoléculas, las cuales ingresan a la sangre. Si lo que hemos ingerido es demasiado graso o difícil de digerir, el riego sanguíneo tiene más trabajo. Cuando esto sucede, abandona otras funciones, como la de irrigar el cerebro u otros órganos, provocando una sensación de malestar. Otros alimentos, como los que tienen un contenido alto de azúcar, pueden causar desequilibrios y provocar picos glucémicos. Este proceso puede afectar el trabajo del organismo, condicionando nuestro humor y energía, e incluso nos puede producir resfriados.

Basta un cambio de dieta para mejorar. Probar gradualmente te permitirá saber si te faltan determinados nutrientes o si debes dejar de consumir alimentos que no te sientan bien o a los que eres intolerante. Más que un simple cambio de dieta, entonces, es necesario modificar nuestra forma de alimentarnos para adoptar un nuevo estilo de vida. El sentido común y la experiencia nos dicen que hay que apostar por dietas saludables en las que las verduras predominen sobre la carne, las grasas saturadas, las comidas procesadas y el exceso de dulces.

Las siguientes son posibles señales de que debes cambiar tu alimentación:

**1. Cansancio.** Si experimentas fatiga de manera constante, lo más probable es que te faltan los nutrientes vitales que debes ingerir a lo largo del día. Otra posible causa es una hidratación insuficiente, para lo que debes beber mucha agua. Incluye en tu menú diario una cantidad razonable de calorías, grasas no saturadas, alimentos muy proteicos, pescado, hidratos complejos, cereales integrales y verduras en cada comida. El hierro y el magnesio también ayudan.

**2. Falta de energía**. Si la mínima actividad te agota, es casi seguro que te falte hierro, que aumenta los niveles de energía transportando oxígeno a través del cuerpo. Una deficiencia de este nutriente lleva a que tu organismo no pueda producir suficientes glóbulos rojos, que son los que llevan el oxígeno, necesario para mantenernos con energía todo el día.

Uno de los principales síntomas de la anemia (causada por la falta de hierro) es sentirse apático y fatigado. Para superar esta deficiencia, es necesario aumentar el consumo de hierro o incorporar suplementos de hierro. Debemos tener presente que "comer no siempre es sinónimo de nutrirse".

Además, no es lo mismo desayunar un pan dulce que tomar un hidrato de absorción lenta, como la avena y los frutos secos, que permanecerán más tiempo en la sangre y evitarán el hambre por más tiempo. Debemos recordar que, cuando ya no aporte más energía, nuestro organismo convertirá en grasa todo lo que comimos.

Para prevenir la falta de energía y la inadecuada alimentación, hay que mantener el nivel de glucosa en la sangre y asegurar que nuestros niveles de vitaminas y minerales estén regulados. Necesitamos también controlar el peso, ya que cuanto más calórica sea la alimentación y más depósitos grasos se acumulen, mayor será el cansancio que experimentaremos. Finalmente, es clave que las fuentes de energía provengan de alimentos que contengan vitaminas y minerales como frutas, verduras y frutos seco.

Por ello es recomendable recordar los siguientes puntos:

• Practicar ejercicio físico regularmente.

• Ingerir azúcar que provenga de frutas, frutos secos y otras fuentes de origen vegetal.

• Aumentar los niveles de vitaminas y minerales

## **"CLAVES PARA LLEVAR UNA ALIMENTACIÓN SANA"**

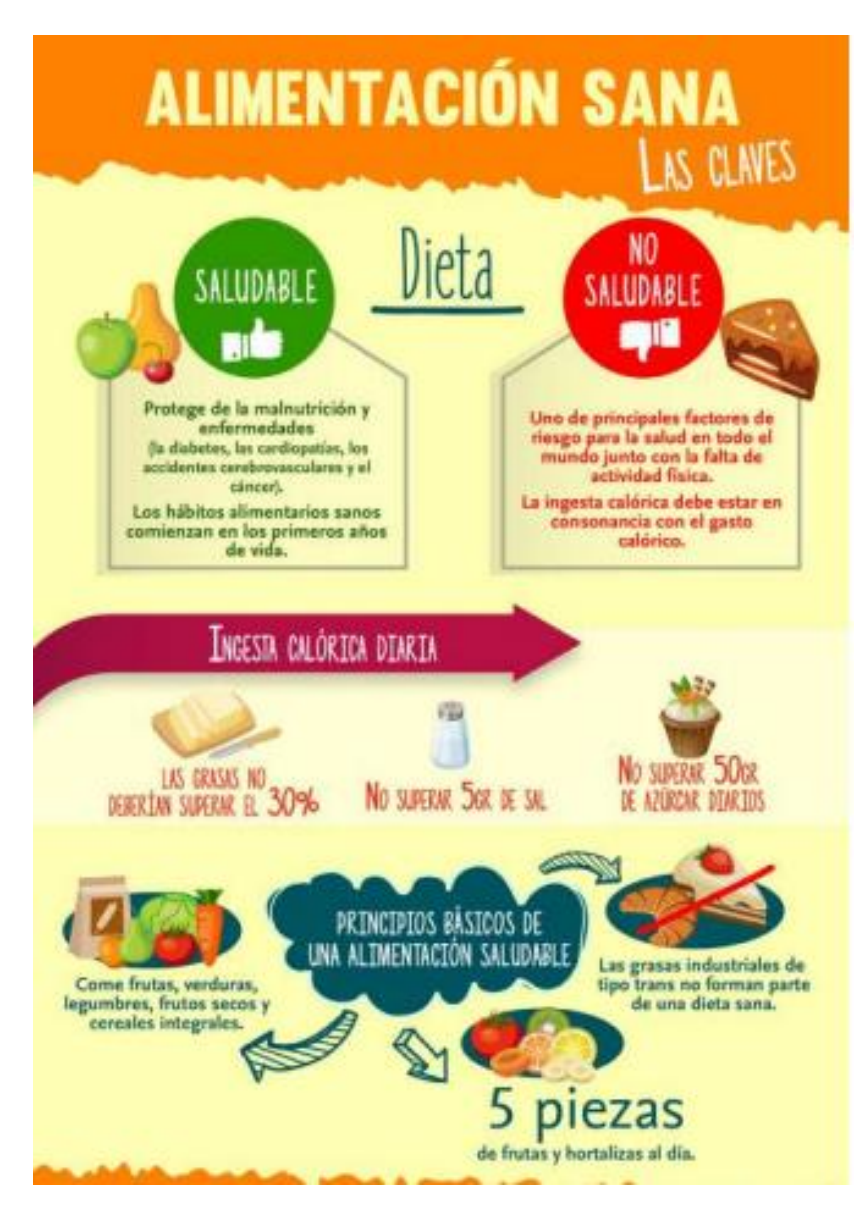

## **e. DESPUÉS**

### **DE LA LECTURA**

Para entender mejor un texto informativo, es recomendable organizar un esquema que nos permita ordenar y jerarquizar las ideas. Luego, seleccionamos las más importantes y necesarias para una mejor comprensión. Por ello, vamos a organizar nuestra información.

## **3. Organizaos la información del texto**

**Una vez realizado la lectura comprensiva desarrolla las siguientes actividades de aprendizaje. Toma en cuenta los siguientes pasos, recuerda que emplearás los programas** *CmapTool***.**

- Abre el programa *CmapTool* desde el escritorio del pc.
- Dale doble click en el centro de pantalla, y en el cuadro que se crea, colocar el título de tu mapa conceptual.

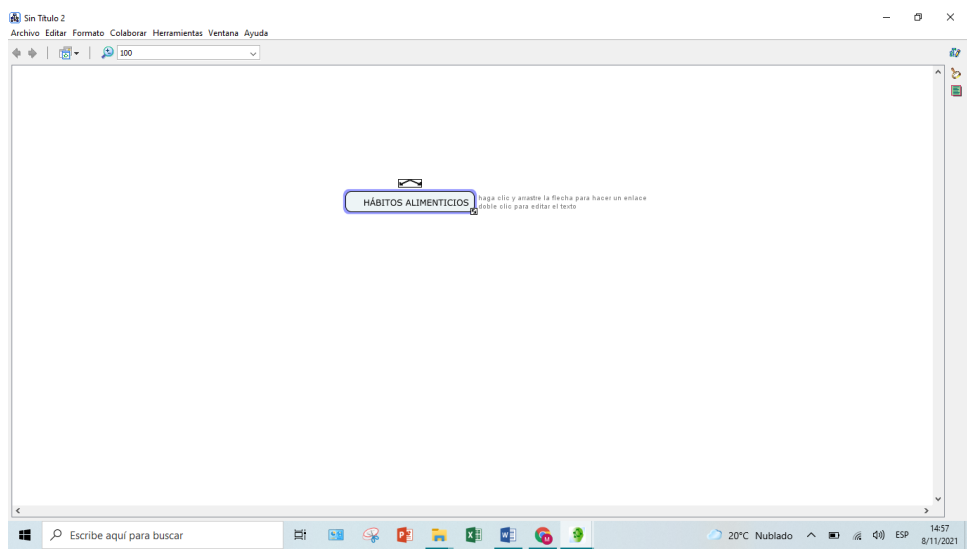

Para crear nuevos cuadros, Arrastra en las fechas que aparecen en el recuadro del concepto principal. Recuerda ir completando las palabras de enlace entre concepto

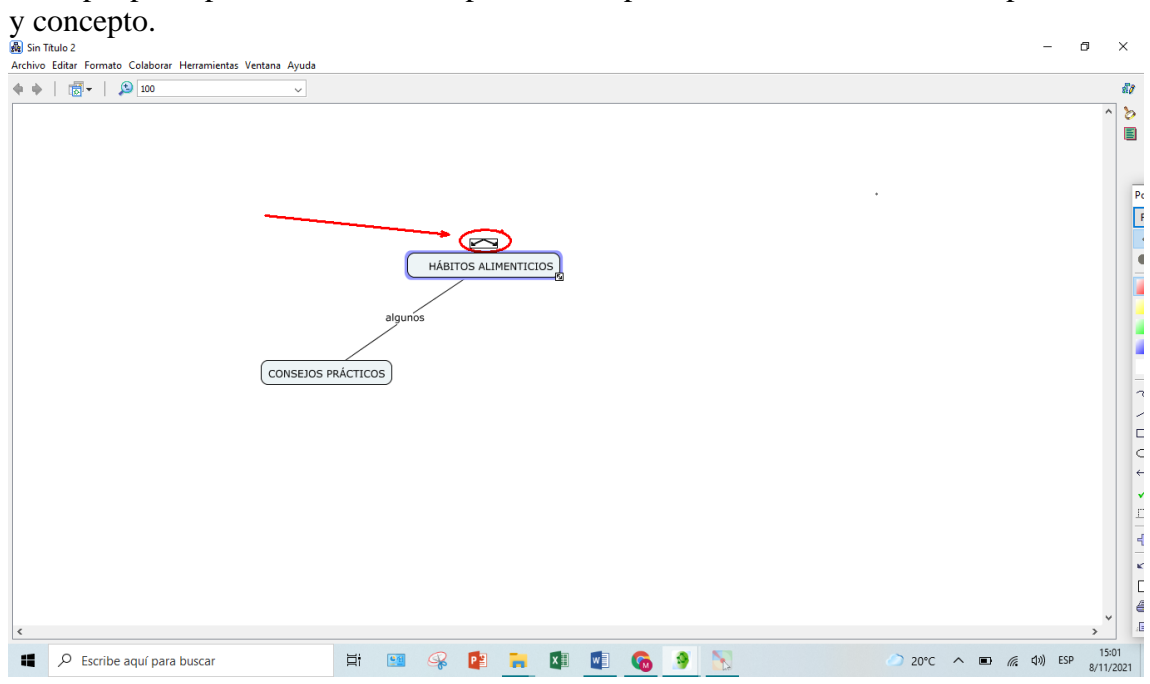

Cuando hayas termina do tu mapa conceptual, debes ordenarlo de tal manera que tenga una vista impecable.

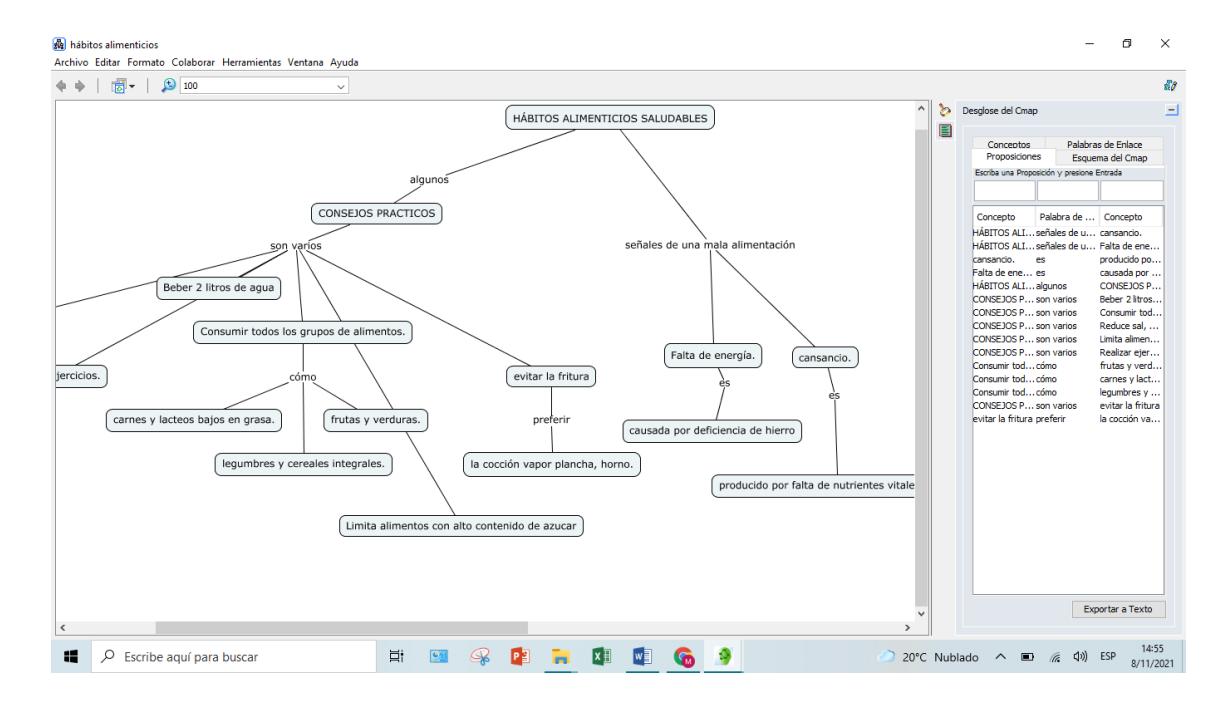

Finalmente exporta el mapa conceptual como imagen JPEG.

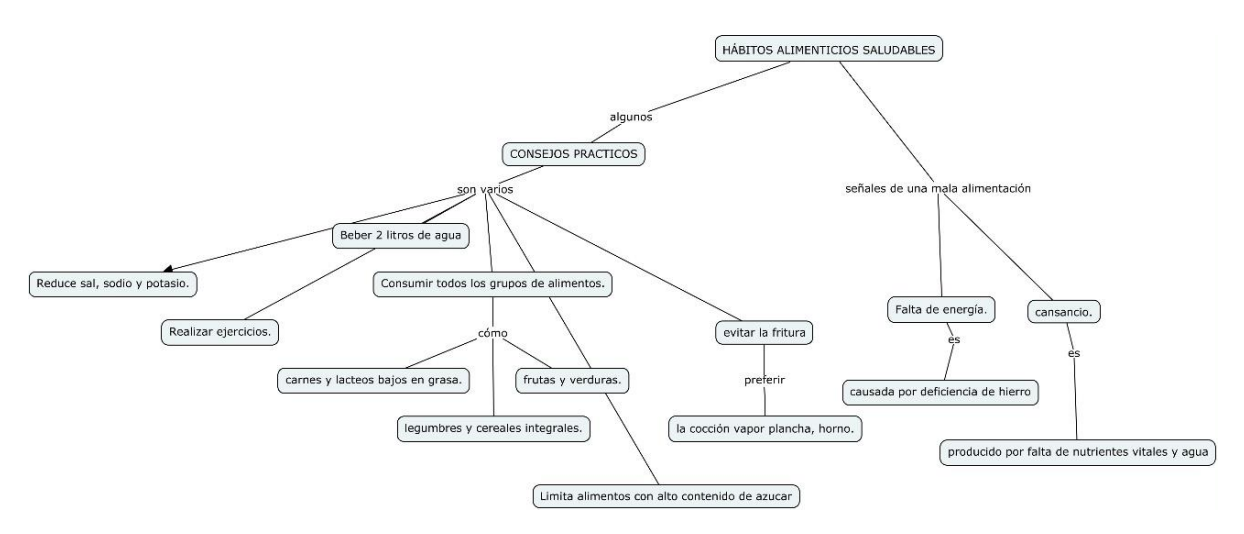

## **4. REVISAMOS Y EVALUAMOS NUESTRO APRENDIZAJE**

**¡Muy bien!** Hemos comprendido la necesidad de tener una adecuada alimentación y así evitar enfermedades. Ahora evalúa tus avances siguiendo la presente lista de cotejos.

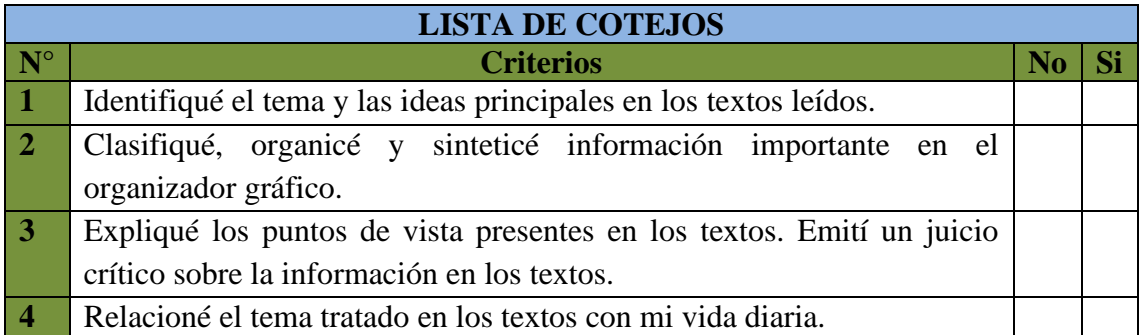

## **Te felicito, cumpliste con el reto de aprendizaje ahora reflexiona y evalúa de acuerdo a las siguientes preguntas:**

*\_\_\_\_\_\_\_\_\_\_\_\_\_\_\_\_\_\_\_\_\_\_\_\_\_\_\_\_\_\_\_\_\_\_\_\_\_\_\_\_\_\_\_\_\_\_\_\_\_\_\_\_\_\_\_\_\_\_\_\_\_\_\_\_\_ \_\_\_\_\_\_\_\_\_\_\_\_\_\_\_\_\_\_\_\_\_\_\_\_\_\_\_\_\_\_\_\_\_\_\_\_\_\_\_\_\_\_\_\_\_\_\_\_\_\_\_\_\_\_\_\_\_\_\_\_\_\_\_\_\_*

*\_\_\_\_\_\_\_\_\_\_\_\_\_\_\_\_\_\_\_\_\_\_\_\_\_\_\_\_\_\_\_\_\_\_\_\_\_\_\_\_\_\_\_\_\_\_\_\_\_\_\_\_\_\_\_\_\_\_\_\_\_\_\_\_\_ \_\_\_\_\_\_\_\_\_\_\_\_\_\_\_\_\_\_\_\_\_\_\_\_\_\_\_\_\_\_\_\_\_\_\_\_\_\_\_\_\_\_\_\_\_\_\_\_\_\_\_\_\_\_\_\_\_\_\_\_\_\_\_\_\_*

*\_\_\_\_\_\_\_\_\_\_\_\_\_\_\_\_\_\_\_\_\_\_\_\_\_\_\_\_\_\_\_\_\_\_\_\_\_\_\_\_\_\_\_\_\_\_\_\_\_\_\_\_\_\_\_\_\_\_\_\_\_\_\_\_\_ \_\_\_\_\_\_\_\_\_\_\_\_\_\_\_\_\_\_\_\_\_\_\_\_\_\_\_\_\_\_\_\_\_\_\_\_\_\_\_\_\_\_\_\_\_\_\_\_\_\_\_\_\_\_\_\_\_\_\_\_\_\_\_\_\_*

*a. ¿Para qué me sirve la información contenido en los textos?*

*\_\_\_\_\_\_\_\_\_\_\_\_\_\_\_\_\_\_\_\_\_\_\_\_\_\_\_\_\_\_\_\_\_\_\_\_\_\_\_\_\_\_\_\_\_\_\_*

*\_\_\_\_\_\_\_\_\_\_\_\_\_\_\_\_\_\_\_\_\_\_\_\_\_\_\_\_\_\_\_\_\_\_\_\_\_\_\_\_\_\_\_\_\_\_\_*

*\_\_\_\_\_\_\_\_\_\_\_\_\_\_\_\_\_\_\_\_\_\_\_\_\_\_\_\_\_\_\_\_\_\_\_\_\_\_\_\_\_\_\_\_\_\_\_*

- *b. ¿Consideras que la actividad de aprendizaje fue importante para ti? ¿Por qué?*
- *c. tuviste al trabajar con los softwares educativos y cómo las superaste?*

# **SESIÓN DE APRENDIZAJE**

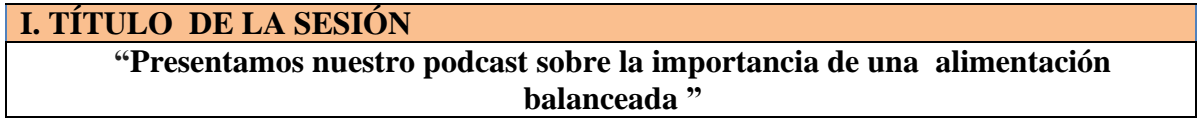

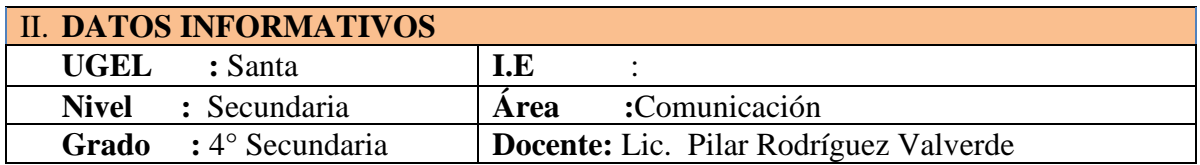

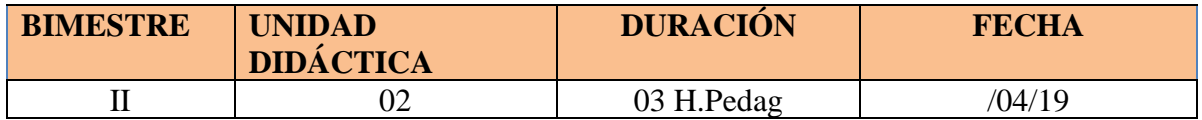

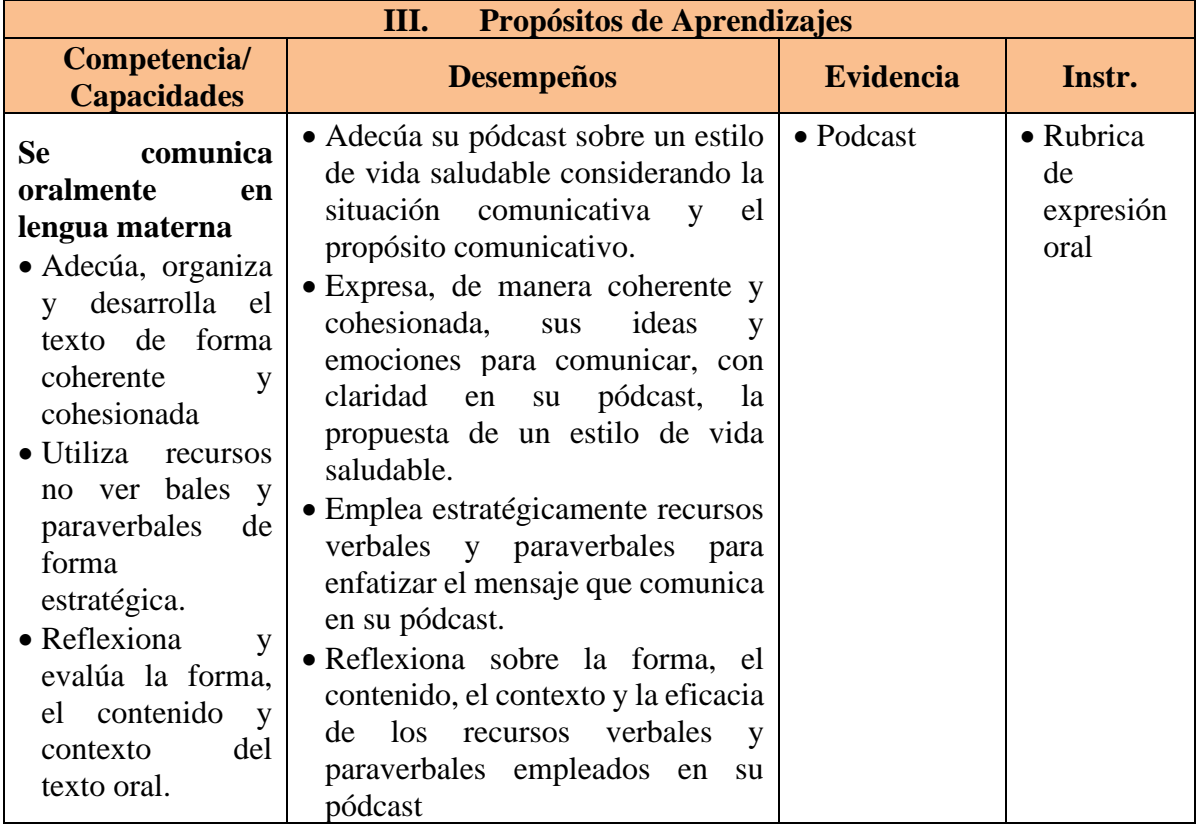

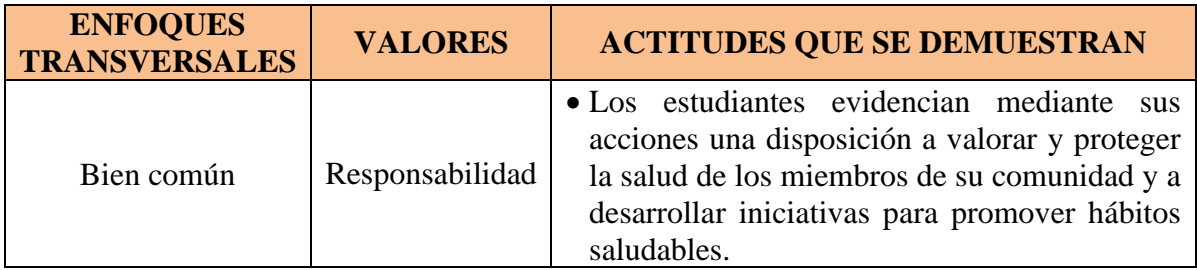

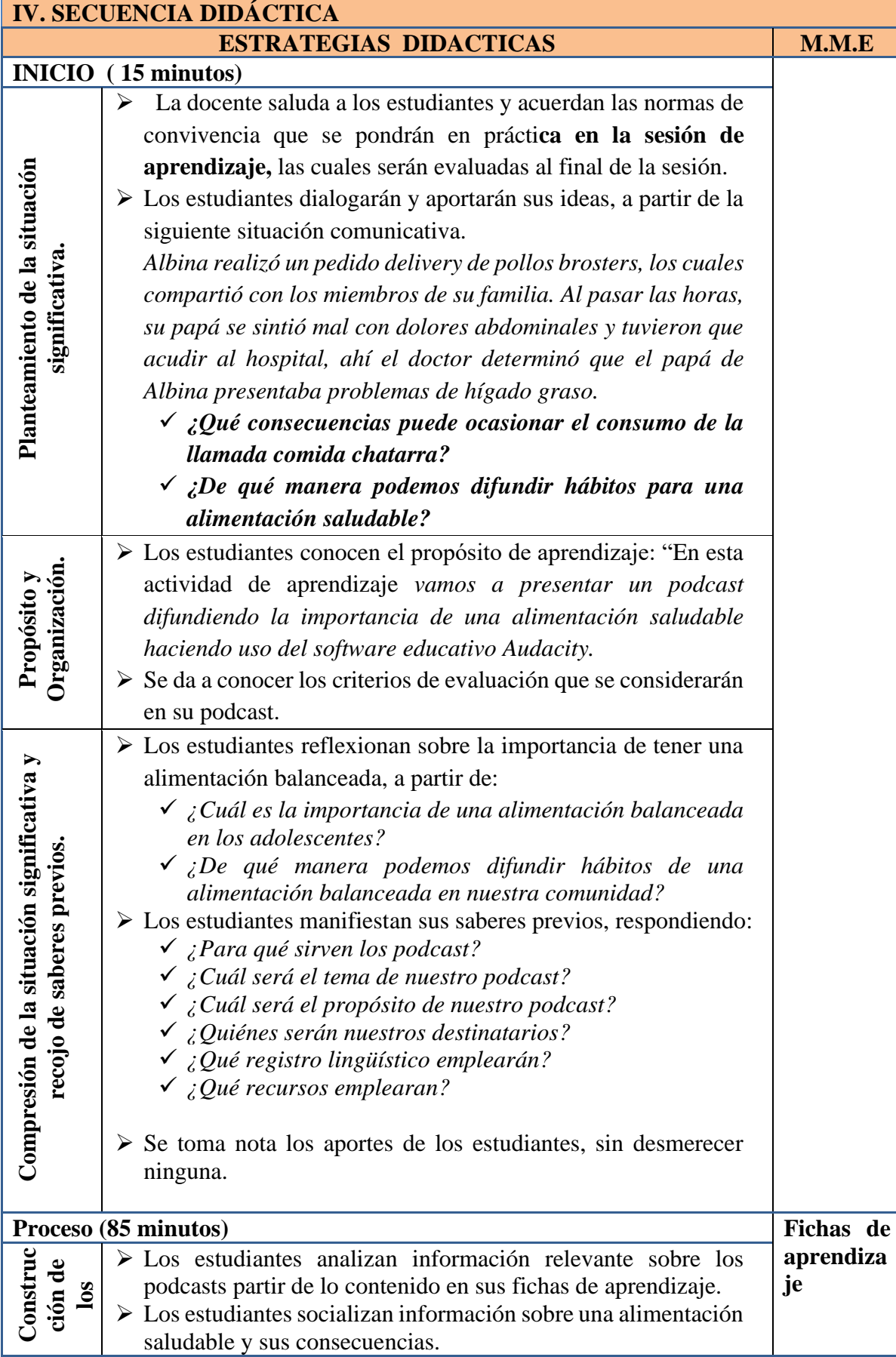

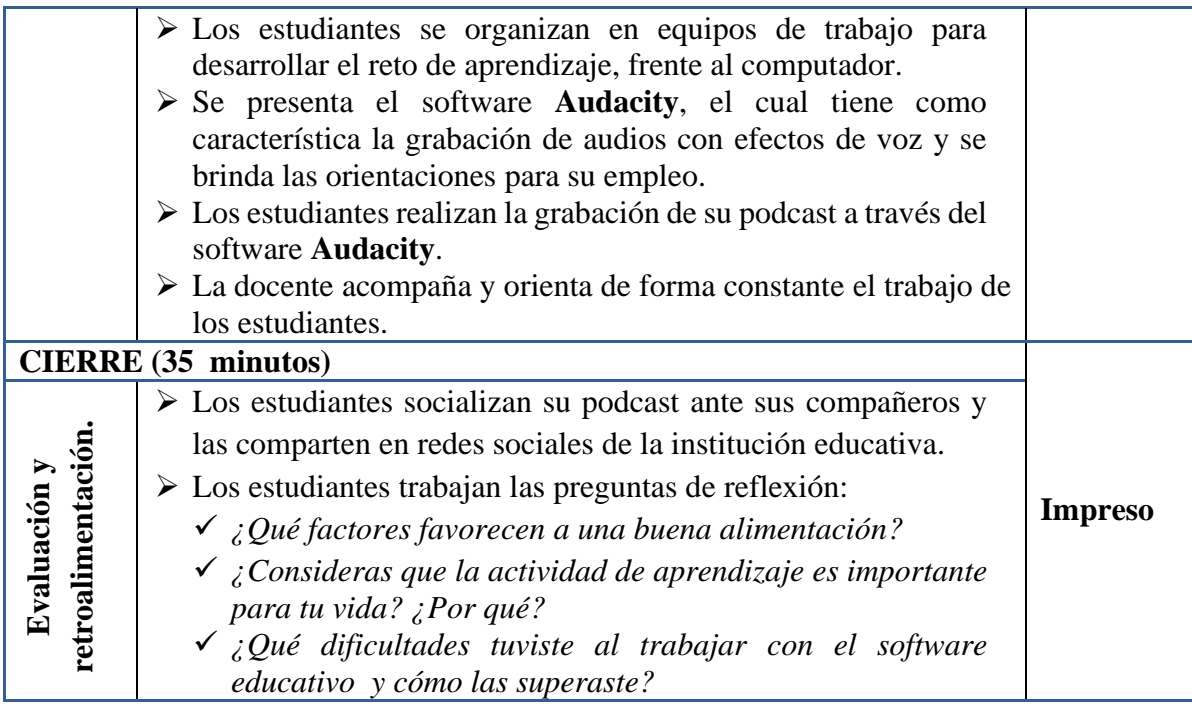

## **V. RECURSOS**

- Ficha de trabajo.
- MINEDU (2016). Comunicación 4. Editorial S.M.
- Audacity:<https://www.audacityteam.org/>

Docente de área Dirección

 $\overline{\phantom{a}}$  ,  $\overline{\phantom{a}}$  ,  $\overline{\phantom{a}}$ 

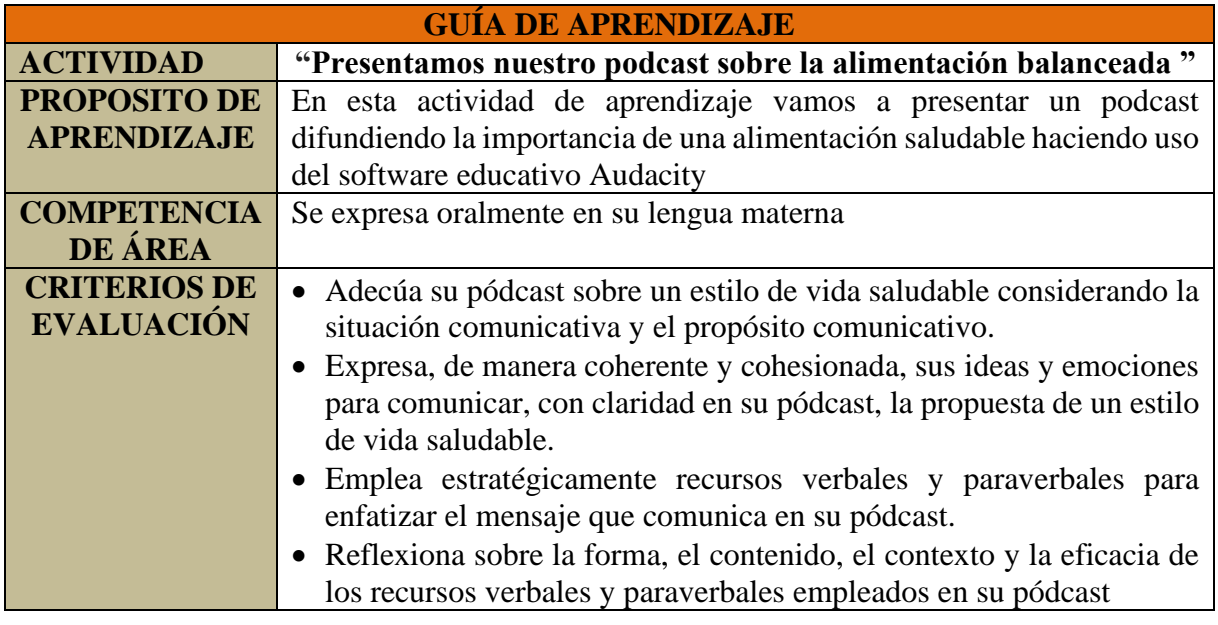

## **1. LEEMOS LA SITUACIÓN SIGNIFICATIVA**

*Albina realizó un pedido delivery de pollos brosters, los cuales compartió con los miembros de su familia. Al pasar las horas, su papá se sintió mal con dolores abdominales y tuvieron que acudir al hospital, ahí el doctor determinó que el papa de Albina presentaba problemas de hígado graso.* 

 *A partir de esta situación significativa, reflexionamos:* 

▪ *¿Qué consecuencias puede ocasionar el consumo de la llamada comida chatarra?*

*\_\_\_\_\_\_\_\_\_\_\_\_\_\_\_\_\_\_\_\_\_\_\_\_\_\_\_\_\_\_\_\_\_\_\_\_\_\_\_\_\_\_\_\_\_\_\_\_\_\_\_\_\_\_\_\_\_\_\_\_\_\_\_\_\_\_\_\_*

*\_\_\_\_\_\_\_\_\_\_\_\_\_\_\_\_\_\_\_\_\_\_\_\_\_\_\_\_\_\_\_\_\_\_\_\_\_\_\_\_\_\_\_\_\_\_\_\_\_\_\_\_\_\_\_\_\_\_\_\_\_\_\_\_\_\_\_\_ \_\_\_\_\_\_\_\_\_\_\_\_\_\_\_\_\_\_\_\_\_\_\_\_\_\_\_\_\_\_\_\_\_\_\_\_\_\_\_\_\_\_\_\_\_\_\_\_\_\_\_\_\_\_\_\_\_\_\_\_\_\_\_\_\_\_\_\_*

*\_\_\_\_\_\_\_\_\_\_\_\_\_\_\_\_\_\_\_\_\_\_\_\_\_\_\_\_\_\_\_\_\_\_\_\_\_\_\_\_\_\_\_\_\_\_\_\_\_\_\_\_\_\_\_\_\_\_\_\_\_\_\_\_\_\_\_\_* ▪ *¿De qué ¿De qué manera podemos difundir hábitos para una alimentación saludable?*

## **2. CONOCEMOS INFORMACIÓN SOBRE LOS POST CAST**

### **¿A qué llamamos pódcast?**

Un pódcast es una publicación de carácter digital, en formato de audio, que se puede descargar de Internet o escuchar online, y que tiene una serie de episodios.

### **¿Cuáles son los beneficios del pódcast?**

Es un formato que se puede escuchar en cualquier momento, ya que los episodios quedan alojados en una web o plataforma digital en donde se puedan escuchar o descargarse con una conexión a Internet

### **¿Cuál es la función que tiene un guion de pódcast?**

Es la parte principal del pódcast, pues sustenta todo su desarrollo. El uso del guion otorga un toque más profesional y minimiza la posibilidad de equivocarse.

### **¿Cómo se divide?**

En tres actos: la introducción, el desarrollo y el cierre

## **La introducción (primer acto)**

Con música de inicio, saludas a la audiencia, das tu nombre y presentas el tema. Esta es una manera de atrapar al usuario, así sabrá qué cosas esperas en el desarrollo del pódcast.

## **El desarrollo (segundo acto)**

Al llegar a este punto, tienes un poco más de libertad para realizar tu guion según tus habilidades para expresarte.

A continuación, te presentamos tres posibles maneras de plasmar el desarrollo de tu tema en el guion de tu pódcast:

- Escribe todo lo que dirás en el guion, pero la idea es que lo leas de forma natural, que los oyentes no se den cuenta de que estás leyendo. Puedes aportar un comentario espontáneo cuando lo creas oportuno.

- Escribe solo la introducción y la despedida y léelas de manera textual, pero apunta solo las ideas centrales del desarrollo en una lista. Esto te permitirá mostrar tu elocuencia y naturalidad, y el guion te servirá de guía para que no dejes por fuera ningún tema. - No escribir nada y hacer todo desde la improvisación. Este es el método menos recomendado, pues deja muchos vacíos.

## **El cierre (tercer acto)**

Con música de salida, te despides y agradeces a la audiencia. Este es el momento ideal para invitar a los oyentes a compartir tu pódcast en las redes sociales o a comentar qué les pareció.

Utiliza una frase final como slogan que identifique siempre tu pódcast. Esta es una forma de darle un toque de personalidad y hará que tus oyentes se familiaricen con facilidad.

## **3. PLANIFICAMOS LA ESCRIURA DEL GUION DE POST CAST**

Antes de iniciar la grabación de nuestro podcast vamos a planificar. Es importante que, en este proceso inicial de escritura, nos formulemos ciertas preguntas que nos ayudarán a situarnos, ordenarnos y elaborar nuestro guion. Completamos el siguiente cuadro:

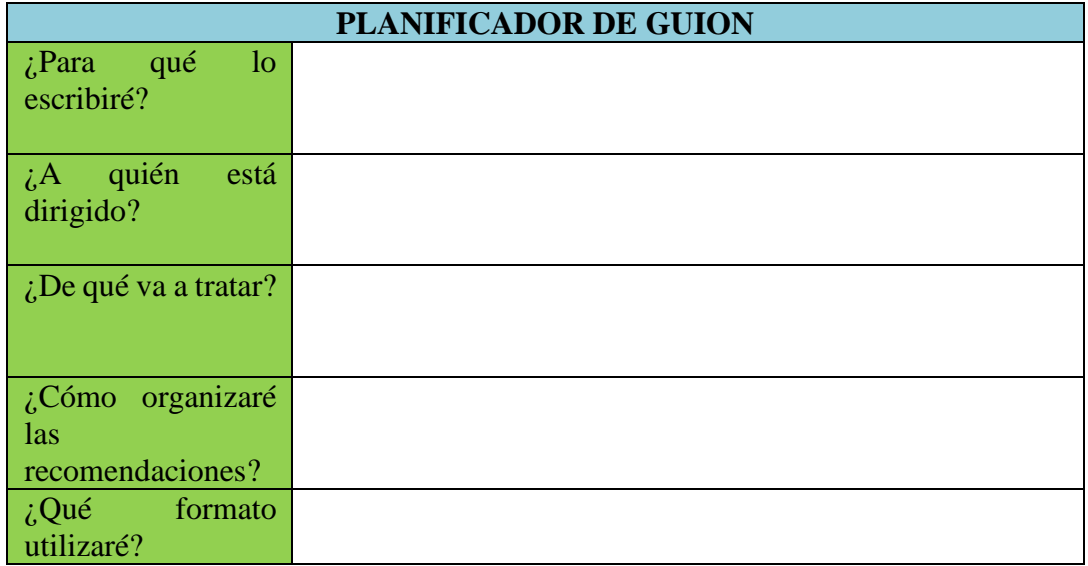
### **Observemos a continuación un cuadro para organizar nuestro guion:**

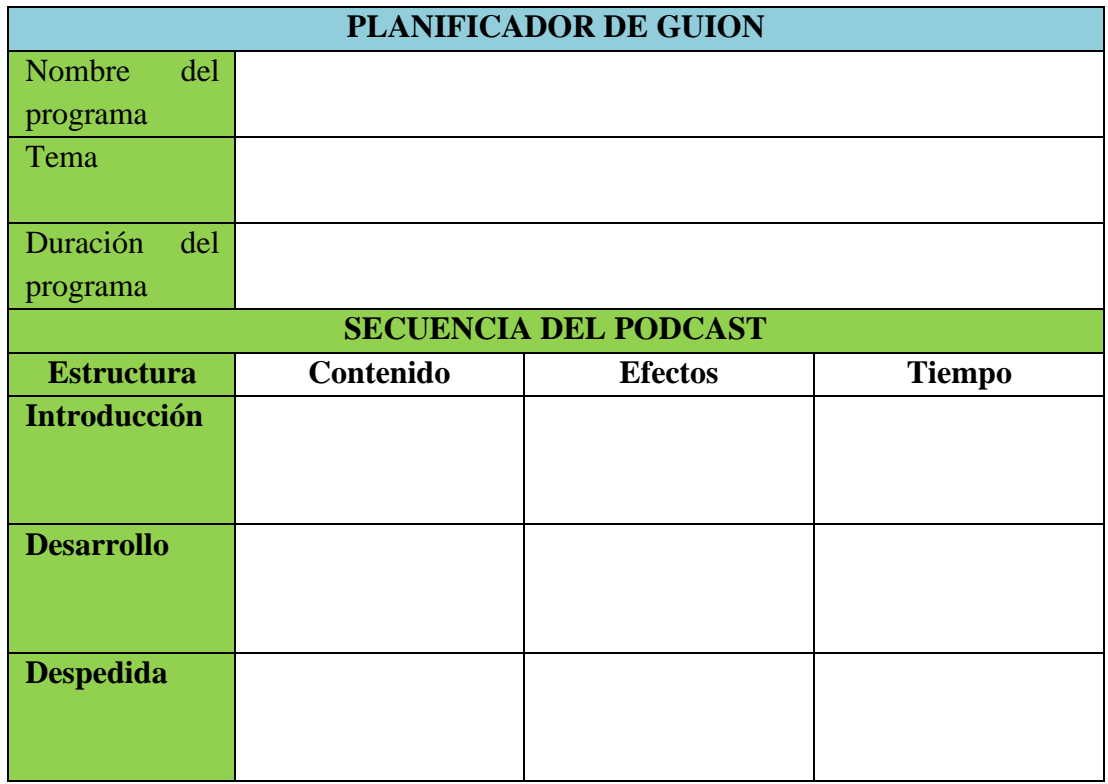

## **4. EDICIÓN DE NUESTROS POST CAST**

**Ya terminado tu guion de podcast es momento de iniciar a grabar. Toma en cuenta las siguientes instrucciones, recuerda que emplearás el programa Audacity.**

Abre el software Audacity, y tendrás una pantalla así:

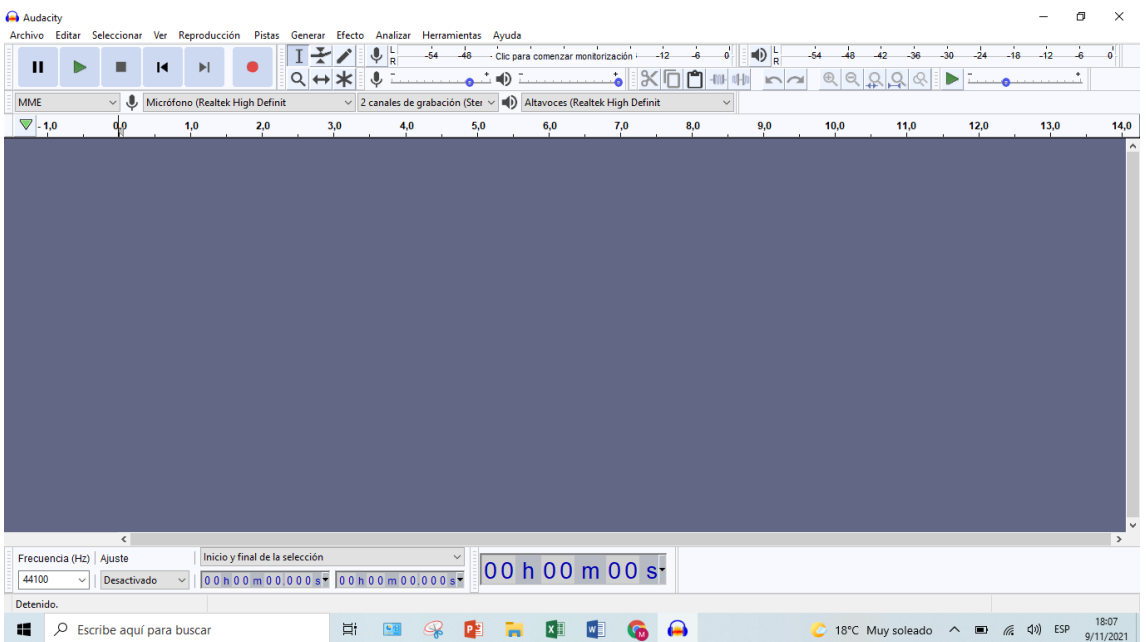

Grabar el audio según el guion previamente elaborado, para lo cual debes presionar el siguiente botón.

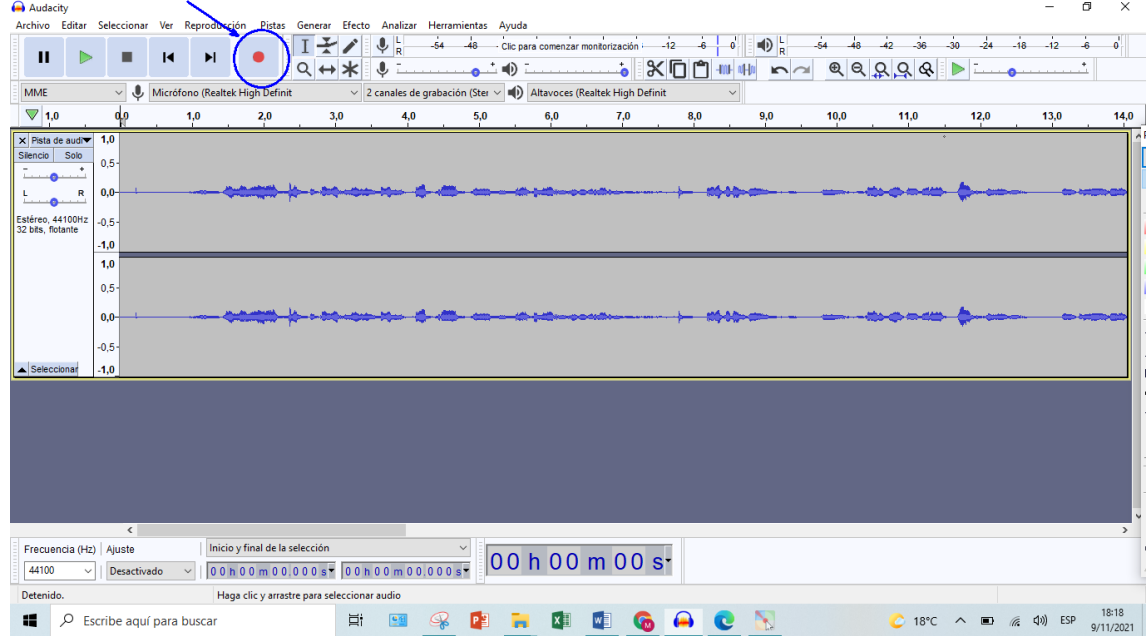

**Importar un audio musical que irá de fondo.**

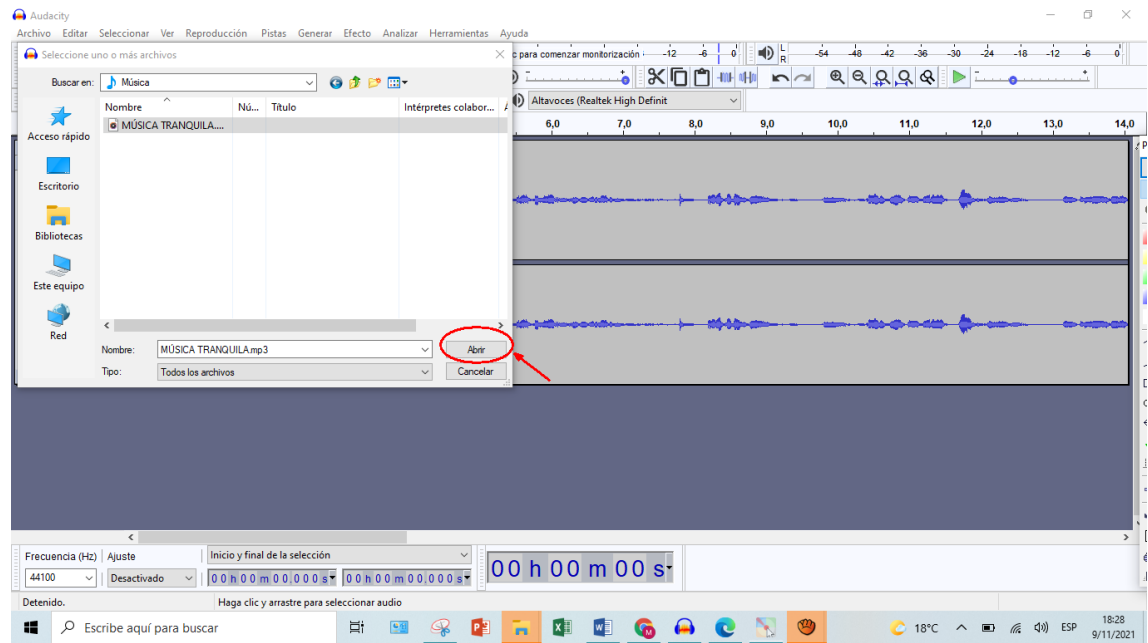

Editamos el audio musical, con las opciones de efecto limitador, amplificar y auto duck para bajar el audio y escuchar más nuestra voz que el audio. Nos quedaría así.

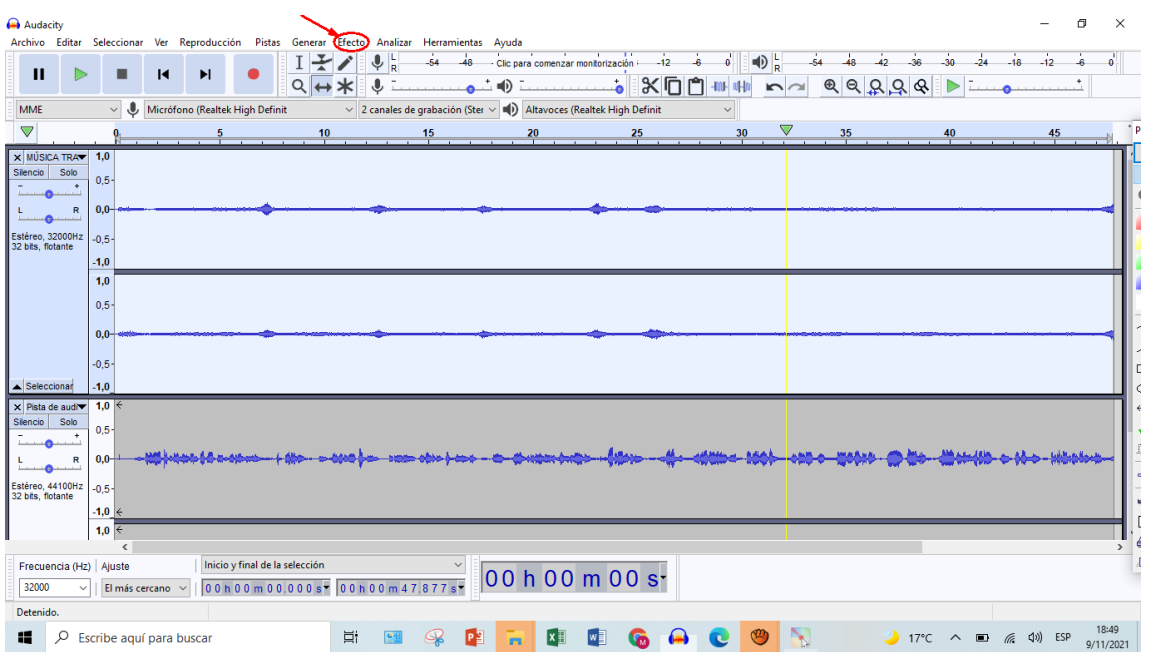

Finalmente exportamos el post cast en formato MP3.

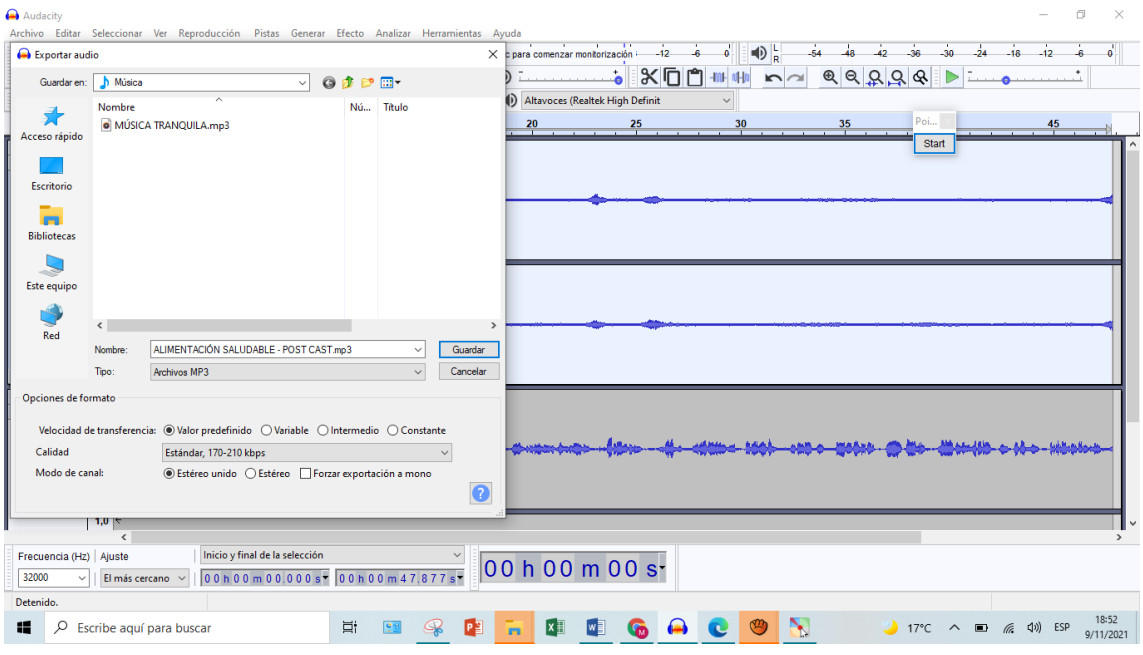

## **5. REVISAMOS Y EVALUAMOS NUESTRO APRENDIZAJE**

**Listo, ya tienes tu guion y la grabación de tu podcast, ahora revisa si cumple con los criterios de la lista de cotejos para mejorarlo oportunamente.**

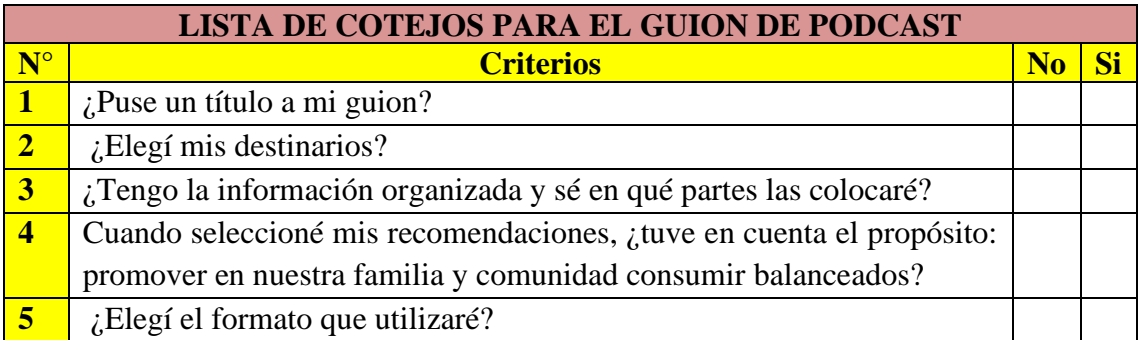

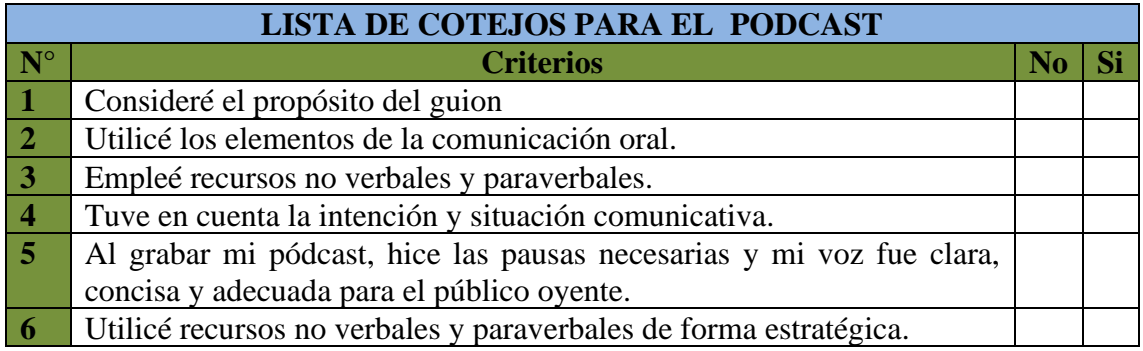

**Muy bien, cumpliste con la grabación de tu podcast ahora reflexiona y evalúa de acuerdo a las siguientes preguntas:** 

*a. ¿Qué factores favorecen a una buena alimentación?*

*\_\_\_\_\_\_\_\_\_\_\_\_\_\_\_\_\_\_\_\_\_\_\_\_\_\_\_\_\_\_\_\_\_\_\_\_\_\_\_\_\_\_\_\_\_\_\_\_\_\_\_\_\_\_\_\_\_\_\_\_\_\_\_\_\_*

*\_\_\_\_\_\_\_\_\_\_\_\_\_\_\_\_\_\_\_\_\_\_\_\_\_\_\_\_\_\_\_\_\_\_\_\_\_\_\_\_\_\_\_\_\_\_\_*

*\_\_\_\_\_\_\_\_\_\_\_\_\_\_\_\_\_\_\_\_\_\_\_\_\_\_\_\_\_\_\_\_\_\_\_\_\_\_\_\_\_\_\_\_\_\_\_*

*b. ¿Consideras que la actividad de aprendizaje es importante para tu vida? ¿Por qué?*

*\_\_\_\_\_\_\_\_\_\_\_\_\_\_\_\_\_\_\_\_\_\_\_\_\_\_\_\_\_\_\_\_\_\_\_\_\_\_\_\_\_\_\_\_\_\_\_\_\_\_\_\_\_\_\_\_\_\_\_\_\_\_\_\_\_ \_\_\_\_\_\_\_\_\_\_\_\_\_\_\_\_\_\_\_\_\_\_\_\_\_\_\_\_\_\_\_\_\_\_\_\_\_\_\_\_\_\_\_\_\_\_\_\_\_\_\_\_\_\_\_\_\_\_\_\_\_\_\_\_\_*

*\_\_\_\_\_\_\_\_\_\_\_\_\_\_\_\_\_\_\_\_\_\_\_\_\_\_\_\_\_\_\_\_\_\_\_\_\_\_\_\_\_\_\_\_\_\_\_\_\_\_\_\_\_\_\_\_\_\_\_\_\_\_\_\_\_*

*c. ¿Qué dificultades tuviste al trabajar con el software educativo y cómo las superaste?*

*\_\_\_\_\_\_\_\_\_\_\_\_\_\_\_\_\_\_\_\_\_\_\_\_\_\_\_\_\_\_\_\_\_\_\_\_\_\_\_\_\_\_\_\_\_\_\_\_\_\_\_\_\_\_\_\_\_\_\_\_\_\_\_\_\_*

# TESIS FINAL

#### INFORME DE ORIGINALIDAD

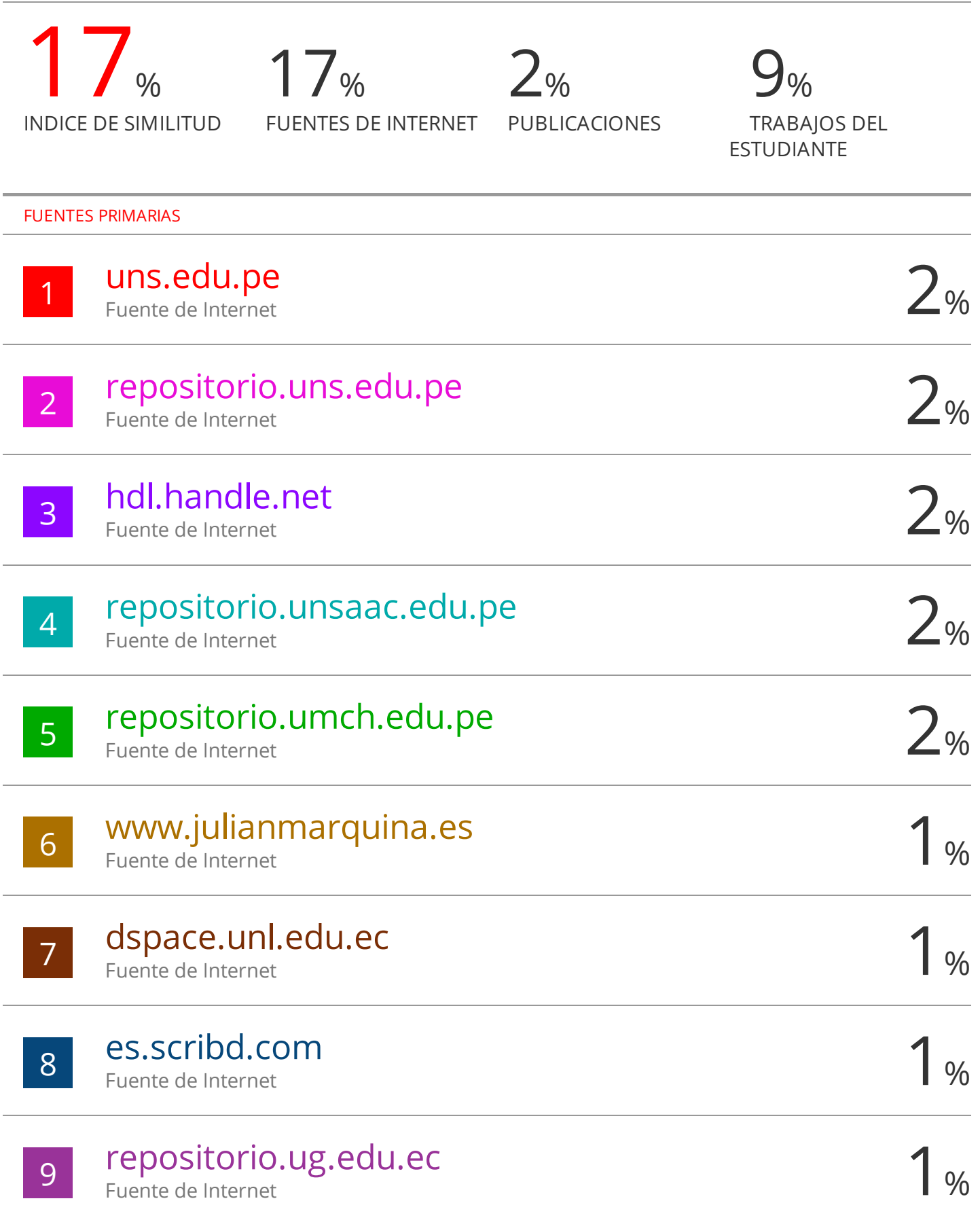

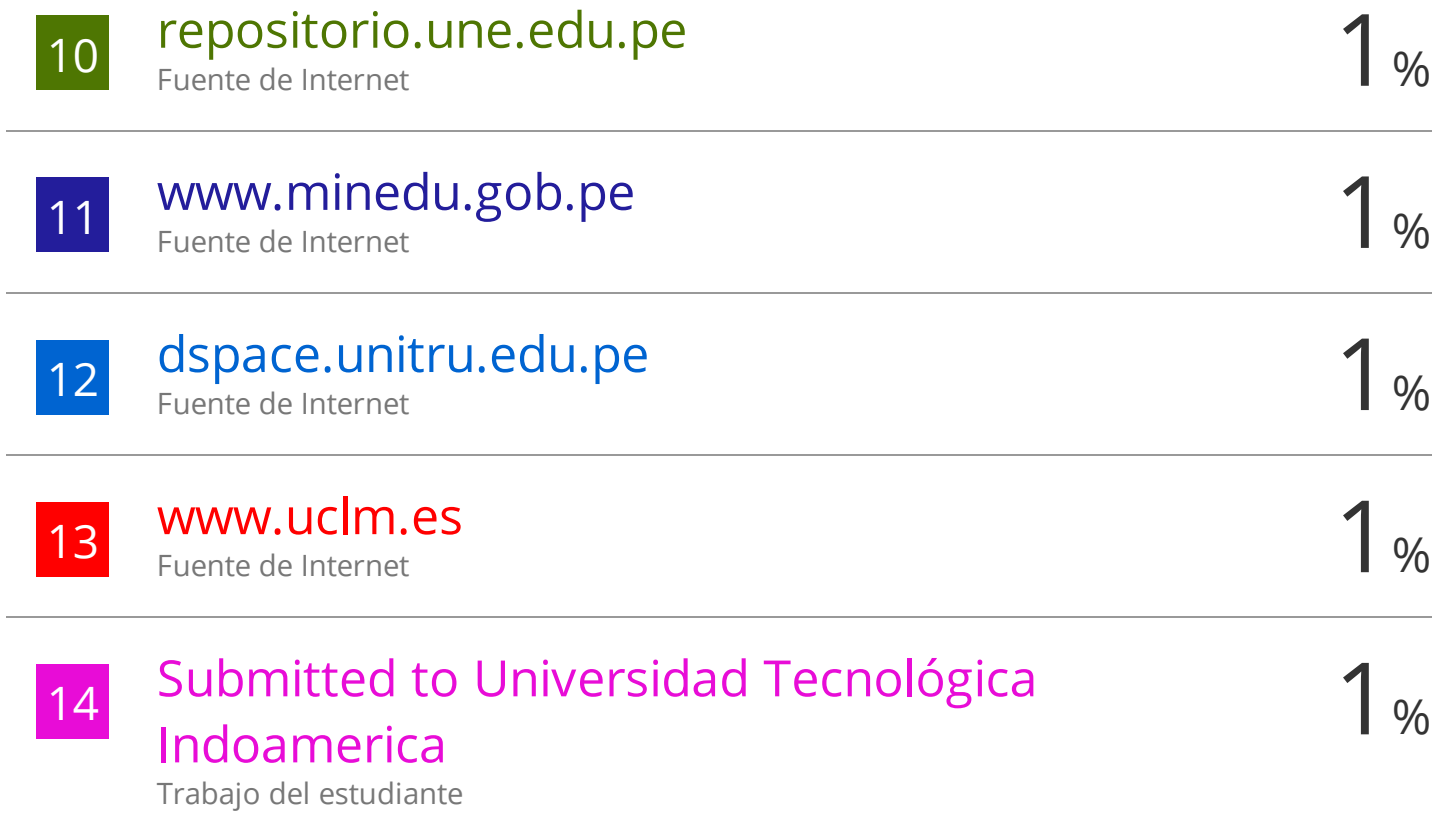

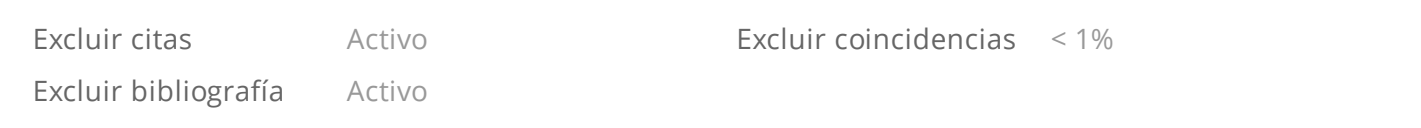